## MusMat **Brazilian Journal** of Music and Mathematics

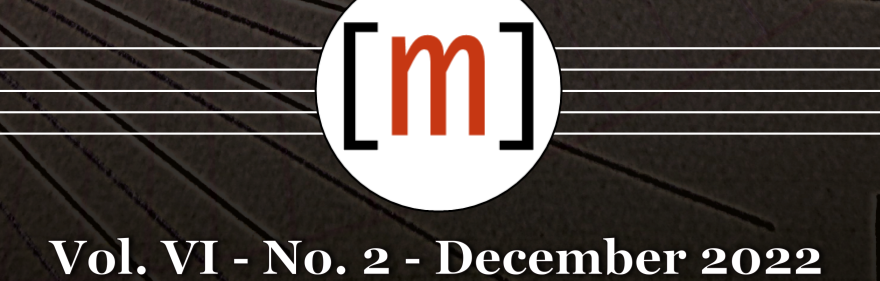

# MusMat **Brazilian Journal of Music and Mathematics**

**Vol. VI - No. 2**

MusMat Research Group (Ed.)

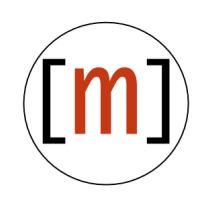

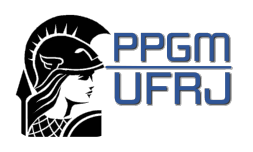

Graduate Program in Music Federal University of Rio de Janeiro (UFRJ) Rio de Janeiro - December 2022

#### **Editorial Board**

Dr. Carlos Almada | UFRJ Dr. Daniel Moreira | FAMES Dr. Liduino Pitombeira | UFRJ Dr. Hugo Carvalho | UFRJ Dr. Carlos Mathias | UFF Dr. Cecília Saraiva | UNIRIO Dr. Robert Peck | USA, Louisiana State University Dr. Julio Herrlein | UFRGS Dr. Marcos Sampaio | UFBA Dr. Rodolfo Coelho de Sousa | USP

#### **Advisory Board**

Dr. Arthur Kampela | UNIRIO Dr. Carlos Volotão | IME Dr. Charles de Paiva | UNICAMP Dr. Ciro Vistonti | Faculdade Santa Marcelina Dr. Jean Pierre Briot | France, CNRS Dr. Paulo de Tarso Salles | USP Dr. Petrucio Viana | UFF Dr. Stefanella Boatto | UFRJ Dr. Walter Nery | Faculdade Santa Marcelina Dr. Gabriel Pareyon | Mexico, Universidad de Guadalajara

#### Review and copydesk

 ${\it MusMat}$ Research ${\it Group}$ 

#### Graphic design, cover, publishing and treatment

MusMat Research Group {musmat.org}

MusMat - Brazilian Journal of Music and Mathematics. MusMat Research Group (Ed.). Rio de Janeiro: Federal University of Rio de Janeiro (UFRJ), School of Music, Graduate Program in Music, 2022. Vol. VI, No. 2.

DOI: 10.46926/musmat.2022v6n2

### **Contents**

Articles

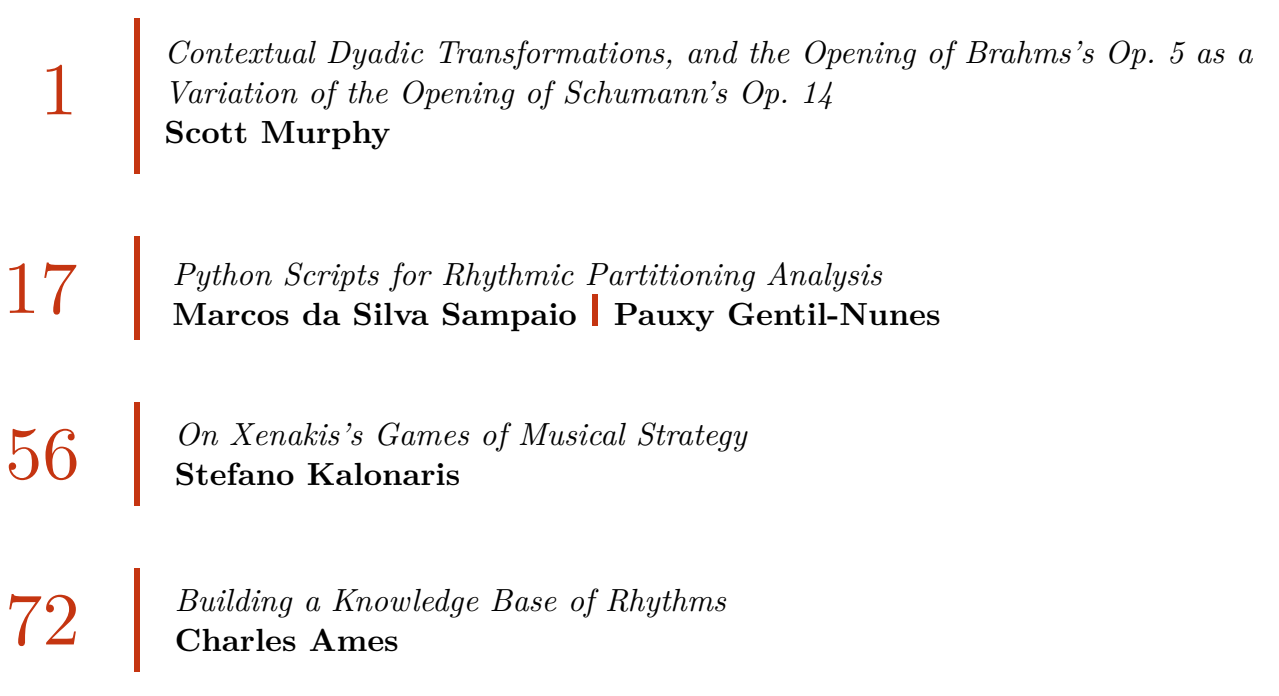

### Foreword

he MusMat Research Group is pleased to announce the publication of this new issue of the MusMat • Brazilian Journal of Music and Mathematics. The second number of our sixth volume is composed of four papers. The edition opens with "Contextual Dyadic Transformations, and the Opening of Brahms's Op. 5 as a Variation of the Opening of Schumann's Op. 14", a paper by Scott Murphy where he discusses, from a group-theoretical perspective, Schumann's influence on Brahms's compositional style, by showing that the latter's opening of his Op. 5 is a variation of the former's opening of his respective Op. 14. Following, we have the paper "Python Scripts" for Rhythmic Partitioning Analysis", by Marcos da Silva Sampaio and Pauxy Gentil-Nunes, in which they present a Python implementation of the software *Parsemat*, initially implemented in MatLab/Octave programming languages and extremely helpful to perform rhythmic partitioning analysis. Moreover, the authors also expand *Parsemat* by adding access to measure indications of each partition, annotation of texture information into digital scores, and many other features. Next, we have a paper on a topic also discussed in the MusMat 2022 Conference, "On Xenakis's Games of Musical Strategy", by Stefano Kalonaris. This work discusses Xenakis's pieces based on zero-sum games (Duel, Stratégie, and Linaia-Agon), and reveals axiomatic inconsistencies between the game-theoretical model and the musical implementations biased toward the composer's aesthetic preference. Finally, we close this issue with a paper by Charles Ames, "Building a Knowledge Base of Rhythms", that proposes a software to create, store, and access rhythmic patterns formed by rests, attacks, and ties for compositional purposes. He also demonstrates his program in several examples and creates parallels with several of his previous pioneering tools on computer-assisted composition. Enjoy the reading!

> MusMat Group December 2022

## **Contextual Dyadic Transformations, and the Opening of Brahms's Op. 5 as a Variation of the Opening of Schumann's Op. 14**

SCOTT MURPHY

University of Kansas [smurphy@ku.edu](mailto:smurphy@ku.edu) Orcid: 0000-0001-7766-0777 DOI: [10.46926/musmat.2022v6n2.1-16](https://doi.org/10.46926/musmat.2022v6n2.1-16)

*Abstract: A contextual transformation that acts on the diatonic content of outer-voice dyadic harmony provides a way to demonstrate another correspondence between the openings of the F-minor piano sonatas by Robert Schumann and Johannes Brahms beyond those already recognized in current research. This contextual transformation also models some variation procedures within other music of Brahms and his eighteenth-century predecessors, suggesting an understanding of any influence of Schumann's opening on Brahms's compositional procedures within the framework of variation.*

*Keywords: Robert Schumann. Johannes Brahms. Sonata. Variation. Contextual transformation. Influence.*

#### I. Historical Context and Article Outline

 $\sum_{\text{move}}$ 0th September 1853 marks a significant date in the history of canonic western art music: on this Friday, the twenty-year-old Johannes Brahms first visited the home of Robert and Clara Schumann in Düsseldorf, Germany. With him, Brahms carried two completed slow movements—what would become the second and fourth movements—for his third piano sonata, but its fast movements were not yet composed, including the first movement ([\[3,](#page-19-0) p. 371]). During the four weeks of Brahms's stay in Düsseldorf, Clara played for him Robert's third piano sonata in F minor, op. 14, which begins as shown in Figure [1a](#page-7-0). On 26 December 1853, Brahms sent off for publication as his fifth opus his completed third piano sonata in F minor in five movements, constituting the "most solid and impressive piece he had yet written" ([\[17,](#page-20-0) p. 126]). This sonata begins as shown in Figure [1b](#page-7-0).

Some scholars recognize similarities between the openings of the two composers' sonatas (e.g. [\[7\]](#page-19-1)). In arguably the most exhaustive study of Brahms's three piano sonatas, Gero Ehlert

> **Received**: June 17th, 2022 **Approved**: December 21st, 2022

([\[6,](#page-19-2) p. 325]) proposes three likenesses, shown with colored shaded regions in Figure [1.](#page-7-0) The blue shading indicates an initiating three-note treble motive descending stepwise from A flat to F, the red shading indicates the bass's chromatic descent—-sometimes called a "lament bass"—-from F down to C, and the green shading indicates both an aggressive cadential arrival on a downbeat dominant triad with E in the treble and a trochaic ebb onto lower pitches on the second beat with C in the treble.<sup>[1](#page-6-0)</sup> Nonetheless, Ehlert recommends against inferring too much from these similarities, concentrating instead on the considerable contrasts between their openings, such as the differences in their melodies.

In this article, I propose that these melodies, particularly the notes enclosed in Figure [1,](#page-7-0) closely correspond, lending additional support to the hypothesis that Brahms's opening is a variation of Schumann's. This proposed correspondence recruits a new type of contextual transformation **G** that expands an ordered pair of pitches while preserving its interval class. Section II of this article defines and demonstrates **G**, Section III shows how **G** serves as the basis for variation in three passages from Brahms's oeuvre composed before and after 1853, and Section IV returns to Schumann's and Brahms's sonatas, enlisting **G** to draw a connection between them.

#### II. The Contextual Dyadic Transformation **G**

A contextual transformation, relative to a usual (noncontextual) transformation, requires some additional knowledge—the "context"—about the input in order to determine the output. David Lewin ([\[14\]](#page-19-3), [\[16\]](#page-20-1)) cultivated this concept, which was further explored by Philip Lambert [\[13\]](#page-19-4), Joseph Straus [\[20\]](#page-20-2), and others. For an example, the transformation "invert around C" is a noncontextual transformation, because no knowledge is needed beyond the content of the pitches being transformed to calculate the result of the transformation. If the inputted pitch-class set contains a B, then the output of this "invert around C" transformation will contain a C sharp, regardless of the rest of the input. However, the transformation "invert around the major third," applied exclusively to a major or minor triad, is a contextual transformation, because it requires an extra assessment of the input to know the output.<sup>[2](#page-6-1)</sup> If the input contains a B, then the output of this "invert around the major third" transformation will contain a C sharp if and only if the entire input is an E-major triad. $3$ 

To compare the openings of Schumann's and Brahms's F-minor piano sonatas, I present a contextual transformation that I call **G** (for Grow) that acts on ordered duples of pitches. For unequal pitches x and y, the transformation **G** changes <x, y> into <n, y> (and **G'** changes <y, x> into <y, n>) such that (1) the unordered sets  $\{x, y\}$  and  $\{n, y\}$  are pitch-class transpositions of one another,  $(2)$  x is between and unequal to both n and y, and  $(3)$  the difference between x and n is minimal. This transformation resembles Straus's generalized contextual inversions [\[20\]](#page-20-2), in that they maintain both set class and one or more common tones (and, ordering aside, a transposition of a dyad could as easily be considered as an inversion). However, whereas Straus [\[20\]](#page-20-2) concerns trichords, tetrachords, and pentachords, he does not address dyads. This transformation undergirds something resembling Tymoczko's dyadic form of circular voice-leading space [\[21\]](#page-20-3), but Tymoczko privileges conjunct voice-leading distance—therefore, he favors the nearly even interval class 5 (ic5)—and he eschews transformational methodology.

<span id="page-6-1"></span><span id="page-6-0"></span><sup>&</sup>lt;sup>1</sup>The first edition of Schumann's sonata has a D flat in the treble instead of the C at this point (m. 7).

<sup>&</sup>lt;sup>2</sup>The "invert around the major third" contextual transformation, applied particularly to a major or minor triad, is called **REL** in Lewin [\[15\]](#page-19-5), and abbreviated to **R** in neo-Riemannian theory ([\[12\]](#page-19-6), [\[14\]](#page-19-3)).

<span id="page-6-2"></span> $3$ To invert around a pitch or set of pitches is to invert such that the pitch or set inverts into itself, and the other pitches invert likewise. Inverting around a major third is to invert the two pitches of this interval into one another. The major third in an E-major triad is between E and G sharp.  $I_0$  inverts these two pitches into each other; it also inverts B into C sharp.

<span id="page-7-0"></span>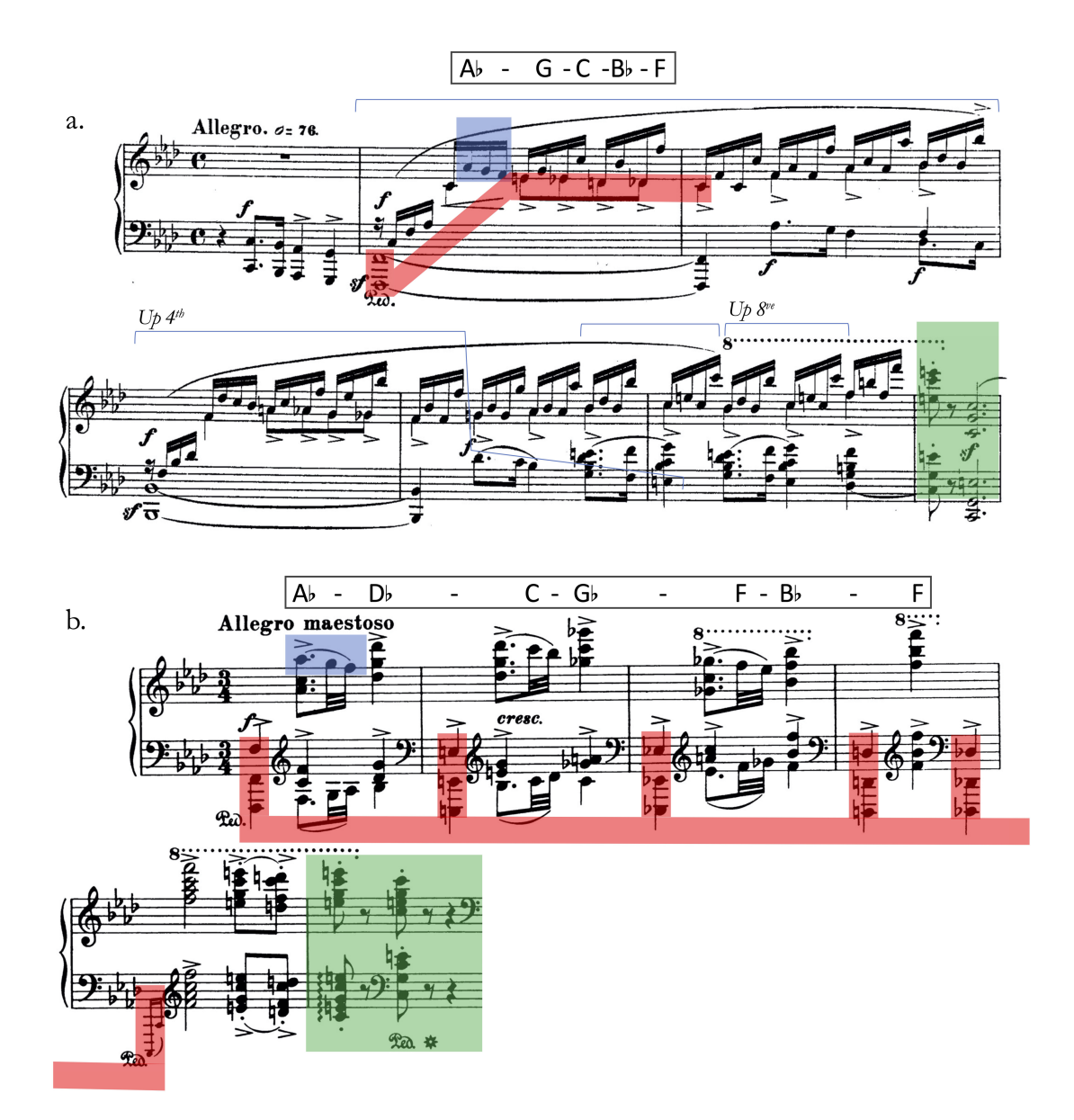

**Figure 1:** *(a) Robert Schumann, Piano Sonata No. 3 in F Minor, op. 14, mm. 1–7 (b) Johannes Brahms, Piano Sonata No. 3 in F Minor, op. 5, mm. 1–6 (coloration indicates correspondences put forward in [\[6\]](#page-19-2)).* 

<span id="page-8-0"></span>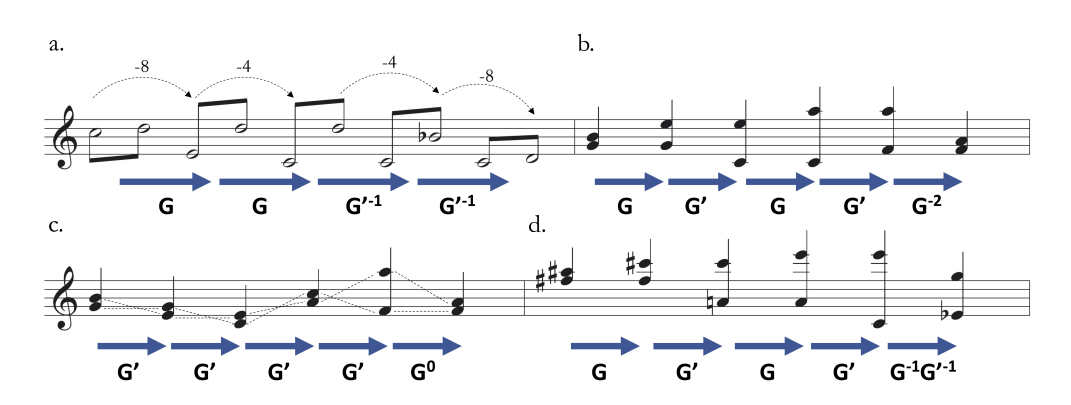

**Figure 2:** *Demonstrations of G: (a) temporal ordering <first, second>, chromatic or WT<sup>0</sup> scale, registral pitch (b) registral ordering <top, bottom>, white-note scale, registral pitch (c) prime-form ordering <root, not root> (à la Straus [\[20\]](#page-20-2)), white-note scale, pitch class (d) registral ordering <top, bottom>, OCT0,1 scale, registral pitch.*

**G** can be defined for any scale and any kind of ordering, act on any interval class, and involve pitch classes rather than registral pitches. If the inputs and outputs are pitch classes, the second and third parts of the definition provided above are immaterial. Following convention, compounds of **G** and **G'** are indicated with positive superscripts (e.g.  $G \bullet G = G^2$ ,  $G' \bullet G' \bullet G' = G'^3$ , the zero superscript (**G**<sup>0</sup> ) indicates the identity transformation, and the inverse of **G** or **G'** is indicated with negative unit superscripts: **G**-1 and **G'**-1. When they act on registral pitches, **G**-1 or **G'**-1 shrink the interval between them; the inverse does not exist if and only if **G** acts on registral pitches and these registral pitches span the minimal distance permitted by the interval class they span within the governing scale.

Figure [2](#page-8-0) provides some examples of **G** in action. The first dyad in Figure [2a](#page-8-0) is <C5, D5>, ordered in time. The **G** transform of this dyad changes only the first pitch (**G'** would change the second pitch), and lowers it in particular so that the distance between the two pitches will increase. This first pitch is lowered precisely to E4, because this is the one pitch both below C5 and closest to C5 that, when combined with D5, forms an unordered dyad that is a pitch-class scalar transposition of C5, D5 within, say, the chromatic scale or the whole-tone scale with C (WT<sub>0</sub>). Therefore,  $\mathbf{G} < C5$ ,  $\mathbf{D} > = < E4$ ,  $\mathbf{D} >$ . If  $\mathbf{G}$  were applied to the  $< C5$ ,  $\mathbf{D} >$  dyad within, say, the 2- or 3-flat diatonic scale, or the octatonic scale with C and D ( $\text{OCT}_{2,3}$ ) instead, then G<C5,D5> = <Eb4,D5>. Although <C5,D5> and <Eb4,D5> as unordered sets are not chromatic pitch-class transpositions of one another, they are nonetheless pitch-class transpositions of one another within these other scalar contexts.

Figure [2a](#page-8-0) continues by using the output <E4,D5> as the input for another **G** transformation, which yields  $\langle C4, D5 \rangle$ , again within the chromatic scale or  $WT_0$ . Curiously, the moving pitch drops only four semitones (E4 down to C4) under the second **G**, whereas it dropped eight semitones (C5 down to E4) under the first **G**. This curiosity, highlighted with curved arrows and well manifested in both the two back-to-back **G** transformations that open Figure [2a](#page-8-0) as well as the two back-to-back **G'**-1 transformations that follow, illustrates a special feature of contextual transformations: homogeneity of contextual transformation has the potential to be realized as heterogeny of noncontextual transformation. In published transformational theory, this feature is most evident in neo-Riemannian theory's contextual transpositions. For example, **LP** is a contextual transposition that transposes a major triad by **T<sup>4</sup>** or "up a major third" and a minor triad by **T<sup>8</sup>** or "down a major third." Lewin [\[14\]](#page-19-3) used **LP** to equate two different sounding harmonic

progressions in two themes from Richard Wagner's *Das Rheingold*: "Tarnhelm" (**LP**{G♯,B,D♯} = {E,G,B}) and "Valhalla" (**LP**{G♭,B♭,D♭} = {B♭,D,F}). In these two progressions, the transpositional size (major third) remains the same, but the direction of transposition ("up" or "down") changes depending on the contextual structure of the input (major triad or minor triad). In the first two progressions of Figure [2a](#page-8-0), the transpositional direction of the first note (down) remains the same, but the size (eight or four semitones) changes depending on the contextual structure of the input (major second or minor seventh). From this point of view that focuses on size and direction, neo-Riemannian contextual transformations and G contextual transformations resemble "duals" of one another, at least colloquially.

Figures [2b](#page-8-0), [2c](#page-8-0), and [2d](#page-8-0) furnish further demonstrations, varying type of ordering, scale, and attention or inattention to octave equivalence. The ends of Figures [2b](#page-8-0) and [2c](#page-8-0) show how a **G** transformation with an even superscript outputs a dyad with the same ordered pitch-class content as the input. Figure [2c](#page-8-0)'s dyadic series has the same pitch-class content as that of Figure [2b](#page-8-0), even though Figure [2c](#page-8-0) simply iterates **G'** while Figure [2b](#page-8-0) alternates between **G** and **G'**. Figure [2c](#page-8-0)'s sleight-of-hand owes to the use of prime form (e.g. [03]) as the dyad's ordering (similar to [\[20\]](#page-20-2)), whereby, in an ordered pair  $\langle x, y \rangle$ , x corresponds to the first digit (the  $[0..]$ ) of the dyad's prime form—-what might be called the "root" ([\[10\]](#page-19-7))—-and y corresponds to the second digit (the [...n]) of the dyad's prime form. Some may see this as analytical overkill, saying instead that Figure [5](#page-12-0) simply displays descending-third transpositions, beginning as parallel motion through register and continuing by departing from such. However, the use of **G'** suggests a certain type of voice leading, annotated with straight and mostly crossed lines in Figure [2c](#page-8-0), that declines a parallel hearing in favor of another perhaps more covert, in the manner similar to how Lewin [\[14\]](#page-19-3) approached some instances of parallel voice leading in Debussy's music.

#### III. **G** as Variation Mechanism in Some Music of Brahms

A configuration of **G** that is especially suitable for tonal music is a **G** that acts within some diatonic scale—-or more generally, on the seven diatonic letters irrespective of accidental—-on concurrent pitches or pitch classes in outer voices, with an arbitrary ordering of <soprano, bass>. This emphasis on outer voices is consistent with other prominent theories of tonal musical structure ([\[18\]](#page-20-4), [\[8\]](#page-19-8)). For tonal music more associated with "high" styles, a good choice for the one interval class spanned by these outer-voice pitches is the diatonic interval class of two steps (dic2), more commonly known as imperfect intervals: thirds, sixths, tenths, thirteenths, and so forth. This interval class tends to be used more often between simultaneous outer-voice pitches in these styles than each of the other three diatonic interval classes (unison/octave (dic0), second/seventh (dic1), fourth/fifth (dic3)) except at beginnings and endings of formal units like phrases and sections, where dic3 and dic0 are more common.

The transformation **G** works well as a variation mechanism in general because it preserves one pitch while changing the other, a balance of mutability and immutability that is at the heart of variation technique. It works well as a variation mechanism more specifically in two capacities: addition of pitches, and alteration of pitches. The first capacity supplies embellishments through applying **G** *syntagmatically* to one dyad to create the next dyad, as Figure [2](#page-8-0) does. When **G** is configured as outlined above, this converts a one-to-one first-species texture into a many-to-one second-(or third-)species texture: a pitch of one of the outer voices remains fixed as a "cantus-firmus" note, and the paired pitch from the other voice shifts to another pitch idiomatically consonant with the fixed pitch. The second capacity makes changes through applying **G** *paradigmatically* to one dyad to create the corresponding dyad in the next variational rotation, as Figure [2](#page-8-0) does not. For example, if the variation is over a ground bass, each application

<span id="page-10-0"></span>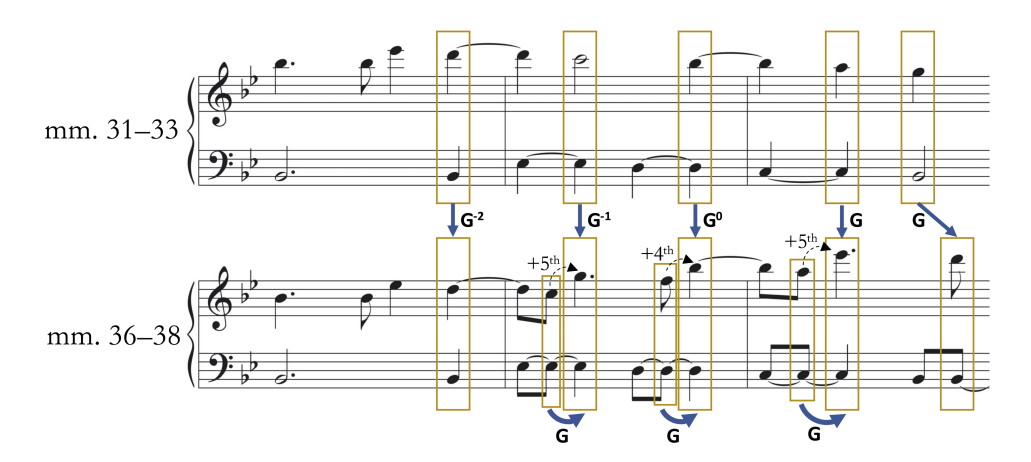

**Figure 3:** *Gradated application of G as variation technique: Brahms, Variations on a Theme of Haydn, op. 56, Finale, mm. 31—33 and 36-–38, soprano and bass lines only (registral ordering <top, bottom>, two-flat diatonic collection, registral pitch).*

of **G** would maintain a pitch in this fixed bass line while modifying the treble pitch above it (*mutatis mutandis*, consistent employment of **G'** works well for a reharmonizing variation of a fixed top line).

Figure [3](#page-10-0) shown an instance of **G** operating in both paradigmatic and syntagmatic capacities. These excerpts come from the finale of Brahms's *Variations on a Theme of Haydn* of 1873, which is structured as a set of continuous variations on a repeating five-measure line in B-flat major (B♭-B♭-E♭-D-C-B♭-E♭-C-F-F) assembled from the outer voices of the theme's first phrase. This line first appears in the bass during the finale's first 65 measures, and moves to the treble for mm. 61-80 before returning to the bass in m. 81 soon before a coda in mm. 86–109. Measure 31 begins the seventh ground-bass variation, whose outer voices of its first three of five measures are shown in the top system of Figure [3.](#page-10-0) Here, a high treble line unhurriedly descends, mostly in parallel with the stepwise descending bass. Its syncopations create suspensions that decorate a series of imperfect harmonies above the bass line, enclosed in rectangles, that are displaced onto off beats in this cut-time music. By defining **G** as specified in this section, and additionally as acting on registral pitches, a succession of **G**-based transformations—shown in the middle of Figure [3-](#page-10-0)—paradigmatically converts the sixth variation's gently descending treble line of D-C-B♭-A. . . into the seventh variation's bouncily ascending treble line of D-G-B♭-E♭. . . , reduced in the lower grand staff of Figure [3.](#page-10-0) More specifically, this succession of transformations is gradated: the **G**-compound superscripts begin with their lowest value of -2, setting the treble line an octave lower, and incrementally increase through -1, 0, and 1, ultimately superseding the treble's pitch height in the earlier corresponding spot. Considering the seventh variation on its own, Brahms realizes this gradation syntagmatically with three distinct **G**s that fuel each embellishing leap in the melody, shown on the bottom of Figure [3.](#page-10-0) As another case of contextual-transformational heterogeny, these three leaps alternate between the size of a fifth and a fourth, indicated again with curved dashed arrows.

This same four-stage gradated succession of G-compounds undergirds another variation in a work Brahms completed three years after his *Haydn Variations*. The secondary theme in the finale of Brahms's first symphony begins as a set of continuous variations over a looped four-quarter-note bass line, first C-B-A-G in G major in the movement's exposition, and then F-E-D-C in C major in the movement's tonal resolution. The scale degrees  $(4-3-2-1)$  match those of the E♭-D-C-B♭

<span id="page-11-0"></span>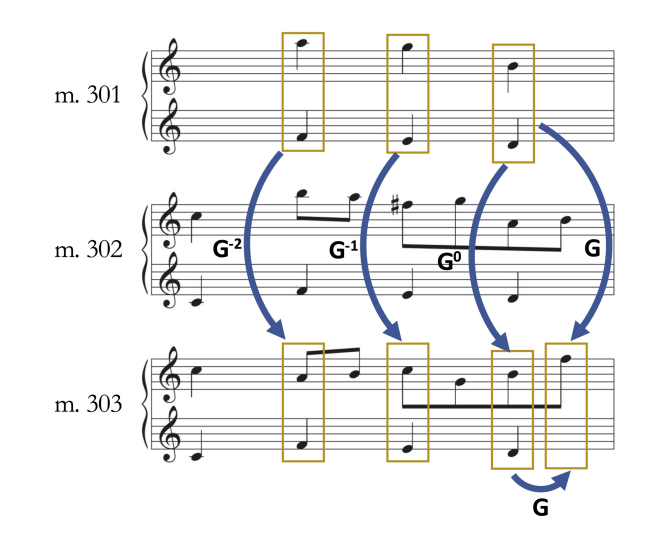

**Figure 4:** *Gradated application of G as variation technique: Brahms, Symphony No. 1, op. 68, iv, mm. 301—303, soprano and simplified bass lines only (registral ordering <top, bottom>, white-note scale, registral pitch).*

portion of the *Haydn Variations*'s ground bass upon which the **G** transformations were shown to act. Figure [4](#page-11-0) transcribes and simplifies the outer voices for the beginning of the C-major version of this secondary theme. Measure 301 offers a first-species opening: two parallel tenths and a sixth that leads to a quasi-cadential arrival on an octave on the next downbeat, an interval that remains outside of **G**'s purview as defined here. The treble of m. 302 decorates the treble pitches of m. 301 with non-harmonic stepwise embellishments also outside of **G**'s purview. However, m. 303 relates to m. 301 with the same series of  $G^{\text{-}2}$ ,  $G^{\text{-}1}$ ,  $G^0$ , and  $G^{\text{(1)}}$  transformations that was deployed for the analysis of the music in Figure [3:](#page-10-0) here, all four transformations are paradigmatic, and the last is also syntagmatic. As before, the result is a rising treble that starts an octave below the first pitch of its antecedent, and surpasses the antecedent by its end. While the line is significantly different, the preference for imperfect harmony before the cadence is preserved.

An outer-voice **G** that acts on pitch classes instead of registral pitches affords another perspective on more of this theme. In general, iterative applications of such a **G** on a dyad toggles its first (or, if **G'**, second) member between two states, which correspond to the two ordered-pitch-classinterval members of a non-zero interval class. For example, there are two diatonic pitch classes that form an imperfect interval above F: A and D. Therefore,  $G < A$ ,  $F > = \langle D, F \rangle$ , and  $G < D$ ,  $F > =$  $\langle A, F \rangle$ . Such a **G** involutes, or, in other words,  $G^{-1} = G$ , and, more generally,  $G^n = G^{n+2t}$ , where *t*, *n* ∈ **Z** . Figure [5](#page-12-0) discloses this toggling in the theme's first nine measures, a span of time that comes full circle as m. 309 repeats m. 302, which ornaments the same consonant pitches from m. 301. The regions that are shaded yellow and purple keep track of the **G**-based toggling for each beat's dyad through these nine measures, where, above the fixed bass note, yellow signifies the starting imperfect harmony as the default and purple signifies the other (from a toggling perspective, antipodal) imperfect harmony. For example, the second beat's switch from the treble's initial A in mm. 301–3 (in yellow) to a contrasting D in mm. 304–6 (in purple) above the fixed bass note F can be indicated as **G**<A,F> = <D,F>. Applying **G** again restores the treble's F back to A for the next three measures: **G**<D,F> = <A,F>. (Figure [5](#page-12-0) accommodates pitches outside of the C-major collection by defining **G** to act on the seven notated diatonic letters regardless of their inflections by accidentals.)

Not every outer-voice harmony exclusively expresses an imperfect quality during the second,

<span id="page-12-0"></span>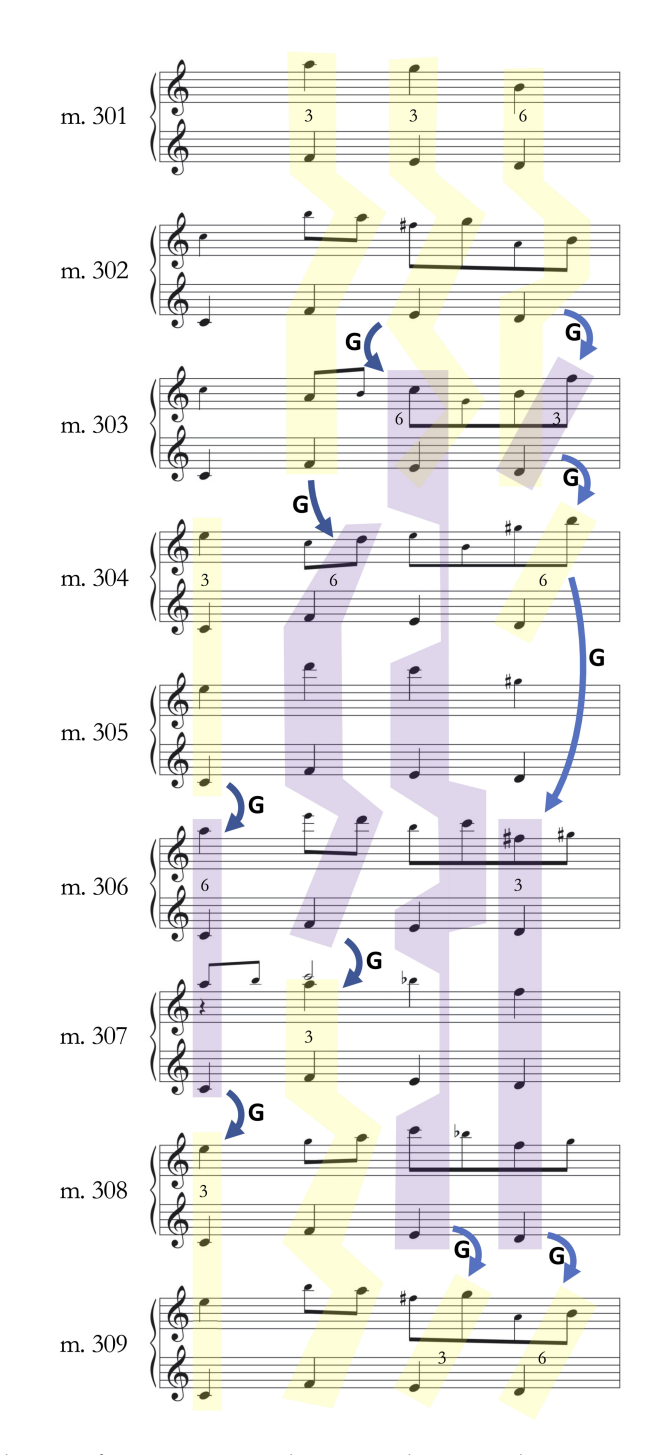

**Figure 5:** *Toggling application of G as variation technique: Brahms, Symphony No. 1, op. 68, iv, mm. 301—309, soprano and simplified bass lines only (registral ordering <top, bottom>, generalized diatonic scale, pitch class).*

<span id="page-13-0"></span>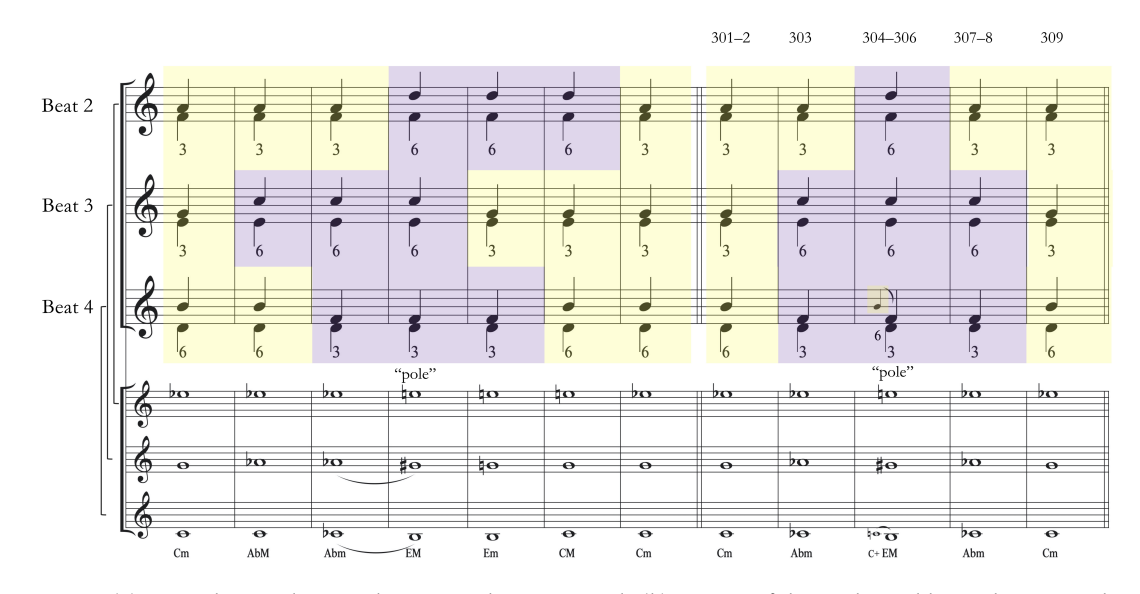

**Figure 6:** *(a) G toggling cycle as analogous to a hexatonic cycle (b) Portion of this cycle used by Brahms, Symphony No. 1, op. 68, iv, mm. 301—309 and its hexatonic analogue.*

third, and fourth beats of this theme; those treble pitches that express a different diatonic interval class with the ground bass receive a smaller font. However, there remains enough imperfect harmony to measure the advance through these nine measures using **G** as the unit of distance and energy. Each beat toggles between its two pitch classes at different times, not only within the measure, which is unavoidable, but also at different times between measures, which is not. The second and third beats toggle once, and the fourth beat toggles twice, before all three beats' pitches return to their default states. Even the treble pitches on the first beat, after they indulge octave quasi-cadences in the first two measures, join in the toggling, moving above the bass C from E to A in m. 306 and back to E in m. 308. This advance during the last three beats of each measure is analogous to motion along an instance of Richard Cohn's [\[4\]](#page-19-9) hexatonic cycle, which Michael Siciliano [\[19\]](#page-20-5) reinterpreted as staggered instances of toggling among three half-step dyads, as shown in the first part (a) of Figure  $6$ , which reuses the default and contrasting coloration of Figure [5.](#page-12-0) Here, consonant triads are analogous to a mixture of harmonic thirds and sixths, whereas augmented triads are analogous to an exclusive use of one of these harmonic types or the other. However, Brahms's theme, summarized in Figure [6b](#page-13-0), does not complete the cycle. Rather, it progresses halfway through the cycle to the completely purple "hexatonic pole" of the initial completely yellow default, which it embellishes with an "augmented triad"—-exclusively sixths during mm. 304–5, shown with grace notes in Figure [6b](#page-13-0)—-and then retraces its steps back to the default. This pole coincides with the transitory tonicization of A minor, the relative minor of the main key of C major.

In addition to serving as analyses in their own right, Figures [3–](#page-10-0)[6](#page-13-0) serve as documentation that **G** can model some of Brahms's variations, and therefore help to corroborate a claim that, if **G**, especially a gradated **G**, relates the opening of Schumann's op.14 to Brahms's op. 5, then one can think of the latter as a variation of the former. However, both the *Haydn Variations* and the First Symphony came after 1853: does **G** model variations before this date? One type of an eighteenthcentury alteration modeled by **G'** (or occasionally **G'**-1), although typically governed by some other form besides variation, emerges when the composer presents two formally corresponding fixed stepwise rising treble motives, usually  $\hat{3}-\hat{4}-\hat{5}$ , twice: in one of its appearances (usually the

<span id="page-14-1"></span>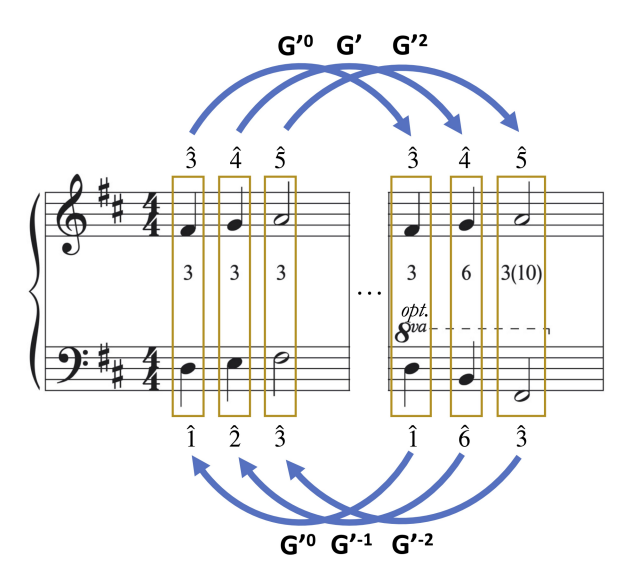

**Figure 7:** *An eighteenth-century motivic reharmonization using a three-stage gradated succession of G'- or G'-1 compounds.*

first), the bass harmonizes this motive with  $\hat{1}$ -2<sup>-3</sup> in rising motion parallel to the treble; in the other; the bass harmonizes this motive with  $\hat{1}-6-\hat{3}$  in descending motion contrary to the treble. They may correspond as part of successive parallel basic ideas, phrases, or themes, or even as part of exposition and recapitulation.<sup>[4](#page-14-0)</sup> As shown with an abstracted case of this in Figure [7,](#page-14-1) a three-stage gradated succession of **G'**–or **G'**-1–compounds relates these two moments, depending on which progression begets the other. While this transformation can serve practical benefits, such as connecting a part of this bass line to a higher or lower register, it also offers aesthetic diversity.

Another relevant precedent links this eighteenth-century practice to the next section's **G**enabled analysis of the opening of Brahms's op. 5. Before visiting the Schumanns, Brahms had just completed his C-major piano sonata, which was published as his op. 1, although it was composed after his F-sharp-minor piano sonata, his second opus. The C-major sonata opens with a basic idea that rises from  $\hat{3}$  (E) to  $\hat{6}$  (A) in the treble, harmonized by parallel tenths with the bass. This basic idea is followed by its repetition that apexes one step higher on B flat, lightly tonicizing F Major, again with consistent parallel tenths below. The next two measures function as basic-idea repetition (the treble still rises by step), basic-idea variation (the bass departs from its strict parallel motion), and cadence on the dominant. As shown in Figure [8,](#page-15-0) **G'** well expresses the bass's transformation from conjunct and generally ascending motion in mm. 1-4 (Figure [8a](#page-15-0)) to disjunct and generally descending motion in mm.  $5-6$  and the two pickup notes (Figure  $8c$ ). As Figure [8b](#page-15-0) sets out, the outer voices in mm. 3-4 are transposed up four diatonic steps and the prevailing diatonic collection is shifted two accidentals sharpward from the one flat of F major to the one sharp of G major, indicated using Julian Hook's [\[11\]](#page-19-10) nomenclature from his study of signature

<span id="page-14-0"></span> $4$ Examples of this altered repetition of the bass under the  $3-4-5$  portion of a formal unit include:

<sup>•</sup> J.S. Bach, Cantata, BWV 140, vi: **G'**(m. 1) = m. 3 (basic idea and its immediate repetition transposed to dominant)

<sup>•</sup> J. Haydn, Piano Sonata, XVI: 35, i: **G'**-1(mm. 40–41) = mm. 130–31 (exposition and recapitulation transposed from dominant)

<sup>•</sup> W.A. Mozart, Violin Concerto No. 2, K. 211, i: **G'**(m. 7) = m. 9 (basic idea and its immediate repetition)

<sup>•</sup> W.A. Mozart, Horn Concerto No. 3, K. 447, ii, **G'**(m. 3) = m. 11 (period and its immediate repetition)

<sup>•</sup> A. Salieri, Organ Concerto, IAS 27, i: **G'**(m. 116) = m. 117 (motive and its immediate repetition)

<span id="page-15-0"></span>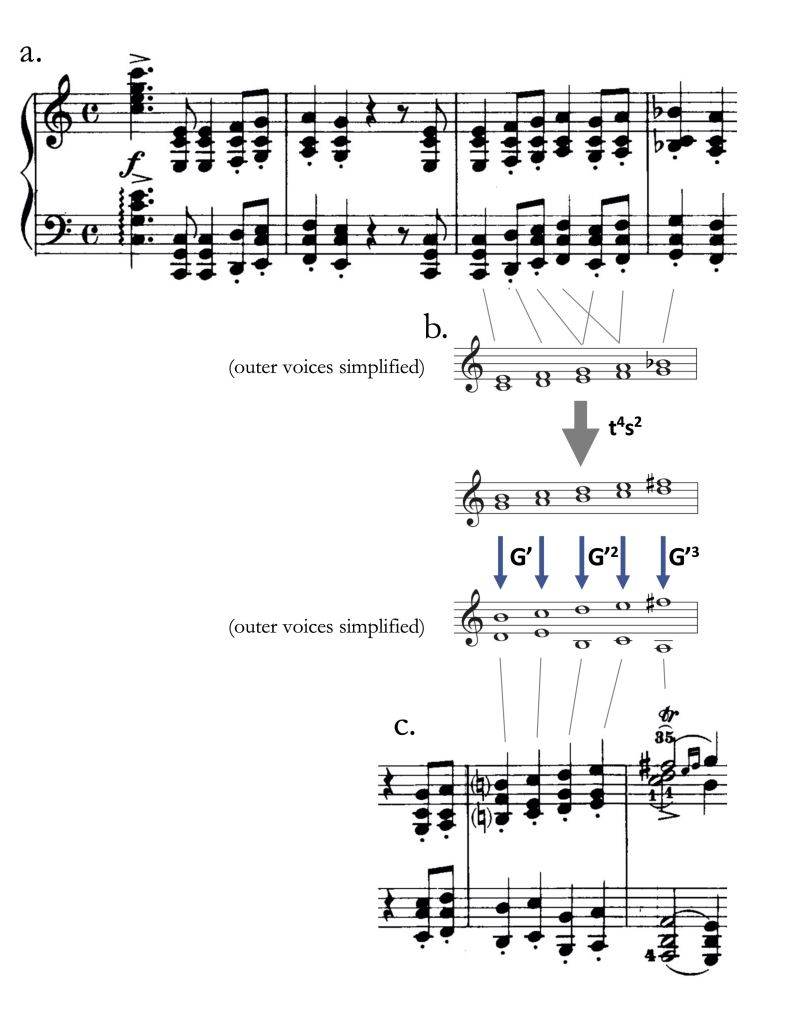

**Figure 8:** *(a) Brahms, Piano Sonata op. 1, i, mm. 1–4 (b) Figure [8a](#page-15-0) transformed by signature transformations and gradated G'(c) Brahms, op. 1, mm. 4–6.*

transformations. Then a three-stage gradated succession of **G'**-compounds, but with the first two stages operating on pairs of dyads, turns the outer voices from their incremental, lockstepped, and measured opening in mm. 1-4 to their vaulting, expanding, and dramatic conclusion in mm. 5-6.

#### IV. Schumann's Op. 14 and Brahms's Op. 5

In the second measure of the opening of Schumann's op. 14 piano sonata (Figure [1a](#page-7-0)), the local, mostly up-stemmed, maxima of the right-hand pitches—the jagged line A♭-G-C-B♭-F—bears the characteristic heterogenous stairstep design of a gradated **G**-series transform of parallel imperfect intervals (compare this treble line to that of mm. 36–38 of Figure [3\)](#page-10-0). The left side of Figure [9](#page-17-0) (a-c) shows the generation of this design from a succession of parallel thirds as a proposed precursory "deep structure." This is a mirrored form of the transformation from parallel thirds to an expanding wedge in the opening measures of Brahms's op. 1 in Figure [8,](#page-15-0) reprinted on the right side of Figure  $9$  (d, e) with corresponding parts connected with dashed lines for ease of comparison: Schumann's **G**-varied jagged line goes up in the treble, and Brahms's **G'**-varied

jagged line goes down in the bass.<sup>[5](#page-16-0)</sup> If the pattern in Schumann's second measure were to continue, a C in the bass and an E in the treble would appear on the downbeat of the third measure, an expectation that could be made more palpable if the performer would indulge even the slightest of ritardandos at the end of the second measure. As visualized with the left-pointing arrows and "no" symbol in Figure [9,](#page-17-0) this dyad does not materialize here despite this expected continuation. Yet it does appear on the downbeat of m. 6 as the culmination of the opening phrase albeit with the E two octaves higher. Schumann gets to this climactic cadence via transposed repetitions, shown in Figure [1](#page-7-0) with brackets and italic labels: most of mm. 2–3 transpose up a fourth to make most of mm. 4–5, and two beats spanning the downbeat of m. 6 transpose up an octave to make the next two beats.

In comparing the first six measures of Brahms F-minor piano sonata to the first seven measures of Schumann's F-minor piano sonata, I hear a rerouting of the path from the starting dyad  $\langle A\rangle$ <sub>b</sub>,F> to the finishing dyad  $\langle E,C\rangle$ .<sup>[6](#page-16-1)</sup> Whereas Schumann maneuvered this course with the aforementioned extensions, Brahms does so through expansions: specifically, an expansion of Schumann's second measure, aligning its <E,C> continuation, unrealized on the downbeat of m. 3, with its realization four measures later. This expansion is most clearly accomplished in the bass, as the chromatic descent F-E-E♭-D-D♭-C is stretched out from Schumann's single measure to Brahms's five measures. But a rerouted expansion needs to involve not only time but also register, especially in the treble, which in Schumann's second measure starts at A♭4 and rises around an octave to prepare for the unrealized E5, but then rises around two more octaves in the next four measures to peak at E7. How does Brahms's expansion of Schumann's treble make up for this two-octave difference?

One half of the solution is simply to move the melody's initial  $A\flat 4$  up to  $A\flat 5$ , which is Brahms's first treble pitch. The other half of the solution is, using the apparatus developed in this study, to apply a three-stage series of **G**-compounds to Schumann's second measure. Figure [10](#page-18-0) presents a detailed schematic of this application, reusing coloration from Figures [1,](#page-7-0) [5,](#page-12-0) and [6.](#page-13-0) The outer voices have been simplified, with the treble in particular down an octave in the Brahms portions of Figures [10c](#page-18-0) and [10d](#page-18-0). Figures [10a](#page-18-0) and [10b](#page-18-0) inspects the left portion of Figure [9](#page-17-0) from a slightly different angle. Figure [10a](#page-18-0) shows a "deep structure" of parallel thirds over a lament bass: as Figure [10'](#page-18-0)s G operates on the seven diatonic pitch names without reference to a specific key, this "deep" bass line could be F-E-D-C, F-E♭-D♭-C, or F-E-E♭-D-D♭-C. Figure [10b](#page-18-0) performs a three-stage series of **G**-compounds to this "deep structure," and superimposes the two-voice design onto Schumann's first seven measures, highlighting the four-measure gap. The horizontal gray arrows marked **G** add a syntagmatic component to the interpretation, rather than the purely paradigmatic replacements of Figure [9,](#page-17-0) and the diagonal lines show the shift to the next stage, which always take place during a syntagmatic embellishment, at least of a diatonic framework.

The E at the end of Figure [10b](#page-18-0) is still one octave shy of the treble's cadential goal. To get there, one might imagine that Brahms applies a three-stage series of **G**-compounds (**G**<sup>0</sup> , **G**, **G**<sup>2</sup> ) to Schumann's second measure, varying Schumann's music in a manner that I have shown him to

<span id="page-16-0"></span> $<sup>5</sup>$ Here, "mirror" counterpoint refers to two lines that both inverted as individual lines, and swap positions in register,</sup> as if the notation of the two-voice construction has been reflected in a horizontal mirror.

<span id="page-16-1"></span><sup>&</sup>lt;sup>6</sup>Instead of rerouting, one could apply the metaphor of repair, in that Brahms is "fixing" Schumann's detachment between the second measure's generation of an expectation of <E,C> to immediately follow the second measure, and <E,C>'s eventual appearance, displaced by four measures and two octaves. Following Harold Bloom's [\[2\]](#page-19-11) theory of poetic influence, this metaphor would hypothesize that Brahms's response to Schumann's music is agonistic to some degree, that Brahms commits misprision and "misreads" Schumann's opening. Of Bloom's revisionary ratios, this misreading comes closest to what Bloom calls a *tessera* or fragment, such that Brahms's solution is "to retain its terms but to mean them in another sense, as though the precursor had failed to go far enough." [\[2,](#page-19-11) p. 14]. This approach is also consistent with Cohn's [\[5\]](#page-19-12) interpretation of the opening of Brahms's op. 5 as itself involving "cracked and mended hemiolas," parenthetical insertions that replace one form of well-formedness with another.

<span id="page-17-0"></span>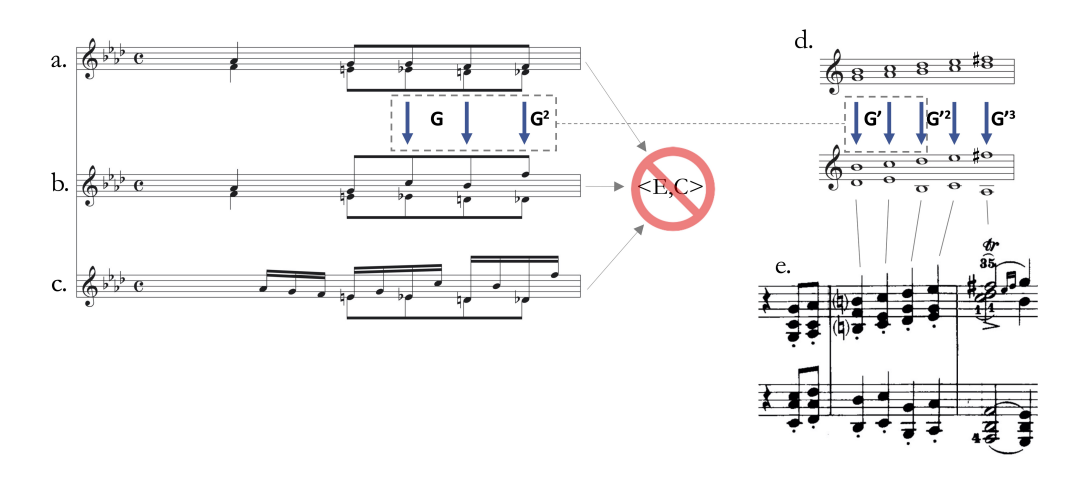

**Figure 9:** *(a) Chromatic lament bass harmonized in parallel thirds (b) Figure [9a](#page-17-0) transformed by gradated G (c) Schumann, op. 14, m. 2 (an unfolding of Figure [9b](#page-17-0)) (d) Figure [8a](#page-15-0) transformed by signature transformations and gradated G (e) Brahms, op. 1, mm. 4–6.*

use both before and after the fall of 1853, and producing the music of Figure [10c](#page-18-0) from the music of Figure [10b](#page-18-0). I particularly value this way of relating these two passages, because it puts forward the notion that the hypothetical series of transformations that Schumann applied to a "deep" structure of purely stepwise parallel thirds to produce the contrary and stairstepping "surface" of the second measure of his F-minor sonata  $(G^0, G, G^2)$  is the same series of transformations that Brahms applies to Schumann's "surface" to create the even steeper stairstepping "supersurface" of the first six measures of his F-minor sonata. Moreover, the link between "deep" and "surface" is more than hypothetical for Brahms: he compositionally realized this link in the first six measures of the piano sonata he had just completed months earlier, albeit with the stairsteps in the bass instead of the treble. The steeper ascent in the treble perfectly bridges the second octave, achieving the high E7 (again, shown down an octave at the end of Figure [10c](#page-18-0) and [10d](#page-18-0) for ease of reading).

One difference between the transformation from "deep" to "surface," and from "surface" to "supersurface," is the pacing by which the output moves through the three stages. The distribution of **G**<sup>0</sup> , **G**, and **G**<sup>2</sup> in the former is fairly regular with two dyads for each stage, as can be seen reading the transformations from left to right in between Figure [10a](#page-18-0) and [10b](#page-18-0). However, for the latter—in between Figure [10b](#page-18-0) and [10c](#page-18-0)–the second stage of **G** predominates. Brahms's syntagmatic embellishment of  $\langle A \flat, F \rangle$  to  $\langle D \flat, F \rangle$  in the first measure passes the variation immediately into its second stage, in which it stays for five dyads, each a **G** transform of the rest of Schumann's second measure. Another syntagmatic embellishment of the final dyad—-<B♭,D♭> to <F,D♭>----of these five commences the third and final stage right before the <E,C> conclusion. The result is a treble line whose pitch-class content only matches that of the very beginning and ending of Schumann's second measure and seventh downbeat, as shown with the yellow-as-default and purple-as-contrasting coloration employed earlier. All of the other treble pitches are different, which considerably obscures their **G**-enabled kinship.

These two syntagmatic additions to Schumann's treble content carry metric and rhythmic ramifications. Figure [10d](#page-18-0) summarizes how the pitches within the consonant framework of Figure [10c](#page-18-0) relocate into their final temporal and motivic positions; orange arrows indicate these displacements. Schumann's second measure expresses duple metrical relations on two levels: the even alternation of bass-then-treble within an isochronous compound melody puts a sixteenth pulse within an eighth pulse, and assigning two dyads per **G**-incremental stage puts this eighth

<span id="page-18-0"></span>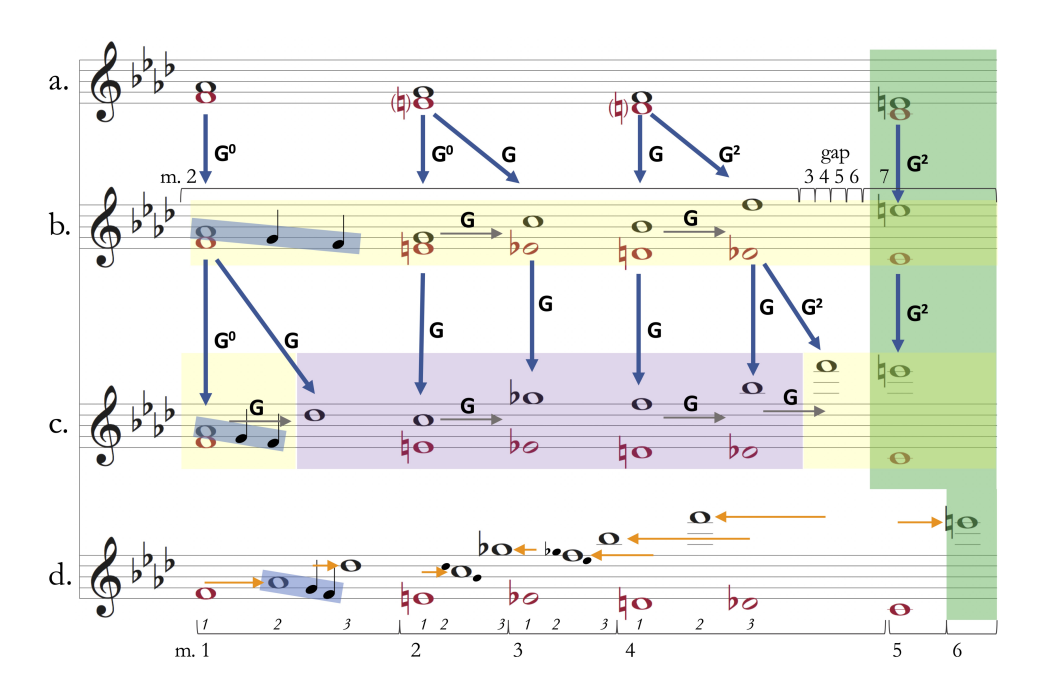

**Figure 10:** *(a) Lament bass harmonized in parallel thirds (b) Figure [5a](#page-12-0) transformed by gradated G to match Schumann, op. 14, i, m. 2 (compare to Figure [4b](#page-11-0) and Figure [4c](#page-11-0)) (c) Figure [5b](#page-12-0) transformed by gradated G (d) reduction of Brahms, Piano Sonata op. 5, i, mm. 1–6 (displacement of Figure [5c](#page-12-0)) (color scheme corresponds to that of Figure [1\)](#page-7-0).*

pulse within a quarter pulse. However, the initial syntagmatic embellishment of  $\langle A\flat, F\flat \rangle$  to  $\langle D\flat, F\flat \rangle$ increments the number of pitch events during the first harmony from two to three—bass F, treble A♭, treble D♭-—which matches the younger composer's new meter of 3/4. Brahms maintains this same voice-beat assignment—bass-one, treble-two, treble-three—in the next two measures. Since this pair of measures remains in the second stage, where Schumann's pitches are only replaced rather than increased in number, Brahms must pull treble pitches earlier in time to meet each measure's two-treble-pitch quota, portrayed with left-pointing orange arrows. The resulting implicit bass suspensions create a powerful outer-voice torsion, especially in the context of the implicit treble D♭ suspension over the bass E on the downbeat of m. 2. The second and last-second syntagmatic embellishment of <B♭,D♭> to <F,D♭> furnishes an extra treble pitch, but three more would be needed to maintain the current voice-beat assignment: two treble pitches each for the bass pitches D and D♭. To square the uneven distribution, Brahms's fourth measure switches to a bass-one, treble-two, bass-three voice-beat assignment—bass D, treble F, bass D♭-—which also idiomatically accelerates the harmonic rhythm before the cadence.

#### V. Conclusions

This article presents one way in which mathematically-based music-theoretical tools may be mobilized to substantiate or qualify music-historical claims. Although this study involves a specific transformation as the tool and a specific intertextual influence in the claim, I suspect that other crossover opportunities await, not only through sophisticated statistical analyses of Big (Musical) Data (e.g. [\[9\]](#page-19-13)), but also through close readings of individual works such as the one submitted herein. This article also endorses a transformational understanding of musical variation, a perspective especially explored by Carlos Almada (e.g. [\[1\]](#page-19-14)) but also one that I suspect is far from exhausted in its scholarly and pedagogical utility.

#### **REFERENCES**

- <span id="page-19-14"></span>[1] Almada, Carlos (2019). Variation and Developing Variation under a Transformational Perspective. *Musica Theorica*, v. 4, n. 1, pp. 30—61.
- <span id="page-19-11"></span>[2] Bloom, Harold (1997). *The Anxiety of Influence*: A Theory of Poetry. Second Edition. New York: Oxford University Press.
- <span id="page-19-0"></span>[3] Bozarth, George (1990). Brahms's Lieder ohne Worte: The 'Poetic' Andantes of the Piano Sonatas. In: George S. Bozarth (ed.). *Brahms Studies*: Analytical and Historical Perspectives, pp. 345—378. Oxford: Clarendon Press.
- <span id="page-19-9"></span>[4] Cohn, Richard (1996). Maximally Smooth Cycles, Hexatonic Systems, and the Analysis of Late-Romantic Triadic Progressions. *Music Analysis*, v. 15, n. 1, pp. 9-–40.
- <span id="page-19-12"></span>[5] Cohn, Richard (2018). Brahms at Twenty: Hemiolic Varietals and Metric Malleability in an Early Sonata. In: Scott Murphy (ed.). *Brahms and the Shaping of Time*, pp. 178—204. Rochester: University of Rochester Press.
- <span id="page-19-2"></span>[6] Ehlert, Gero (2005). *Architektonik der Leidenschaften*: Eine Studie zu den Klaviersonaten von Johannes Brahms. Kassel: Bärenreiter.
- <span id="page-19-1"></span>[7] Eich, Katrin (2009). Die Klavierwerke. In: Wolfgang Sandberger (ed.). *Brahms Handbuch*, pp. 332—369. Stuttgart and Weimar: Metzler.
- <span id="page-19-8"></span>[8] Gjerdingen, Robert (2007). *Music in the Galant Style*. Oxford and New York: Oxford University Press.
- <span id="page-19-13"></span>[9] Hansen, Niels; Sadakata, Makiko; Pearce, Marcus (2016). Nonlinear Changes in the Rhythm of European Art Music: Quantitative Support for Historical Musicology. *Music Perception*, v. 33, n. 4, pp. 414-–431.
- <span id="page-19-7"></span>[10] Hindemith, P. (1942). *The Craft of Musical Composition*. New York, Associated Music Publishers; London, Schott & Co.
- <span id="page-19-10"></span>[11] Hook, Julian (2008). Signature Transformations. In: Jack Douthett, Martha M. Hyde, and Charles J. Smith (ed.). *Music Theory and Mathematics*: Chords, Collections, and Transformations, pp. 137—60. Rochester: University of Rochester Press.
- <span id="page-19-6"></span>[12] Hyer, Brian (1995). Reimag(in)ing Riemann. *Journal of Music Theory*, v. 39, n. 1, pp. 101—138.
- <span id="page-19-4"></span>[13] Lambert, Philip (2000). On Contextual Transformations. *Perspectives of New Music*, v. 38, n. 1, pp. 45—76.
- <span id="page-19-3"></span>[14] Lewin, David (1987). *Generalized Musical Intervals and Transformations*. New Haven: Yale University Press.
- <span id="page-19-5"></span>[15] Lewin, David (1987). Some Instances of Parallel Voice-Leading in Debussy. *19th-Century Music*, v. 11, n. 1, pp. 59-–72.
- <span id="page-20-1"></span>[16] Lewin, David (1993). *Musical Form and Transformation*: Four Analytic Essays. New Haven: Yale University Press.
- <span id="page-20-0"></span>[17] Macdonald, Hugh (2012). *Music in 1853*: The Biography of a Year. Woodbridge: The Boydell Press.
- <span id="page-20-4"></span>[18] Schenker, Heinrich (1979). *Free Composition*. Translated and edited by Ernst Oster. New York: Longman.
- <span id="page-20-5"></span>[19] Siciliano, Michael (2005). Toggling Cycles, Hexatonic Systems, and Some Analysis of Early Atonal Music. *Music Theory Spectrum*, v. 27, n. 2, pp. 221-–247.
- <span id="page-20-2"></span>[20] Straus, Joseph (2011). Contextual-Inversion Spaces. *Journal of Music Theory*, v. 55, n. 1, pp. 43–88.
- <span id="page-20-3"></span>[21] Tymoczko, Dmitri (2011). *A Geometry of Music*: Harmony and Counterpoint in the Extended Common Practice. Oxford and New York: Oxford University Press.

## **Python Scripts for Rhythmic Partitioning Analysis**

\*Marcos da Silva Sampaio Universidade Federal da Bahia

[sampaio.marcos@ufba.br](mailto:sampaio.marcos@ufba.br) Orcid: 0000-0001-8029-769X

PAUXY GENTIL-NUNES Universidade Federal do Rio de Janeiro [pauxygnunes@musica.ufrj.br](mailto:pauxygnunes@musica.ufrj.br) Orcid: 0000-0001-6810-9609

DOI: [10.46926/musmat.2022v6n2.17-55](https://doi.org/10.46926/musmat.2022v6n2.17-55)

*Abstract: The* Rhythmic Partitioning Analysis *demands laborious tasks on segmentation and agglomeration/dispersion calculus. Parsemat software runs these tasks and renders indexogram and partitiogram charts. In the present paper, we introduce the Rhythmic Partitioning Scripts (RP Scripts) as an application of Rhythmic Partitioning in the Python environment. It adds some features absent in Parsemat, such as the access to measure indications of each partition, introduction of rest handling, annotation of texture info into digital scores, and other improvements. The RP Scripts collect musical events' locations and output locations and partitions' data into CSV files, render indexogram/partitiogram charts, and generate annotated MusicXML score files. RP Scripts have three components: calculator (RPC), plotter (RPP), and annotator (RPA) scripts.*

*Keywords: Rhythmic Partitioning Analysis. Textural Analysis. Music Analysis. Python scripts. Music21.*

#### I. Introduction

**P**Analysis of musical texture. Despite being crucial for studying the Partitional Analysis of musical texture, it lacks events' location in terms of bar numbers and measure positions, as well as rest handling. This absenc arsemat software [\[12\]](#page-38-0), developed by Pauxy Gentil-Nunes, assists in *Rhythmic Partitioning Analysis* of musical texture. Despite being crucial for studying the Partitional Analysis of musical texture, it lacks events' location in terms of bar numbers and measure positions, as analysis process.

**Received**: October 28th, 2022 **Approved**: December 9th, 2022

<sup>\*</sup>Thanks for Fapesb and UFBA.

In the present paper, we introduce the *Rhythmic Partitioning Scripts* (or RP Scripts) to fill these gaps. These scripts output partitions data with the bars' location and in-measure position location, render partitiogram and indexogram charts, and annotate the partitions information into the given digital score.

RP Scripts are composed of the *Rhythmic Partitioning Calculator* script (RPC), *Rhythmic Partitioning Plotter* script (RPP), and *Rhythmic Partitioning Annotator* script (RPA). These scripts, written in Python [\[27\]](#page-39-0), take advantage of the features of Music21 [\[6\]](#page-38-1), Pandas [\[28\]](#page-39-1), Matplotlib [\[19\]](#page-38-2), and CSV libraries, allowing the use of Kern [\[25\]](#page-39-2) and MusicXML [\[15\]](#page-38-3) digital scores as input and CSV, SVG, PNG, and JPG files as output.<sup>[1](#page-22-0)</sup> Thus, in this paper, we review the Rhythmic Partitioning Theory and Parsemat, present *RP Scripts* and introduce a short analysis of three pieces from Music21's corpus [\[5\]](#page-38-4) to illustrate the data usage.

#### II. Partitional Analysis and Rhythmic Partitioning

<span id="page-22-2"></span>Musical texture is understood here as the interaction between constituent parts of a musical plot.<sup>[2](#page-22-1)</sup> It is a critical task in contemporary musical analysis. In this field, the pioneering work of Wallace Berry [\[4\]](#page-37-0) inspired several researchers to develop models to describe the relationships and transformations between textural configurations of musical pieces, especially in the context of concert music [\[16,](#page-38-5) [1\]](#page-37-1). *Partitional Analysis* (henceforth, PA [\[13,](#page-38-6) [10,](#page-38-7) [11\]](#page-38-8)) is one of the texture formalization initiatives developed through the mediation between Berry's work and the Theory of Integer Partitions [\[2,](#page-37-2) [3\]](#page-37-3).

Partitions are representations of integers by the sum of other integers. Since each integer has a finite set of partitions, it is possible to establish an exhaustive taxonomy and map their relationships. One can, too, establish a biunivocal correspondence between partitions and textural configurations. The inventory of textural configurations of a given instrumental set is called the *lexical-set* in PA, whose cardinality is called *lexical sum*. For example, a four-part ensemble (like a string quartet or a four-voice choir) has 11 settings in its lexical-set:  $L = \{(1), (2), (1 + 1), (3), (1 + 1)\}$ 2),  $(1 + 1 + 1)$ ,  $(4)$ ,  $(1 + 3)$ ,  $(2 + 2)$ ,  $(1 + 1 + 1 + 2)$ ,  $(1 + 1 + 1 + 1)$ }. Each partition corresponds to a mode of grouping and interacting between parts or musicians. Musical works written for these groups can then be read as a continuous linear progression involving these 11 states.

When a part articulates, and others are suspended (as sustained durations arising from previous attacks), the common suspended state is considered as similarity or convergence and counted as an agglomeration relationship. Each configuration, or partition, has a specific degree of homorhythmic texture (that is, parts that articulate together) and polyphony (parts that articulate independently). This characteristic emerges from the qualitative evaluation of the binary relationship (i.e., pairwise assessments) between its elements, separating, on the one hand, the relationships of congruence, collaboration, or similarity and, on the other, the relations of incongruity, opposition, or difference. This count generates the agglomeration and dispersion indices, which form a pair (a, d).

In the case of the texture-plot, the basic grouping criteria are attack points (picked at timepoints) and the durations of each note. Other types of partitioning can be defined by different standards, like the structural nature of events [\[9\]](#page-38-9); the performative relation between body and instrument [\[22\]](#page-39-3); the instrumental sonic resources involved [\[18\]](#page-38-10); compositional concepts and techniques [\[20\]](#page-38-11), among others. Independent of the adopted criteria, partition  $(2+2)$  is more

<span id="page-22-0"></span><sup>1</sup>Another implementation of partitioning functions in Python is the module comp.parsepy, by Pedro Faria Proença Gomes, a component of his compositional toolset [\[14\]](#page-38-12). This initiative is part of his Master's Thesis in press, advised by Dr. Liduino Pitombeira.

<span id="page-22-1"></span><sup>2</sup>Or *texture-plot*, according to Pablo Fessel [\[8\]](#page-38-13), in opposition to the *texture-sonority*, concerned with the quality of timbre and other esthesic qualities.

<span id="page-23-2"></span>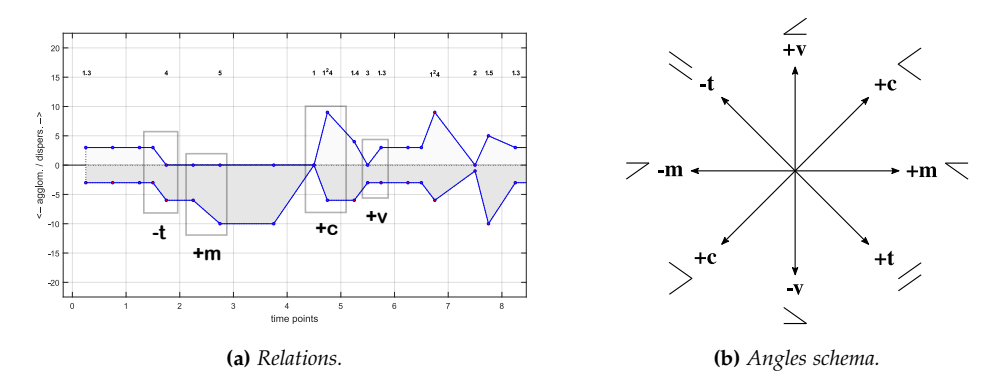

**Figure 1:** *Relations between successive partitions expressed by the angles between the correspondent agglomeration and dispersion indices in the indexogram (standard style). Adapted from Gentil-Nunes [\[10\]](#page-38-7)*.

crowded than partition  $(1 + 1 + 1 + 1)$ , as its parts are more massive and the number of distinct parts is smaller; on the other hand, it is more dispersed than partition (4), the most crowded of the lexical-set of 4. In this sense, there is perfect homology between the global organization of these distinct fields, which gives rise to the possibility of free transduction between them in a more organic and meaningful way than just a series of values (as proposed in Integral Serialism).

Partitional Analysis then constitutes itself as a field of investigation that includes analytical methods (as the assessment of the partitional progressions and structures aroused in graphical outputs, like the *bubbles*<sup>[3](#page-23-0)</sup> or recurrence of indexes patterns), fundamental structures (as the Partitional Young Lattice, Partitiogram, textural classes, textural complexes), creative processes (as the use of partitional operators and taxonomies for evaluating compositional choices and plannings), among other proposals. In addition, PA was used by some researchers and composers to identify compositional signatures or shared textural features between pieces, helping morphological analysis and constructing models for practical musical tasks, like idiomatic writing and performance, orchestration, and voice-leading, among others.

Regarding partitions notation, George Andrews [\[2\]](#page-37-2) and the mathematicians that work with the Theory of Integer Partitions use to abbreviate them with indexes that express the multiplicity of the parts. When there are successive unique parts, they are separated by dots. For instance, the abbreviated notation of partition  $(1 + 1 + 2 + 2 + 2 + 3 + 4)$  is  $(1^22^33.4)$ .

#### III. The indexogram

<span id="page-23-3"></span>The indexogram is one of the visualization tools developed in the context of Partitional Analysis. It consists of plotting the agglomeration and dispersion indices in a mirrored arrangement (y-axis), i. e., the agglomeration expressed with a negative sign, relative to a median temporal axis (x-axis). In the standard mode, the patterns formed by the angles of both trajectories are read as one of the four principal relations between partitions [\[10\]](#page-38-7): resizing (*m*), revariance (*v*), transference (*t*), and concurrence (*c*), each one with a positive and negative sign (+*m*, −*m*, +*v*, −*v*, +*t*, −*t*, +*c*, −*c*) [4](#page-23-1) (Figure [1\)](#page-23-2).

<span id="page-23-1"></span><span id="page-23-0"></span><sup>3</sup>See Section [III.](#page-23-3)

<sup>4</sup>The presentation of the relations between partitions is out of the scope of this paper. See Gentil-Nunes [\[10,](#page-38-7) [11\]](#page-38-8) for further information.

<span id="page-24-5"></span><span id="page-24-2"></span><span id="page-24-1"></span><span id="page-24-0"></span>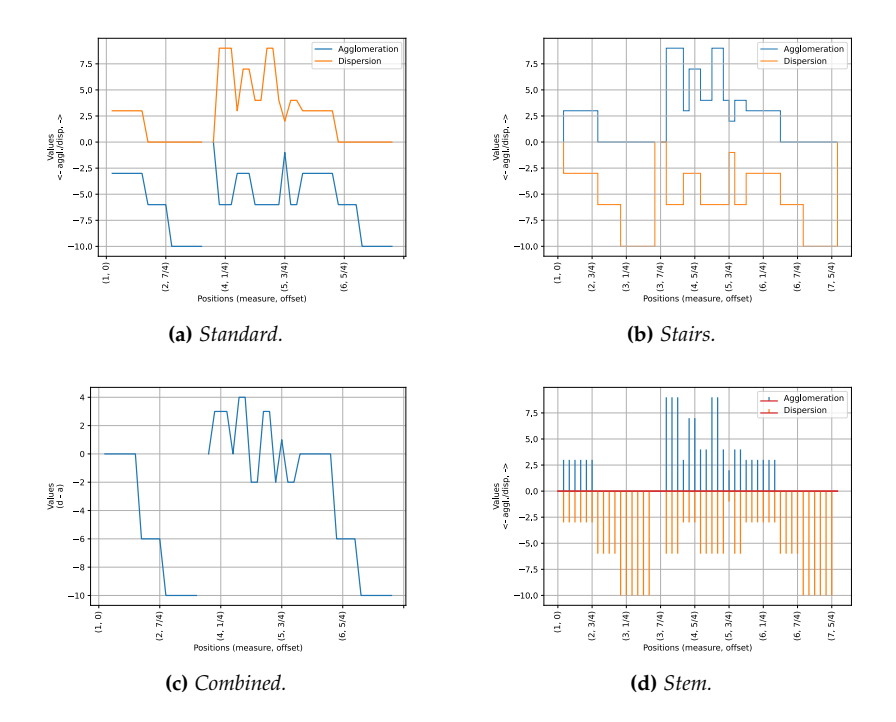

<span id="page-24-4"></span>**Figure 2:** *R. Schumann. Diechterliebe, Op. 48, n. 2 (1844?). Mm. 1–7+3/2. Indexogram types.*

The interaction between trajectories of the  $(a, d)$  indices in the indexogram forms broader structures, generally delimited by low values. These structures are called *bubbles* and can be read as significant textural movements responsible for delimiting sections in traditional concert music. Sometimes, these bubbles have recurrent contours, with or without graphical variations and transformation, forming patterns. The assessment of this kind of structure is an analytical method *per se*. However, these recurrences can eventually correspond, in the score, to musical fragments with no rhythmic or pitch similarities, which indicate a kind of textural motivic work that can be hard to detect by a simple glance at the score, justifying the use of the indexogram as a tool for exploring specific textural features.

The data contained in the indexogram is always characterized by the temporal trajectories of the (a, d) indices. On the other hand, this framework can be presented by distinct visualization styles. As an initial attempt, Gentil-Nunes [\[10\]](#page-38-7) points to three: *standard* (Figure [2a\)](#page-24-0), *stairs* (Figure [2b\)](#page-24-1), and *combined* (Figure [2c\)](#page-24-2).

The stairs style (Figure [2b\)](#page-24-1) delineates the whole cutline of each partition's duration but, as a drawback, finishes to miss the angles that allow reading the relations. In fact, trying to assess the operators in a stairs indexogram implies the mental assumption of these angles. That is the main reason to embrace the standard view, once the essential function of the indexogram is not to iconically reproduce the esthesic dimension of the textural progressions but rather promote recognition of the sequence of operators and the bubbles.<sup>[5](#page-24-3)</sup>

The combined style brings the difference between the indices expressed in a single line. In this case, the graph shows the prevalence and dynamic interaction between the indices.

Other alternatives already used include a stem style [\[17\]](#page-38-14) (Figure [2d\)](#page-24-4) and the temporal partitiogram  $[12]$  (See Figure [4c,](#page-26-0) on page [22\)](#page-26-0). The latter combines the indices (a, d) and the time points

<span id="page-24-3"></span> $5$ The same approach is adopted in Music Contour Theory  $[23]$ .

in a single line delineated in a 3D arrangement. According to the analytical purposes, each style has its own application and advantages.

#### IV. Parsemat

<span id="page-25-0"></span>Parsemat [\[12\]](#page-38-0) is the original program that processes information regarding the textural partitions of a song from a MIDI or MusicXML file. The program analyzes the textural configurations at each point of attack, considering synchronized notes and their durations. Convergence is positive when there is a coincidence between these two data. The program also categorizes sustained pitches from previous attacks as synchronous.

The Parsemat program comes in two versions. The first version is a toolbox with 80 functions that the user can type on the command line within the Matlab program. These functions apply to two variables: the note matrix, the native format of the MIDI Toolbox [\[7\]](#page-38-15), which is a matrix representation of MIDI events; and the variable tab, which consists of a list of attack points (note-ons) found in the piece, followed by the partitions resulted from the chosen analysis (rhythmic, linear or per channel).

The first command to type is midi2nm, which makes the routine for converting the MIDI file into a note matrix. The second command will determine the chosen analysis  $-$  parsemarit(nm), parsemalin(nm), or parsemachan(nm). The result is always a tab variable. Finally, the user can choose the command for rendering the graph of choice — partitiogram(tab), indexogram(tab), or tempartgram(tab), to result respectively in a *partitiogram*, *indexogram*, or *temporal partitiogram*.

The program has some ready-made scripts that perform all operations in sequence: partrit, partlin, partchan, indrit, indlin, indchan, tempartrit, tempartlin, and tempartchan. The script automatically carries out the entire sequence in response to the user command.

The second version of the program is standalone and can run on Windows and Mac OS systems (Figure  $3$ ). The interface presents buttons and menus that perform the reading operations, the assemblage of the variables note matrix and tab, which displays in the form of a spreadsheet embedded in the window, as well as the choice of analytical processes and graphics (Figure [4\)](#page-26-2).

In the case of *Rhythmic Partitioning* (parsemarit function), the program performs the following operations:

- 1. Capture the list of all attack points.
- 2. Collate the list of attacks and durations of each note to check the situation at each point:
	- (a) Simultaneous notes with the same duration (agglomeration).
	- (b) Simultaneous notes with distinct durations (dispersion).
	- (c) Suspended state notes sustained from a previous attack (also agglomeration).
- 3. Counts the notes in the same situation. These groups generate the blocks that will make up the partition for each attack point.
- 4. Performs the calculation of agglomeration and dispersion indices for each partition, which then stand as coordinates (*a*, *d*) in the output graphs.

<span id="page-26-1"></span>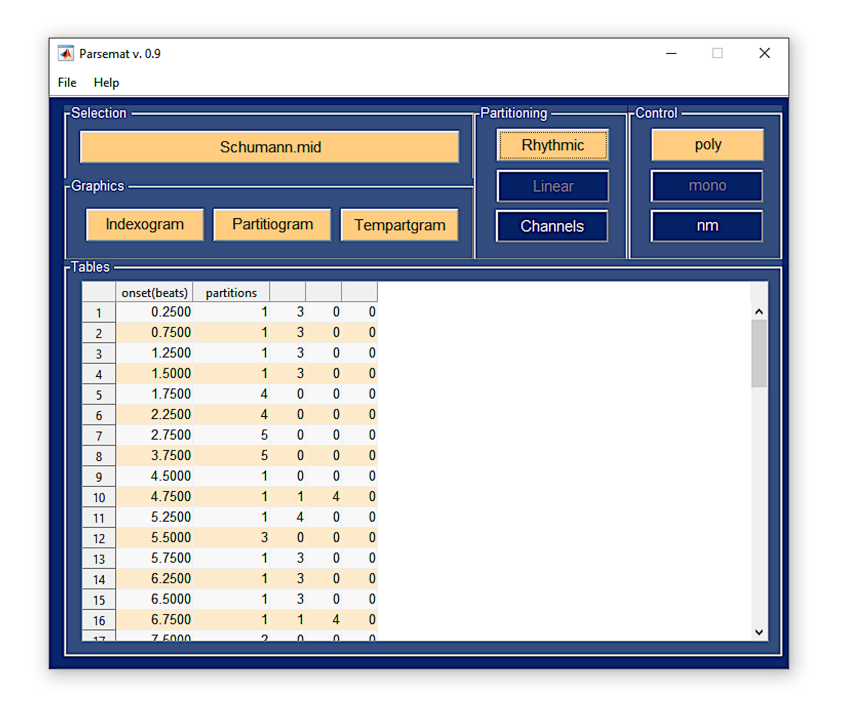

**Figure 3:** *Parsemat's interface.*

<span id="page-26-2"></span>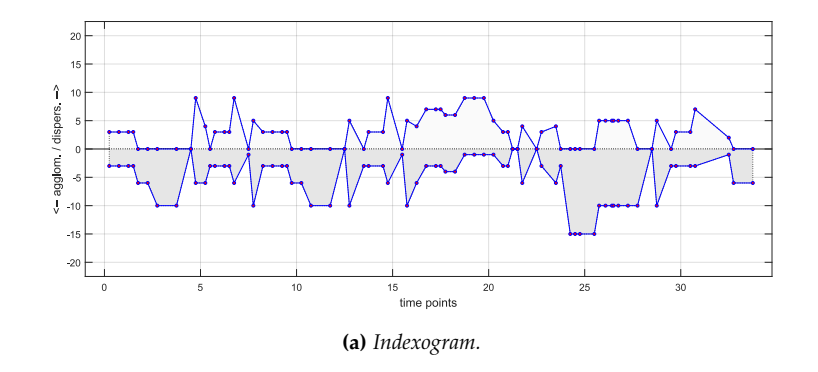

<span id="page-26-0"></span>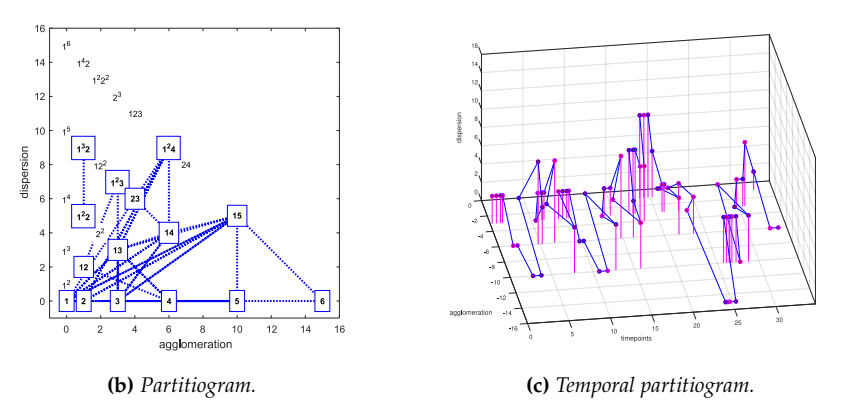

**Figure 4:** *R. Schumann. Diechterliebe, Op. 48, n. 2 (1844?). Parsemat's output. Generated by Parsemat [\[12\]](#page-38-0).*

#### V. RP Scripts description

The RPC's main feature is calculating textural partition data from a given digital score. RPC collects musical events from the given digital score in MusicXML or Kern formats, gets their location in the score (measure numbers and offsets), calculates partitions, density-numbers<sup>[6](#page-27-0)</sup>, and agglomeration/dispersion values, and returns these data in a CSV file (See Listing [1\)](#page-27-1). The output CSV file contains nine columns:

1. Index

- 2. Measure number
- 3. Offset
- 4. Global offset
- 5. Duration
- 6. Partition
- 7. Density number
- 8. Agglomeration index
- 9. Dispersion index

The *Index* column contains the events' locations in the format measure+offset. It is helpful for chart plotting. *Offset* is a Music21 class attribute that means the distance to the beginning. In this paper, the offset is related to the measure beginning, and global offset, to the piece beginning.

**Listing 1:** *R. Schumann. Diechterliebe, Op. 48, n. 2 (1844?). Excerpt of RPC's output as a CSV file.*

```
" Index", "Measure number", "Offset", "Global offset", "Duration",
    Partition", "Density-number", "Agglomeration", "Dispersion"
"1+0", 1,0,0,1/4, "0", 0, "", ""1{+}1/4" , 1 , 1 / 4 , 1 / 4 , 3 / 2 , "1.3" , 4 , 3.0 , 3.0"1+1/2", 1,1/2,1/2,3/2, "1.3", 4,3.0,3.0"2+0", 2, 0, 3/4, 3/2, "1.3", 4, 3.0, 3.0"2+1/4", 2, 1/4, 1, 3/2, "1.3", 4, 3.0, 3.0"2+1/2", 2, 1/2, 5/4, 3/2, "1.3", 4, 3.0, 3.0""2+3/4", 2,3/4, 3/2, 3/2, "1.3", 4, 3.0, 3.0"2+1", 2, 1, 7/4, 1, "4", 4, 6.0, 0.0
"2+5/4", 2,5/4, 2,1, "4", 4,6.0, 0.0"2+3/2", 2, 3/2, 9/4, 1, "4", 4, 6.0, 0.0"2+7/4", 2, 7/4, 5/2, 1, "4", 4, 6.0, 0.0
```
RPC takes advantage on multiple Music21's tools. The function converter.parse parses digital scores from different formats, such as Kern and MusicXML and outputs stream. Stream objects. These Stream objects contain multiple nested classes such as Part, Voice, Measure, Note, Chord, Rest, Pitch, and Duration.

RPC performs similar procedures to Parsemat (See Section [IV\)](#page-25-0):

<span id="page-27-0"></span><sup>6</sup>The *density-number* is an index referring to the number of concurrent sounding components in a given time point [\[4\]](#page-37-0). In this paper it is abbreviated as *dn*.

<span id="page-28-0"></span>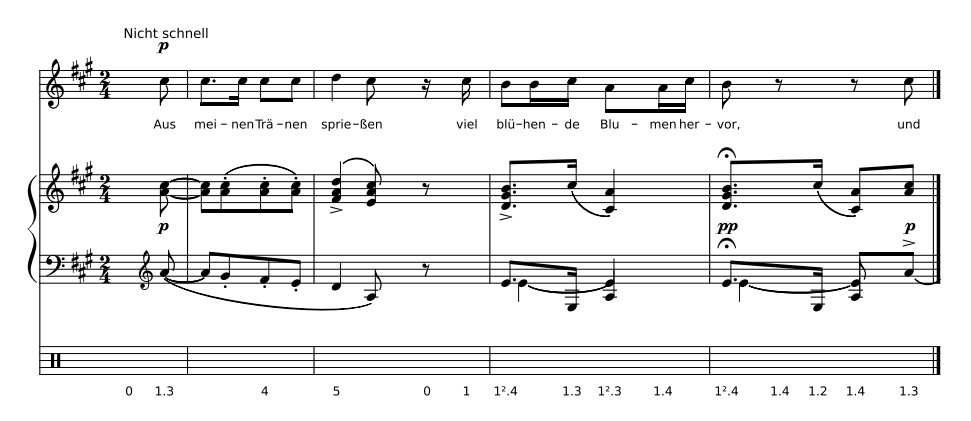

**Figure 5:** *R. Schumann. Diechterliebe, Op. 48, n. 2 (1844?)., mm. 1–4. Rhythmic partitions annotated in a digital score. Generated by* RPA *Script.*

- 1. Extract musical events and their locations from the data input;
- 2. Map notes' and rests' beginnings and endings;
- 3. Loop through these boundaries to check other voices' notes;
- 4. Group events by duration to create partitions;
- 5. Calculate partitions' density-number and agglomeration/dispersion values;
- 6. Join adjacent partitions in *parsemae*.

RPA annotates the partitions information of RPC's CSV output file into the given digital score returning a new annotated MusicXML digital score. This file can be opened and edited in conventional score writers softwares (See Section [VIII\)](#page-34-0). It simply adds the partitions data into a new staff as note lyrics (Figure [5\)](#page-28-0).

RPP takes advantage of *Pandas* [\[28\]](#page-39-1) and *Matplotlib* [\[19\]](#page-38-2) libraries functionalities. The script reads CSV data built by RPC and converts it to a DataFrame object. DataFrame.plot method generates the partitiogram and the indexogram and saves them in an SVG file. The functions plot\_simple\_partitiogram and plot\_simple\_indexogram among the functions correspondent to other indexogram styles solely add customized labels on line and scatter default charts and save them in SVG files. RPP outputs partitiogram and indexogram charts such in figures [2](#page-24-5) (page [20\)](#page-24-5), [6a,](#page-32-0) [6b](#page-32-1) (See both figures on page [28\)](#page-32-0). Its source code is available in Appendix [B.](#page-50-0)

#### i. RPC Structure

RPC is object-oriented and contains six object classes and auxiliary functions in a single module. Its source code is available in Appendix  $A$ . The auxiliary functions are helpful handling fractions, assisting events finding, and parsing Music21 events to SingleEvent objects. Texture, Parsema, and ScoreSoundingMap are the three most important script's classes. While Texture is the script's main class, Parsema represents the partitions, and ScoreSoundingMap, the music segmentation.

- 1. MusicalEvent
- 2. SingleEvent
- 3. Parsema
- 4. PartSoundingMap
- 5. ScoreSoundingMap
- 6. Texture

**MusicalEvent** A class that represents rests, notes, and chords. It simplifies Music21's structure, which contains different classes and nesting levels for these events. MusicalEvent class stores offset and global offset, number of pitches, duration, tie's type, and Music21 class of the given events (Note, Chord or Rest). This class has a set\_data\_from\_m21\_obj constructor method, with Music21's event, measure number, and measure offset as arguments.

**SingleEvent** An auxiliary class for sounding map creation. It is similar to MusicalEvent class, but with the additional boolean sounding attribute, and without tie and m21\_class attributes.

Parsema A class representing repeated adjacent partitions. It stores the partitions sequence's location, duration, name, and list of SingleEvents. It provides methods to add events, and to get partition information, such as *agglomeration* and *dispersion* indexes (see Section [II\)](#page-22-2).

**PartSoundingMap** A map of the sounding events of a single musical part. It stores the list of part events and attacks' global offsets. It provides methods to parse music21.stream.Part and to get SingleEvent by location.

**ScoreSoundingMap** A map of sounding events for the complete musical piece. This class provides methods to add part sounding maps and create Parsema objects.

**Texture** The top-level class. It provides methods to generate Parsema objects from given music21.stream.Stream and to output the partitions data into CSV file.

#### ii. RPC procedure

RPC procedure consists of the following steps:

- 1. Parsing of digital score and conversion to the music21.stream.base.Score object with music21.converter.parse method;
- 2. Instantiation of Texture and ScoreSoundingMap objects;
- 3. Conversion of Score's voices into parts with Score.voicesToParts method;
- 4. Instantiation of PartSoundingMaps objects;
- 5. Conversion of Music21's events into SingleEvent objects, storage of location data with set\_from\_m21\_part method and make\_music\_events\_from\_part auxiliary function;
- 6. Creation of part's sounding and attack maps;
- 7. Instantiation of Sounding and attack analysis and Parsema method with add\_part\_sounding\_map, set\_from\_m21\_part, and make\_parsemae methods;
- 8. Calculus of Density-number, agglomeration and dispersion with respectively Parsema's methods;
- 9. Normalization with events of equal duration;
- 10. Creation of CSV file and output.

#### VI. RP Scripts installing and running

RP Scripts  $[24]$  depend on Python and a few libraries.<sup>[7](#page-30-0)</sup> The command below installs Python libraries with built-in *pip* command:

pip in stall pandas numpy matplotlib music21

Since RPC, RPP, and RPA are standalone, there is no reason to install them in the system. Their running depends only on command line callback:

python rpc . py score . xml python rpp . py score . csv python rpa . py −s score . xml −c score . csv

RPP provides optional arguments (Listing [2\)](#page-30-1) for choosing output image format, resolution and indexograms types (stairs, stem, combined, standard) and plotting bubble closing artificial lines. RPA demands the score (with  $-s$ ) and csv files (with  $-c$ ) as arguments to output the annotated MusicXML digital score.

**Listing 2:** *RPP's help output.*

<span id="page-30-1"></span>usage: rpp  $[-h]$   $[-f \text{ MG_FORMAT}]$   $[-r \text{ RESOLUTION}]$   $[-a]$   $[-c]$   $[-e]$   $[-t]$   $[-b]$ ] filename

Plot Partitiogram and Indexogram from RPC output

positional arguments: filename

options :

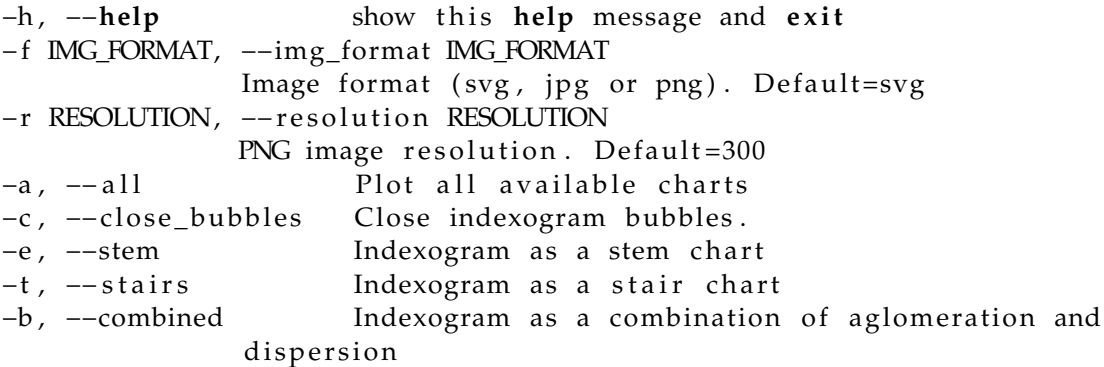

Rhythmic Partitioning Plotter

<span id="page-30-0"></span><sup>&</sup>lt;sup>7</sup>Since the installing of Python and its libraries is well documented, this procedure is out of the scope of this paper.

#### [Journal MusMat](http://www.musmat.org/) • December 2022 • Vol. VI, No. 2

<span id="page-31-0"></span>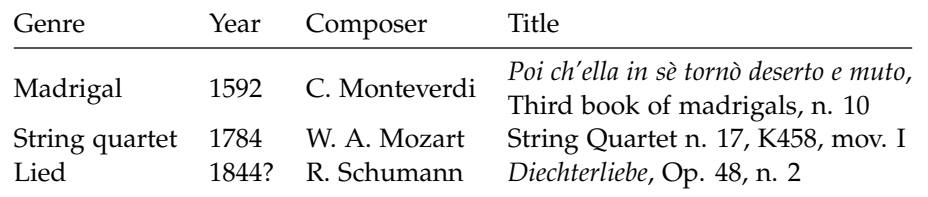

**Table 1:** *Analysed corpus.*

#### VII. Application

We have generated partitioning data, partitiograms and indexograms for three pieces from Music21's repository [\[5\]](#page-38-4) to illustrate the RP Scripts usage (Table [1\)](#page-31-0).<sup>[8](#page-31-1)</sup>

Monteverdi's madrigal contains well-distributed textural partitions from density-number zero to five (Figure [6a\)](#page-32-0). Only partition  $(1^5)$  is absent in the piece. Most time, agglomeration and dispersion indexes are limited to the value of six, which correspond to density-number four (Figure [6b\)](#page-32-1). Partitions with values higher than five are present only in strategic points such occur around measures 13, 18, 32, 65, 70, and 80. Furthermore, there are a few moments with lighter textures around measures 26 and 48.

Throughout the piece, peaks of dispersion and agglomeration are arranged in pairs, indicating a balance between a soft polyphony (as the figures of each voice are approximate with the same pace and rhythmic values but in asynchrony) and tiny fragments made of homorhythmic blocks. The indexogram made this textural dynamic visible by comparing superior and inferior peaks. The combination of latin vocal lyrics in concurrent parts does not follow this pattern in the middle of the phrases, eventually mixing syllables of different words (for instance, the last syllable of measure 7, Figure [6c\)](#page-32-2). The convergence of rhythm and text is more substantial at the end of sections (for example, in mm. 18 to 19, Figure [6d\)](#page-32-3).

In Mozart's case (Figure [7\)](#page-33-0), the quartet uses a repertoire of partitions very similar to Monteverdi's one—that is, the 11 partitions of the lexical-set of  $dn = 4$ , and some accessory partitions in Monteverdi's case, coming from the fifth voice, and in the case of Mozart, the strings' double stops.

Monteverdi and Mozart use all partitions of  $dn=5$  but partition  $(1^5)$ . In Mozart, this exclusion is understandable, as it would require a technique of double-stop polyphony that would be improbable in the instrumental language of his time. However, this same lack in Monteverdi is more surprising since it would be the natural expression of a five-part polyphony. An explanation for this could come from the rhythmic structure of the piece, which revolves around simple divisions of the quaternary measure. A five-voice polyphony would imply a complication of divisions outside the piece's character.

Mozart's partitions for  $dn = 6$  and  $dn = 8$  occur in the piece's final section and are in a purely cadential context. The arrangement in pairs of dispersion and agglomeration peaks also occurs in the Mozart excerpt. For example, in mm. 100–107.2 (Figure [7c\)](#page-33-1), the alternation occurs between antecedent and consequent, which present themselves with contrasting profiles (dispersed - agglomerated), which points to the sense of completion and closure typical of agglomerated partitions (blocks).

In Schumman's excerpt of *Diechterliebe*—a piece for voice and piano—each *dn* is explored at its base, that is, in its most massive partitions, thus leaving aside the most dispersed partitions,

<span id="page-31-1"></span> $8$ We manually edited Monteverdi's digital score to add note tie endings for RPC's processing. See more information in Section [VIII.](#page-34-0)

<span id="page-32-0"></span>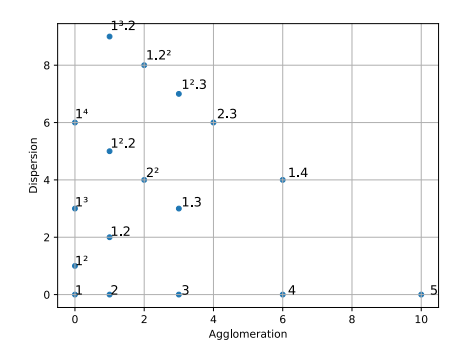

<span id="page-32-2"></span>**(a)** *Partitiogram. Generated by RPC and RPP Scripts (see Appendixes [A](#page-39-5) and [B\)](#page-50-0).*

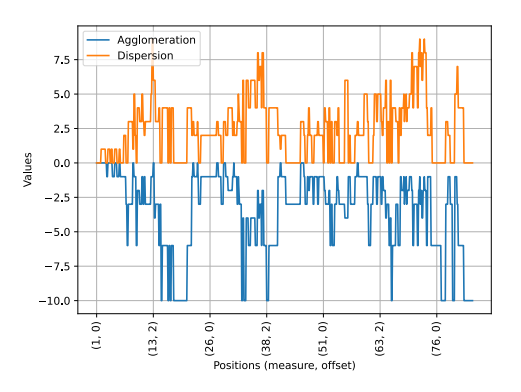

<span id="page-32-1"></span>**(b)** *Indexogram. Generated by RPC and RPP Scripts (see Appendixes [A](#page-39-5) and [B\)](#page-50-0).*

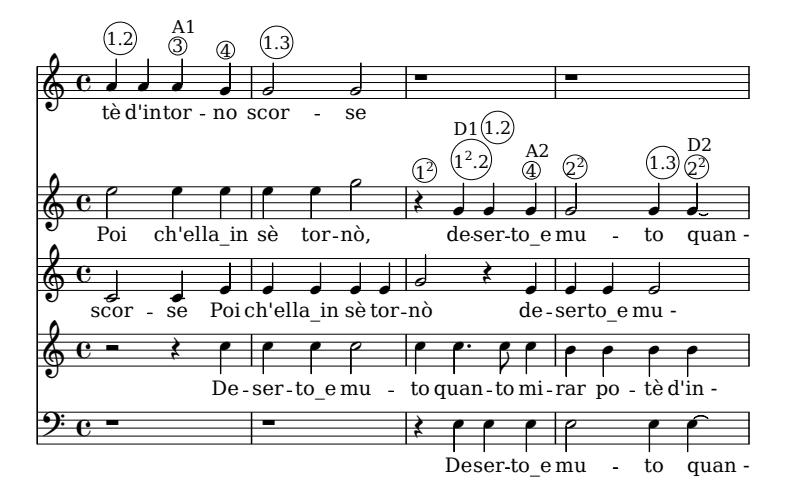

<span id="page-32-3"></span>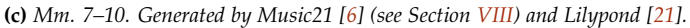

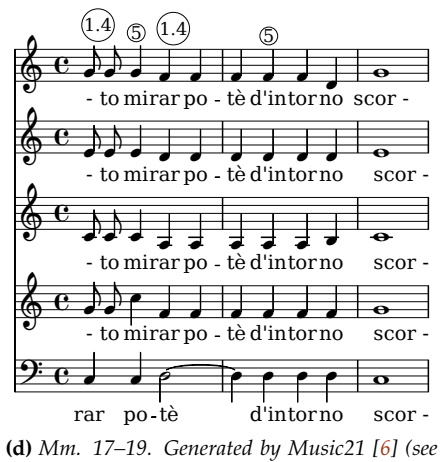

*Section [VIII\)](#page-34-0) and Lilypond [\[21\]](#page-39-7).*

**Figure 6:** *C. Monteverdi. "Poi ch'ella in sè tornò deserto e muto", Il terzo libro de madrigali a cinque voci, n. 10, Venice (1592).*

<span id="page-33-0"></span>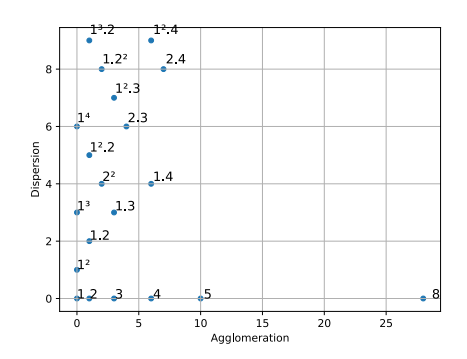

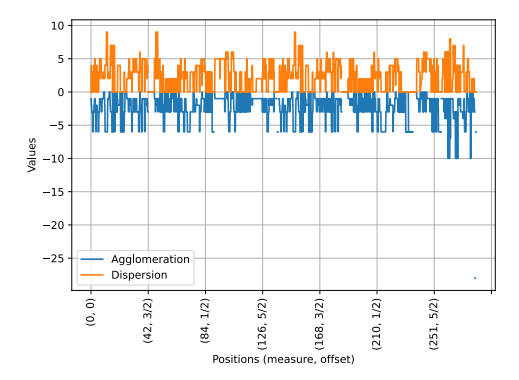

<span id="page-33-1"></span>**(a)** *Partitiogram. Generated by RPC and RPP Scripts (see Appendixes [A](#page-39-5) and [B\)](#page-50-0).*

**(b)** *Indexogram. Generated by RPC and RPP Scripts (see Appendixes [A](#page-39-5) and [B\)](#page-50-0).*

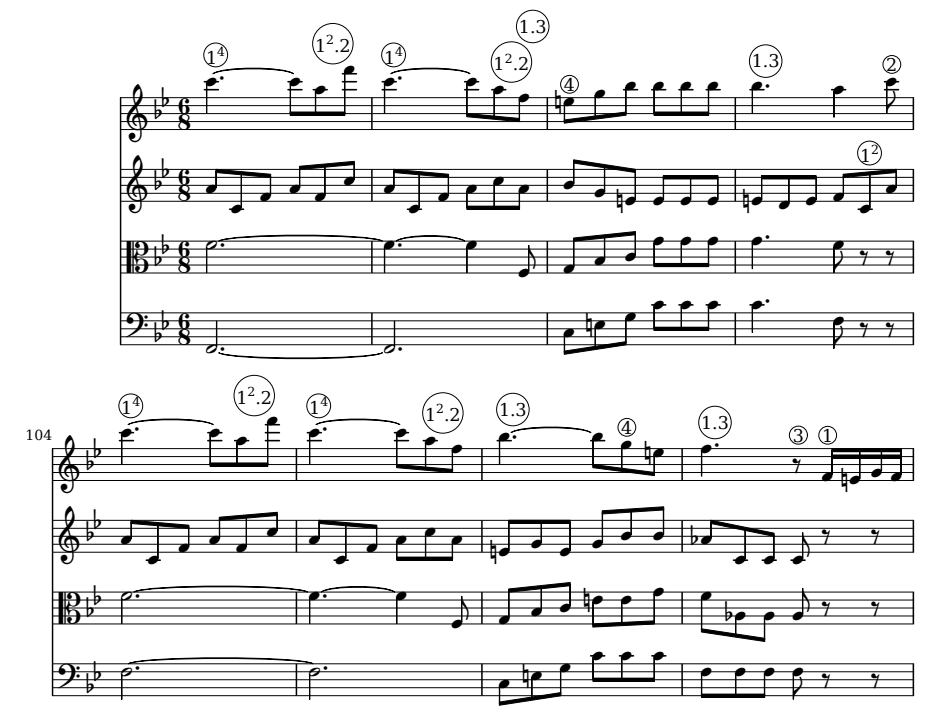

**(c)** *Mm. 100–107. Generated by Music21 [\[6\]](#page-38-1) (see Section [VIII\)](#page-34-0) and Lilypond [\[21\]](#page-39-7), edited manually to add the partitions annotations.*

**Figure 7:** *W.A. Mozart. String Quartet n. 17, K 458, mov. I (1784).*

corresponding to polyphonies (Figures [8a](#page-35-0) and [8b](#page-35-1)<sup>[9](#page-34-1)</sup>). For example, of the 18 partitions in the lexical-set of *dn* = 5, only its 9 most agglomerated partitions are used.

On the other hand, we can see that the phrasal relationship between antecedent and consequent is also related to the dispersion-agglomeration progression. In the initial bubbles, closure occurs in agglomerated partitions (mm.  $1-3$ ,  $4-6$ ,  $8-12$ , Figure [8c\)](#page-35-2). Interestingly, this relationship is inverted in the last two bubbles of the excerpt (mm. 14–15 and 16–17, Figure [8d\)](#page-35-3), forming a textural palindrome with the initial bubbles, which shows that contrast between dispersed and agglomerated partitions can work in both directions.

#### VIII. Discussion

<span id="page-34-0"></span>Since RPC allows MusicXML and KRN files as input, its application potential is expressive. Major score writers such as Dorico, Finale, MuseScore, and Sibelius can export their scores to MusicXML files.<sup>[10](#page-34-2)</sup> Furthermore, MuseScore and KernScores have large digital scores repositories in these file formats.

CSV files are popular, easy to parse, and readable by spreadsheet softwares. Therefore, this file format allows using output data for multiple purposes, such as data analysis and plotting. Moreover, spreadsheets softwares can easily filter partitions that are difficult to find in the indexograms. Additionally, RPA's output helps find all partitions directly into the music score.

The events' location by their measure numbers and offset is a notable feature of RPC. This information is helpful in piece comprehension since it allows the indexogram's X-axis labeling. Moreover, using these locations, along with Music21's show method, makes it possible to display the score of any specific piece point. For instance, the code below extracts and shows measures 7 to 10 on Figure [6c.](#page-32-2)

```
import music21
score = music21 . converter . parse ( ' monteverdi . xml ' )
measures = score. measures (7, 10)measures . show ( )
```
Another RP Scripts' highlight is the possibility of processing large corpora. Since they are standalone scripts, a concatenation in a shell script is possible. For instance, the single line below calls RPC and RPP to create CSV, indexogram, and partitiogram files from all the MusicXML files in a directory:

**for** f in \*.xml; do python rpc py \$f && python rpp py \${f%.xml}.csv && python rpa . py  $-s$   $$f.xml -c$   $$ {f%.xml}.csv;$  done

Parsemat's and RPC's outputs differ in two aspects: voice and rest handling. The voice processing is different due to the particularities of the MIDI and MusicXML data parsing. Given two equal MIDI notes coded in two different voices, if they are in the same channel, Parsemat processes them as a single part. RPC splits all part voices into new parts before processing partitions. Thus, RPC processes these equal notes as separate parts. This difference is more visible in instruments that allow multiple voices, such as the piano. For instance, in Schumann's fourth measure, the E4 note in the left hand is written twice (Figure [9a\)](#page-36-0). Since this music staff occurs in only one channel, Parsemat processes only one occurrence of them. According to Parsemat, this excerpt's partition is  $(1)$  and  $(1^2)$ . Since RPC splits these voices (Figure  $9b$ ), this excerpt's partition

<span id="page-34-1"></span> $^{9}$ In spite on the anacrusis measure, the piece's indexogram (Figure [8b\)](#page-35-1) starts in measure number 1 because the anacrusis measure is codified in this way in the piece's source. See a discussion about music codification in Section [VIII.](#page-34-0)

<span id="page-34-2"></span><sup>&</sup>lt;sup>10</sup>See a complete software list with MusicXML export support at <https://www.musicxml.com/software/>.

<span id="page-35-0"></span>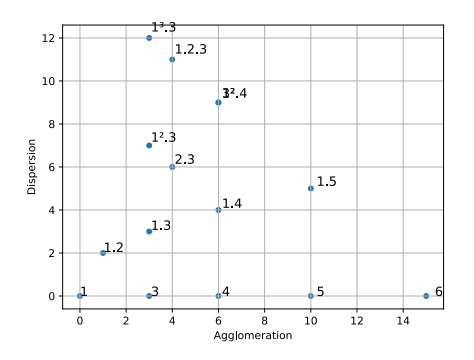

<span id="page-35-2"></span>**(a)** *Partitiogram. Generated by RPC and RPP Scripts (see Appendixes [A](#page-39-5) and [B\)](#page-50-0).*

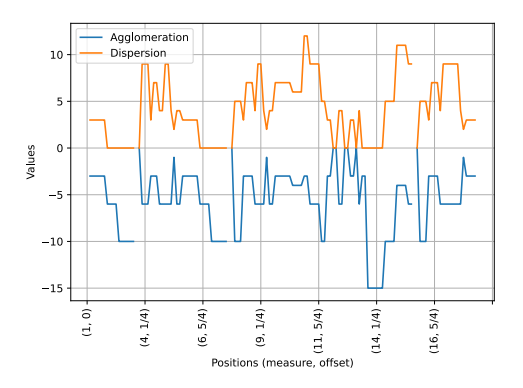

<span id="page-35-1"></span>**(b)** *Indexogram. Generated by RPC and RPP Scripts (see Appendixes [A](#page-39-5) and [B\)](#page-50-0).*

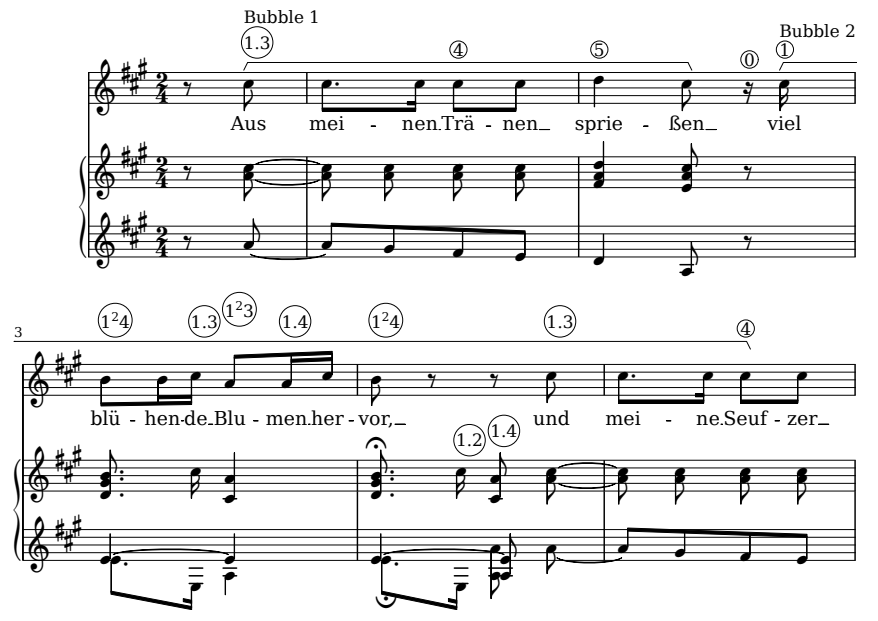

<span id="page-35-3"></span>**(c)** *Mm. 1–5. Generated by Music21 [\[6\]](#page-38-1) (see Section [VIII\)](#page-34-0) and Lilypond [\[21\]](#page-39-7), edited manually to add the partitions and bubbles annotations.*

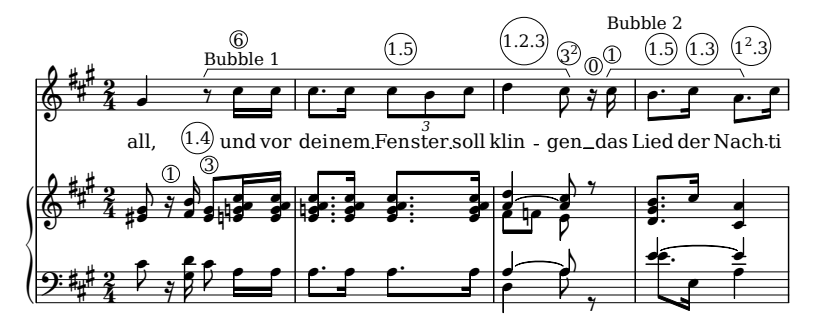

**(d)** *Mm. 13–16. Generated by Music21 [\[6\]](#page-38-1) (see Section [VIII\)](#page-34-0) and Lilypond [\[21\]](#page-39-7), edited manually to add the partitions and bubbles annotations.*

**Figure 8:** *R. Schumann. Diechterliebe, Op. 48, n. 2 (1844?).*
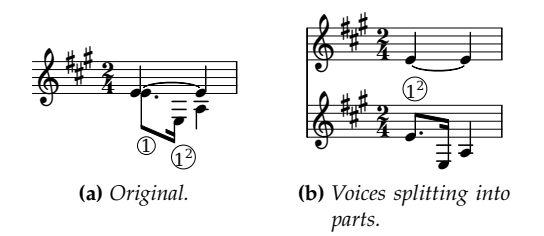

**Figure 9:** *R. Schumann. Diechterliebe, Op. 48, n. 2 (1844?). Voices processing approaches, m. 4, piano's left hand. Generated by Music21 [\[6\]](#page-38-0) (see Section [VIII\)](#page-34-0) and Lilypond [\[21\]](#page-39-0).*

<span id="page-36-1"></span>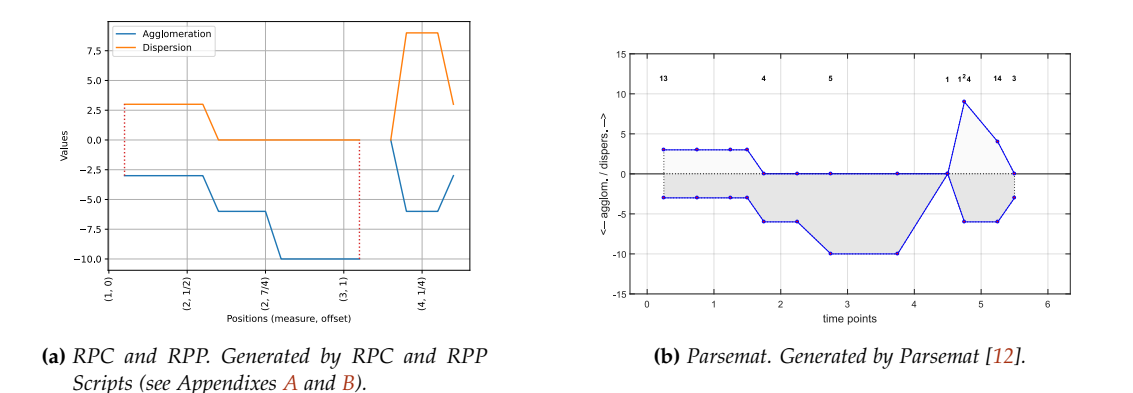

<span id="page-36-2"></span>**Figure 10:** *R. Schumann. Diechterliebe, Op. 48, n. 2 (1844?). Mm. 0–4+3/4. Indexogram excerpts. See Section [III.](#page-23-0)*

is only  $(1^2)$ . This algorithm does not merge different voices in this situation. The present authors consider the inclusion of these possibilities as interface options in future releases of Parsemat and RPC.

RPC is sensitive to a precise musical representation. Thus, ambiguous decisions in coded music lead to processing errors during Music21 parsing and, consequently, during the script's processing. For instance, RPC needs explicit encoding of note tie endings to calculate the partitions and return bad results in processing scores without this information. This issue is not particular to this script but a common problem of the music processing. Accordingly to Elaine Selfridge-Field, "Common notation evolved with a view toward economy, but many conventions that save space or time in print complicate the operational instructions required to process musical information automatically" [\[26\]](#page-39-2).

The other difference between Parsemat and RPC occurs in rest processing. RPC returns rest events with agglomeration and dispersion null values (not zero), while Parsemat's current version does not return rest events<sup>[11](#page-36-0)</sup>. This procedure impacts indexogram creation resulting in empty spaces in RPC/RPP indexogram and linking points in the Parsemat indexogram. For instance, the rest at measure 2 (Figure [8c\)](#page-35-0) is visible in RPC/RPP's indexogram (Figure [10a\)](#page-36-1), but not in Parsemat's (Figure [10b,](#page-36-2) around time point 4).

Although RPC/RPP's approach reveals the rests in the indexogram, it compromises the bubbles identification. A possible solution to bubble visualization is drawing vertical lines at the edges

<span id="page-36-0"></span> $11$ According to Parsemat's website [\[12\]](#page-38-1), "As the location of pauses affects the formal analysis, there is an option to read noteoffs in the command line version that will be inserted in the following program standalone versions. At the moment, the Parsemat standalone version simply ignores the pauses when creating the partitioning tables."

<span id="page-37-1"></span><span id="page-37-0"></span>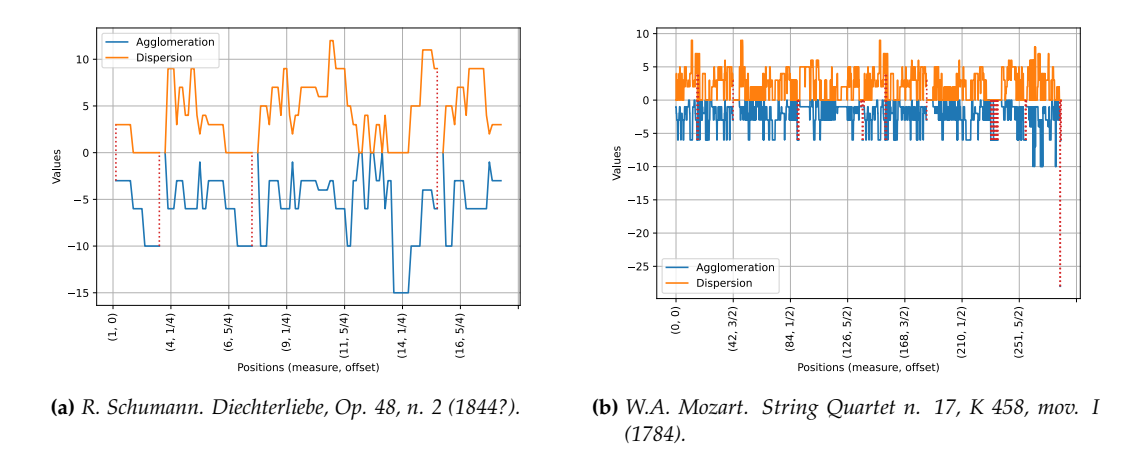

**Figure 11:** *Vertical lines closing indexograms' bubbles. Generated by RPC and RPP Scripts (see Appendixes [A](#page-39-1) and [B\)](#page-50-0).*

of the rests (Figure [11\)](#page-37-0). This solution improves the chart understanding in some cases, such as Schumman's indexogram (Compare figures [11a](#page-37-1) and [8b\)](#page-35-1). However, these lines can pollute chart comprehension in more complex indexograms, such as Mozart's one (Figure [11b\)](#page-37-2). The alternation between rests and notes in measures 231 and 236 pollutes this chart.

The representation of the pause as a discontinuity in the indexogram's temporal axis is a visual solution that aids the analysis. Anyway, silence as a rhythmic texture remains a conceptual issue to be addressed in future works.

## <span id="page-37-2"></span>IX. CONCLUSION

In the present paper, we introduced the *Rhythmic Partitioning Scripts* to get and plot events' locations, and annotating partitions info into digital scores, filling Parsemat's gaps. We presented their structures and source codes and analyzed three scores to demonstrate their usage.

The RP Scripts' Python basis allows integration with other tools such as Music21 to plot scores and run different types of music analysis. Furthermore, their input and output data formats are well known and permit analysis of large corpora of music scores.

As possible future work, these scripts can receive Linear- and Per-Event Partitioning functionalities and Graphical User Interface and be part of Music21 as a package.

## **REFERENCES**

- [1] Alves, José Orlando (2005). *Invariâncias e disposições texturais: do planejamento composicional à reflexão sobre o processo criativo*. Tese (Doutorado em Música), Unicamp.
- [2] Andrews, George (1984). *The Theory of Partitions*. Cambridge: Cambridge University Press.
- [3] Andrews, George; Eriksson, Kimmo (2004). *Integer Partitions*. Cambridge: Cambridge University Press.
- [4] Berry, Wallace (1976). *Structural functions in music*. New York: Dover Publications, Inc, pp. 184–194.
- [5] Cuthbert, Michael Scott (2022). List of works found in the Music21 corpus. [https://web.](https://web.mit.edu/music21/doc/about/referenceCorpus.html) [mit.edu/music21/doc/about/referenceCorpus.html](https://web.mit.edu/music21/doc/about/referenceCorpus.html).
- <span id="page-38-0"></span>[6] Cuthbert, Michael Scott; Ariza, Christopher (2010). Music21: a toolkit for computer-aided musicology and symbolic music data. International Society for Music Information Retrieval Conference, 11. *Proceedings ...* Utrecht: Universiteit Utrecht, pp. 637–642.
- [7] Eerola, Tuomas; Toiviainen, Petri (2004). MIR in MATLAB: The MIDI Toolbox. International Society for Music Information Retrieval Conference, 5. *Proceedings ...* Barcelona: Universitat Pompeu Fabra.
- [8] Fessel, Pablo (2007). La doble génesis del concepto de textura musical. *Revista Eletrônica de Musicologia*, 9, [http://rem.ufpr.br/\\_REM/REMv11/05/05-fessel-textura.html](http://rem.ufpr.br/_REM/REMv11/05/05-fessel-textura.html).
- [9] Fortes, Rafael (2016). *Modelagem e particionamento de Unidades Musicais Sistêmicas*. Dissertação (Mestrado em Música), Universidade Federal do Rio de Janeiro.
- [10] Gentil-Nunes, Pauxy (2009). *Análise particional: uma mediação entre composição musical e a teoria das partições*. Tese (Doutorado em Música), Universidade Federal do Rio de Janeiro.
- [11] Gentil-Nunes, Pauxy (2017). Partitiogram, Mnet, Vnet and Tnet: Embedded Abstractions Inside Compositional Games. In Pareyon, G. et al. (Eds) *The Musical-Mathematical Mind: Patterns and Transformations*, pp. 111–118. Berlin: Springer.
- <span id="page-38-1"></span>[12] Gentil-Nunes, Pauxy (2022). PARSEMAT: Parseme toolbox software package v. 0.9 beta. <https://pauxy.net/parsemat-3/>.
- [13] Gentil-Nunes, Pauxy; Carvalho, Alexandre (2003). Densidade e linearidade na configuração de texturas musicais. Colóquio de Pesquisa do PPGM-UFRJ, IV. *Anais ...* , pp. 40–49, Rio de Janeiro: UFRJ.
- [14] Gomes, Pedro Faria Proença (2022). CompTools: Tools for Assisting in Composing and Analyzing Music. Release 1.0.0. <https://github.com/pedrofariacomposer/comptools>.
- [15] Good, Michael (2001). MusicXML for notation and analysis. *Computing in Musicology*, 12, pp. 113–124.
- [16] Guigue, Didier (2009). *Esthétique de la sonorité L'héritage de Debussy dans la musique pour piano du xxe siècle*. Paris: L'Harmattan.
- [17] Guigue, Didier (2018). The function of orchestration in serial music: The case of webern's variations op. 30 and a proposal of theoretical analysis. *Musmat — Brazilian Journal of Music and Mathematics*, v. 2, n. 1, pp. 114–138.
- [18] Guigue, Didier; Santana, Charles de Paiva (2018). The structural function of musical texture: Towards a computer-assisted analysis of orchestration. Journées d'Informatique Musicale JIM 2018 *Proceedings ...* Amiens.
- [19] Hunter, John D. (2007). Matplotlib: A 2D graphics environment. *Computing in Science & Engineering*, v. 9, n. 3, pp. 90–95.
- [20] Moreira, Daniel (2019). *Textural design: A Compositional Theory for the Organization of Musical Texture*. Tese (Doutorado em Música), Universidade Federal do Rio de Janeiro.
- <span id="page-39-0"></span>[21] Nienhuys, Han-Wen; Nieuwenhuizen, Jan (2003). Lilypond, a system for automated music engraving. Colloquium on Musical Informatics, XIV *Proceedings ...*, v. 1, pp. 167–171, Firenza: Tempo Reale.
- [22] Ramos, Bernardo (2017). *Análise de textura violonística: teoria e aplicação*. Dissertação (Mestrado em Música), Universidade Federal do Rio de Janeiro.
- [23] Sampaio, Marcos da Silva (2018). Contour similarity algorithms. *MusMat Brazilian Journal of Music and Mathematics*, v. 2, n. 2, pp. 58–78.
- [24] Sampaio, Marcos da Silva; Gentil-Nunes, Pauxy (2022). RP Scripts: Rhythmic Partitioning Scripts, release 1.0. <https://github.com/msampaio/rpScripts>.
- [25] Craig Stuart Sapp. Online database of scores in the Humdrum file format. International Society for Music Information Retrieval Conference, 6 *Proceedings ...*, p. 2, London: Queen Mary University of London.
- <span id="page-39-2"></span>[26] Selfridge-Field, Eleanor (Ed.). *Beyond MIDI: the handbook of musical codes*. Cambridge, MA: MIT Press.
- [27] Van Rossum, Guido; Drake, Fred L. (2009). *Python 3 Reference Manual*. Scotts Valley, CA: CreateSpace.
- <span id="page-39-1"></span>[28] McKinney, Wes (2010). Data Structures for Statistical Computing in Python. Python in Science Conference, 9 *Proceedings ...* , pp. 56–61, Austin, TX.

# A. RPC' source-code

```
1 import argparse
2 import copy
3 import csv
4 import fractions
5 import math
6 import music21
7 import numpy
8
9 def get_number_combinations_pairs(n):
10 return n * (n − 1) / 2
11
12 def make_fraction ( value ) :
13 if is instance (value, fractions. Fraction):
14 return fractions. Fraction (int (value . numerator), int (value.
              denominator ) )
15 e l s e :
16 a, b = value. as\_integer\_ratio()17 return fractions. Fraction (int(a), int(b))
18
19 def get_common_fractions_denominator (fractions_lst):
20 denominators = [fr.denominator for fr in fractions_lst]
21 r e tu rn numpy . lcm . reduce ( denominators )
```

```
22
23 def get_common_denominator_from_list ( seq ) :
24 diffs = [b - a for a, b in zip(seq, seq[1:])]25 values = map(make\_fraction, sorted(list(set(diffs))))26 return fractions. Fraction (1, get_common_fractions_denominator (
          values ) )
27
28 def find_nearest_smaller(value, seq):
29 if value \langle seq [0]:
30 return −1
31
32 if value > seq[-1]:
33 return seq[-1]
34
35 size = len(seq)36 if size == 1 and value >= \text{seq}[0]:
37 return seq [0]
38
39 middle_pointer = math. floor (size /2)
40 left = seq [: middle_pointer ]
41 right = seq [middle_pointer : ]
42
43 if value \langle right [0]:
44 return find_nearest_smaller(value, left)
45 e l s e :
46 return find_nearest_smaller(value, right)
47
48 def auxiliary_find_interval (value, dic, i=0):
49 s i z e = len ( dic . keys ( ) )
50
51 if i > size − 1:
52 raise IndexError ('Given index is out of dic')
53
54 keys = l i s t ( dic . keys ( ) )
55 while i < size -1 and value >= dic [keys [i + 1]]:
56 i \neq 157
58 r e tu rn keys [ i ] , i
59
60 def aux_make_events_from_part ( m21_part ) :
61 ' ' ' Return a d i c t i o n a r y with l o c a t i o n and Musical Events
62 from a given Music21 part object.
63 ' ' '
64
65 measures = m21_part . getElementsByClass ( music21 . stream . Measure )
66
67 events = { }
68
```

```
69 for m21 measure in measures:
70 notes_and_rests = m21_measure . notesAndRests
71 for m21_obj in notes_and_rests:
72 m_event = MusicalEvent ( )
73 m_event . set_data_from_m21_obj (m21_obj , m21_measure . number ,
               m21_measure.offset)
74 events . update ( {
75 m_event . global_offset : m_event
76 } )
77
78 return events
79
80
81 def aux_join_music_events ( events ) :
82
83 # Add null event at the end
84 last_location = list(events.keys())[-1]
85 last event = events [ last location ]
86 last_location += last_event.duration + 1
87 current_event = MusicalEvent ( )
88 current_event. is_null = True
89 events . update ( {
90 last_location: MusicalEvent()
91 } )
92
93 # S t a r t with n u l l
94 last_event = None
95 last location = None
96 joined_events = { }
97
98 for location, current_event in events.items():
99 if current_event. is_null: # any - null
100 joined_events . update ({last_location : last_event })
101 else:
102 if not last_event: # null – any
103 last_event = current_event
104 last location = location
105 else:
106 if current_event. is_rest():
107 if last_event.is_rest(): # rest – rest
108 last_event.duration += current_event.duration
109 else: # note − rest
110 ioined_events . update ({last_location : last_event
                         } )
111 last_event = current_event
112 last location = location
113 else:
114 if last_event. is_rest(): # rest – note
```
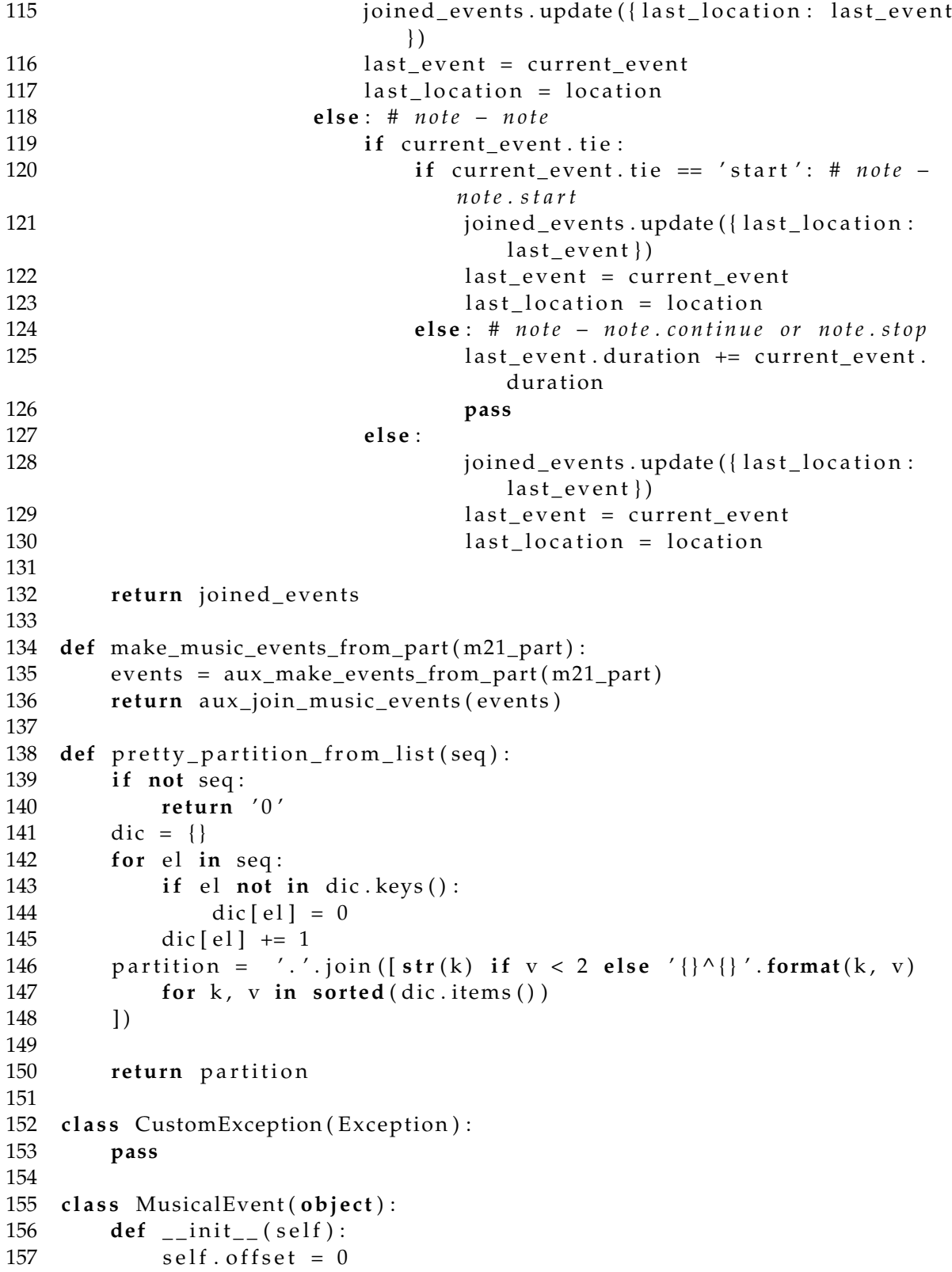

```
158 self.global_offset = 0
159 self.number_of_pitches = 0
160 self. duration = 0
161 self.tie = None
162 self. m21 class = None
163 self. is _null = False
164
165 def __str__(self) -> str:
166 return ' '.join(list(map(str, [self.number_of_pitches, self.
             duration, self.title ())
167
168 def __repr__(self):
169 return '<E {} > '. format ( self . __str__( ) )
170
171 def is_rest(self):
172 return self.m21_class == music21.note.Rest
173
174 def set_data_from_m21_obj (self, m21_obj, measure_number,
         measure_offset ) :
175 self.measure_number = measure_number
176 self. offset = make_fraction (m21_0obj. offset)
177 self.global_offset = self.offset + make_fraction (measure_offset
             )
178 self . duration = make_fraction (m21_0obj . duration . quarterLength )
179 self. m21_class = m21_obj. __class __
180
181 if self. is_rest():
182 self.number_of_pitches = 0
183 else:
184 if m21_obj. isNote:
185 self.number_of_pitches = 1
186 else:
187 self.number_of_pitches = len(m21_obj.pitches)188 if m21_obj.tie:
189 if m21_obj.tie.type in ['start', 'continue', 'stop']:
190 self.tie = m21_obj.tie.type
191
192 class SingleEvent (object):
193 def __init__(self):
194 self.number_of_pitches = 0
195 self. duration = 0
196 self. measure number = 0197 self.offset = 0
198 self . sounding = False
199 self.partition_info = []
200
201 class Parsema (object):
202 def __init__(self):
```

```
203 self measure number = None
204 self. offset = None
205 self.global_offset = None
206 self.duration = 0
207 self . single events = []
208 self. partition_info = []209 self.partition_pretty = ''
210
211 def __repr__(self):
212 return '<P: {} ({}, {}), dur {}>'. format (self. partition_pretty,
              self.measure_number, self.offset, self.duration)
213
214 def add_single_events (self, single_events):
215 self. single_events = single_events
216 durations = [event duration for event in single_events if event
             ]
217 if durations:
218 self . duration = min(durations)219
220 self.set_partition_info()
221 self . partition_pretty = pretty_partition_from_list(self.
             partition\_info)222
223 def set_partition_info(self):
224 partitions = {}
225 number_of_pitches_set = s e t ( [
226 s_event . number_of_pitches
227 for s_event in self. single_events
228 ] )
229 if list (number_of_pitches_set) == [0]:
230 return [0]
231 for s_event in self.single_events:
232 key = ( s_event . sounding , s_event . duration )
233 if key not in partitions keys () and s_event.
                 number_of_pitches > 0:
234 partitions [key] = 0
235 if s_event . number_of_pitches > 0:
236 partitions [\text{key}] += s_event . number_of_pitches
237 self. partition_info = sorted (partitions . values ())
238
239 def get_density_number(self):
240 return int (sum (self. partition_info))
241
242 def count_binary_relations (self):
243 density_number = self.get_density_number ()
244 return get_number_combinations_pairs (density_number)
245
246 def get_agglomeration_index (self):
```

```
247 if self partition info == []:
248 return None
249 return float (sum ([get_number_combinations_pairs (n) for n in
             self. partition_info]))
250
251 def get_dispersion_index (self):
252 if self . partition_info == []:
253 return None
254 return float (self.count_binary_relations () - self.
             get_agglomeration_index ( ) )
255
256 class PartSoundingMap(object):
257 def __init__(self):
258 self . single events = None
259 self.attack_global_offsets = []
260
261 def str ( sel f ) :
262 return len (self. single_events. keys ())
263
264 def __repr__(self):
265 return '<PSM: {} events>'.format(self._str_())
266
267 def set_from_m21_part ( self , m21_part ) :
268 music_events = make_music_events_from_part ( m21_part )
269 self . single events = {}
270 for global offset, m_event in music_events . items () :
271 # i n t e r v a l : c l o s e d s t a r t and open end .
272 closed_beginning = global_offset
273 open_ending = closed_beginning + m_event . duration
274
275 single_event = SingleEvent ()
276 single_event.number_of_pitches = m_event.number_of_pitches
277 single_event.duration = m_event.duration
278 single_event.measure_number = m_event.measure_number
279 single_event.offset = m_event.offset
280
281 self.single_events.update({
282 ( closed_beginning , open_ending ): single_event
283 }
284 self.attack_global_offsets.append(closed_beginning)
285
286 def get_single_event_by_location(self, global_offset):
287 beginning = find_nearest_smaller(global_offset, self.
             attack_global_offsets)
288
289 if beginning == -1: # No event to return
290 r e tu rn
291
```

```
292 ind = self.attack_global_offsets.index(beginning)
293 L, ending = list (self.single_events.keys()) [ind]
294 s_event = None
295 if global offset >= beginning and global offset < ending:
296 s_event = copy . deepcopy ( self . single_events [(beginning,ending ) ] )297 duration_diff = global_offset - beginning
298 duration = s_event . duration
299 duration = duration – duration diff
300 sounding = duration diff > 0301 s_event . duration = duration
302 if s_event . number_of_pitches > 0:
303 s_event . sounding = sounding
304 e l s e :
305 s_event . sounding = False
306 return s_event
307
308 c l a s s ScoreSoundingMap ( ob j e c t ) :
309 def __init_(self):
310 self . sounding_maps = []311 self.attacks = []
312 self.measure_offsets = {}
313
314 def __repr__(self):
315 return '<SSM: {} maps, {} attacks>'.format(len(self.
             sounding_maps), len(self.attacks))
316
317 def add_part_sounding_map(self, m21_part):
318 psm = PartSoundingMap ( )
319 psm . set_from_m21_part ( m21_part )
320 if psm. single_events:
321 self.sounding_maps.append(psm)
322 self.attacks.extend (psm.attack_global_offsets)
323 self.attacks = sorted (set (self.attacks))
324
325 def add_score_sounding_maps (self, m21_score):
326 # Get and fill measure offsets
327 offset_map = m21_score.parts [0]. offsetMap()
328 self. measure_offsets = {
329 om. element . number: make_fraction (om. element . offset)
330 for om in offset_map
331 if isinstance (om. element, music21. stream. Measure)
332 }
333
334 # Get and fill sounding parts
335 parts = m21_score.voicesToParts()
336
337 for m21_part in parts:
```

```
338 s e l f . add_part_sounding_map ( m21_part )
339
340 def get_single_events_by_location(self, global_offset):
341 single_events = \lceil \cdot \rceil342 for sounding_map in self . sounding_maps :
343 s_event = sounding_map . get_single_event_by_location (
                global_{offset})
344 if s event:
345 single_events.append(s_event)
346 return single_events
347
348 def make_parsemae (self):
349 parsemae = [ ]
350
351 offset_map = { ofs : ms for ms, ofs in self . measure_offsets . items
             ()}
352 all_offsets = list(offset_map.keys())
353
354 for attack in self. attacks:
355 measure_offset = find_nearest_smaller(attack, all_offsets)
356 measure_number = offset_map [ measure_offset ]
357 offset = make_fraction (attack) – make_fraction (
                measure_offset )
358
359 parsema = Parsema ( )
360 parsema.add_single_events (self.
                get_single_events_by_location(attack))
361 parsema . global_offset = attack
362 parsema . measure_number = measure_number
363 parsema . offset = offset
364 parsemae . append ( parsema )
365
366 if not parsemae:
367 r e tu rn
368
369 # Merge parsemae
370 merged_parsemae = [ ]
371 first_parsema = parsemae [0]
372 for parsema in parsemae [1:]:
373 if parsema . partition_info == first_parsema . partition_info :
374 first_parsema.duration += parsema.duration
375 e l s e :
376 merged_parsemae.append (first_parsema)
377 first_parsema = parsema
378
379 merged_parsemae . append (first_parsema)
380
381 r e tu rn merged_parsemae
```

```
382
383
384 class Texture (object):
385 def __init__(self):
386 self. parsemae = \lceil \cdot \rceil387 self. _measure_offsets = {}
388
389 def __repr__(self):
390 return '<T: {} parsemae>'.format(len(self.parsemae))
391
392 def make_from_music21_score (self, m21_score):
393 ssm = ScoreSoundingMap ( )
394 ssm . add_score_sounding_maps ( m21_score )
395 self. parsemae = ssm. make_parsemae ()
396 self._measure_offsets = ssm.measure_offsets
397
398 def _auxiliary_get_data(self):
399 columns = [
400 ' Index ' , # 0
401 ' Measure number ' , # 1
402 ' O f f s e t ' , # 2
403 ' Global o f f s e t ' , # 3
404 ' Duration ' , # 4
405 ' P a r t i t i o n ' , # 5
406 ' Density −number ' , # 6
407 ' Agglomeration ' , # 7
408 ' Dispersion ' , # 8
409 ]
410 data = [ ]
411 for parsema in self . parsemae:
412 ind = tuple ([parsema . measure_number, parsema . offset ])
413 data . append ( [
414 ind ,
415 parsema . measure_number ,
416 parsema . offset ,
417 parsema . global_offset,
418 parsema . duration ,
419 parsema . partition_pretty,
420 parsema . get_density_number (),
421 parsema . get_agglomeration_index (),
422 parsema . get_dispersion_index (),
423 ] )
424 dic = {
425 ' header': columns,
426 ' data': data
427 }
428 r e tu rn dic
429
```

```
430 def _auxiliary_get_data_complete (self):
431 # c h e c k i n d e x e s
432 auxiliary_dic = self._auxiliary_get_data()
433 data = auxiliary_dic ['data']
434 data_map = \{row[3]: row for row in data\}435 global_offsets = [row[3] for row in data]
436 common = make_fraction ( get_common_denominator_from_list (
              glob al_of (sets)437 size = global_offsets [-1] + data[-1][4]438
439 new_data = [ ]
440 current_global_offset = global_offsets [0]
441 last_row = data [0]442
443 measure_index = 0
444 while current_global_offset < size:
445 current_measure, measure_index = auxiliary_find_interval(
                 current_global_offset, self._measure_offsets,
                 measure_index )
446
447 if current_global_offset in data_map:
448 row = copy . deepcopy (data_map [ current_g l o b a l _ offset ] )
449 last_row = copy . deepcopy (row)
450 e l s e :
451 row = copy . deepcopy (last_row)
452 row [2] = current_global_offset - self._measure_offsets [
                     current_measure ]
453 row \begin{bmatrix} 3 \end{bmatrix} = current_global_offset
454
455 row [0] = ' \{\} + \{\}' format (str (current_measure), str (row [2]))
456 row \lceil 1 \rceil = current_measure
457 new_data . append ( row )
458
459 last_row = row
460 current_global_offset = make_fraction (current_global_offset
                  + common)
461
462 dic = {
463 		 'header': auxiliary_dic['header'],
464 ' data': new_data,
465 }
466
467 r e tu rn dic
468
469 def get_data (self, equal_duration_events=True):
470 	'' Get parsemae data as dictionary with data and index. If
             only_parsema_list attribute is False, the data is filled
             with equal duration events.'''
```

```
472 if equal_duration_events:
473 return self._auxiliary_get_data_complete()
474 e l s e :
475 return self. _auxiliary_get_data()
476
477
478 if {\_}name{\_} == {\_}'{\_}main{\_}':
479 parser = argparse . ArgumentParser (
480 \quad \text{prog} = ' \text{rpc}',481 description = 'Rhythmic Partitioning Calculator',
482 epilog = 'Rhythmic Partitioning Calculator')
483 parser . add_argument ( ' filename ' )
484
485 args = parser . parse_args ( )
486 fname = args . filename
487
488 print ('Running script on {} filename ...' . format (fname))
489 t r y :
490 sco = music21 . converter . parse ( fname )
491 e xc ep t :
492 raise CustomException ('File must be XML or KRN.')
493
494 texture = Texture ()
495 texture.make_from_music21_score(sco)
496 dic = texture.get_data(equal_duration_events=True)
497
498 # F i l e n a m e
499 split_name = fname.split('.')
500 if len (split_name) > 2:
501 base = '.' . join (split_name [-1])
502 e l s e :
503 base = split_name [0]504 dest = base + '.csv'
505
506 with open (dest, 'w') as fp:
507 csv_writer = csv.writer (fp, quoting=csv.QUOTE_NONNUMERIC)
508 csv_writer . writerow ( dic [ ' header ' ] )
509 csv_writer . writerows ( dic [ ' data ' ] )
```
# B. RPP's source-code

```
1 from fractions import Fraction
2 from matplotlib import pyplot as plt
3 import argparse
4 import pandas
5
```
471

```
6 POW_DICT = \{7 '1': '\N{\text{superscript one}}',
8 '2': '\N{\text{superscript two}}',
9 '3': 'N{ superscript three }',
10 '4': '\N{\text{superscript four}}',
11 '5': '\W{\text{superscript five}}',
12 '6': \'N{\text{superscript six}}',
13 '7': '\N{\text{superscript seven}}',
14 '8': '\N{\text{superscript eight}}',
15 '9': '\W{\text{superscript nine}}',
16 }
17
18 class CustomException (Exception):
19 pass
20
21 def parse_fraction (value):
22 if is in stance (value, str):
23 if '/ in value:
24 return Fraction (* list (map (int, value . split ('/')))
25 return value
26
27 def parse_index(v):
28 a, b = v \cdot split(' +')29 return (a, parse_fraction(b))
30
31 def parse_pow(partition):
32 parts = partition.split('.')
33 new_parts = [ ]
34 for part in parts:
35 value = part split('^{\wedge '})36 if len (value) > 1:
37 base , exp = value
38 \quad \text{exp} = [ ]39 for el in list (exp):
40 exp . append (POW_DICT[ e l ])
41 value = base + ''.join(\text{exp})42 e l s e :
43 value = value [0]44 new_parts . append ( value )
45 return '.'.join (new_parts)
46
47 def make_dataframe ( fname ) :
48 df = pandas . read_csv (fname)
49 for c in ['Agglomeration', 'Dispersion']:
50 df [ c ] = df [ c ] . apply ( f l o a t )
51
52 for c in ['Offset', 'Global offset', 'Duration']:
53 df[c] = df[c].apply(parse\_fraction)
```

```
54
55 df . index = df [ ' Index ' ] . apply ( parse_index ) . values
56 df [ ' Partition ' ] = df [ ' Partition ' ]. apply (parse_pow)
57 df = df.drop('Index', axis=1)
58
59 r e tu rn df
60
61 def invert_dataframe ( df ) :
62 inverted = pandas . DataFrame ( [
63 df . Agglomeration * -1,<br>64 df . Dispersion,
           df. Dispersion,
65 ], index=['Agglomeration', 'Dispersion'], columns=df.index). T
66 r e tu rn inverted
67
68 def plot_simple_partitiogram (df, img_format='svg', with_labels=True,
      o u t f i l e =None) :
69 seq = [
70 [ partition, len(\_df), df. Agglomeration. iloc [0], df. Dispersion
              .iloc[0]]
71 for partition, df in df.groupby ('Partition')
72 ]
73 columns=['Partition', 'Quantity', 'Agglomeration', 'Dispersion']
74 df = pandas . DataFrame ( seq , columns=columns )
75
76 plt.clf()
77 \quad \text{ax} = \text{df} \cdot \text{plot}78 grid=True ,
79 kind='scatter',
80 x = 'Agglomeration',81 y= 'Dispersion',
82 )
83
84 if with_labels:
85 factor = 1.025
86 fontsize = 12
87
88 for \alpha, s in df. iterrows ():
89 x = s [ 'Agglomeration']
90 y = s [ 'Dispersion']
91 v = s['Partition']92 p l t . t e x t ( x *
f a c t o r , y *
f a c t o r , v , f o n t s i z e = f o n t s i z e )
93
94 if img_format == 'svg':95 plt.savefig(outfile)
96 e l s e :
97 plt . savefig ( outfile , dpi=RESOLUTION)
98 plt.close()99
```

```
100 def plot_simple_indexogram (df, img_format='svg', outfile=None,
      close_bubbles=False):
101 def draw_vertical_line (row, x):
102 ymin = row [1]. Agglomeration * -1<br>103 wmax = row [1]. Dispersion
          \text{ymax} = \text{row} [1]. Dispersion
104 plt . vlines (x=x, ymin=ymin, ymax=ymax, linestyles='dotted',
             colors = 'C3')105
106 inverted = invert_dataframe (df)
107
108 plt.clf()
109
110 ax = inverted.plot(grid=True)111 ax.set_ylabel('Values\nc - aggl./disp. -&gt')112 ax.set_xlabel('Positions (measure, offset)')
113
114 # draw vertical lines to close the bubbles
115 if close bubbles:
116 rest_segment = False
117 last_row = None
118 for i, row in enumerate (df. iterrows ()):
119 \qquad \qquad \text{agg} = \text{row} \left[ 1 \right]. Agglomeration
120 if pandas. is null (_agg):
121 if not rest_segment:
122 if last_row:
123 x = i - 1124 draw_vertical_line (last_row, x)
125 rest_segment = True
126 else:
127 if rest_segment:
128 x = i129 draw_vertical_line (row, x)
130 rest_segment = False
131 last_row = row
132
133 plt. xticks (rotation = 90)
134 plt.tight_layout()
135
136 if img_format = 'svg':
137 plt . savefig (outfile)
138 else:
139 plt . savefig ( outfile , dpi=RESOLUTION)
140 plt.close()
141
142 def plot_stem_indexogram(df, img_format='svg', outfile=None):
143 inverted = invert_dataframe ( df )
144
145 ind = [ ' ({ } , { } ) ] '. format (a, b) for a, b in inverted . index . values ]
```

```
146 size = len (ind)
147 step = int ( size / 8)148
149 plt.clf()
150 plt . stem (ind, inverted . Dispersion . values, markerfmt='')
151 plt . stem (ind, inverted . Agglomeration . values, markerfmt=' ', linefmt
           = C1- \prime)
152 plt. xticks (range (0, size, step))
153 plt . xlabel ('Positions (measure, offset)')
154 plt . ylabel ('Values\n <- aggl ./ disp . ->')
155 plt.grid()
156 plt.legend (inverted.columns)
157 plt. xticks( rotation=90)158 plt.tight_layout()
159
160 if img_format == 'svg':
161 plt.savefig(outfile)
162 e l s e :
163 plt . savefig ( outfile , dpi=RESOLUTION)
164 plt.close()
165
166 def plot_stairs_indexogram (df, img_format='svg', outfile=None):
167 inverted = invert_dataframe (df)
168
169 ind = [ ' ({ } , {} ) ] '. format (a, b) for a, b in inverted . index . values ]
170 size = len (ind)<br>171 step = int (size
        step = int(size / 8)172
173 plt.clf()
174 plt . stairs (inverted . Dispersion . values [: −1], ind)
175 plt stairs (inverted Agglomeration . values [: −1], ind)
176 plt. xticks (range (0, size, step))
177 plt . xlabel ('Positions (measure, offset)')
178 plt . ylabel ('Values\n <- aggl ./ disp . ->')
179 plt.grid()
180 plt.legend (inverted.columns)
181 \n  plt. x ticks (rotation = 90)182 plt.tight_layout()
183
184 if img_format == 'svg':
185 plt . savefig (outfile)
186 else:
187 plt . savefig ( outfile , dpi=RESOLUTION)
188 plt.close()
189
190 def plot_combined_indexogram (df, img_format='svg', outfile=None):
191 inverted = invert_dataframe ( df )
192 series = inverted. Dispersion + inverted. Agglomeration
```

```
193
194 plt.clf()
195 ax = series.plot(grid=True)196 ax.set_ylabel('Values\n(d - a)')197 ax.set_xlabel('Positions (measure, offset)')
198
199 plt. xticks (rotation = 90)
200 plt.tight_layout()
201
202 if img format == 'svg':
203 plt.savefig(outfile)
204 e l s e :
205 plt . savefig (outfile, dpi=RESOLUTION)
206 plt.close()
207
208 if __name__ == '__main__':
209 parser = argparse . ArgumentParser (
210 prog = 'rpp',211 description = "Plot Partitiogram and Indexogram
                          from RPC's output",
212 epilog = 'Rhythmic Partitioning Plotter')
213
214 parser . add_argument ('filename')
215 parser . add_argument ( "− f " , "−−img_format " , help = " Image format ( svg
           , jpg or png). Default=svg", default='svg')
216 parser . add_argument ( "−r " , "−− r e s o l u t i o n " , help = "PNG image
           resolution. Default = 300", default = 300)217 parser . add_argument ("-a", "--all", help = "Plot all available
           charts", action='store_time')218 parser . add_argument ( "−c " , "−−close_bubbles " , help = " Close
           indexogram bubbles.", default=False, action='store_true')
219 parser . add_argument ( "−e " , "−−stem " , help = " Indexogram as a stem
           chart", action='store_time')220 parser . add_argument ("-t", "--stairs", help = "Indexogram as a stair
            chart", action='store_time')221 parser . add_argument ( "−b " , "−−combined " , help = " Indexogram as a
           combination of aglomeration and dispersion", action='store_true'
           )
222 args = parser . parse_args ( )
223
224 t r y :
225 RESOLUTION = int(args.resolution)
226 e xc ep t :
227 raise CustomException ('Resolution must be an integer from 0 to
               1200')
228
229 close_bubbles = args . close_bubbles
230 if close_bubbles:
```

```
231 close_bubbles = True
232
233 img_format = args . img_format . lower ( )
234 if img_format not in ['svg', 'jpg', 'png']:
235 raise CustomException ('Image format must be svg, jpg or png.')
236
237 fname = args . filename
238
239 print ('Running script on {} filename ...' . format (fname))
240
241 indexogram_choices = {
242 'simple': plot_simple_indexogram,
243 'stem': plot_stem_indexogram,
244 'stairs': plot_stairs_indexogram,
245 ' combined': plot_combined_indexogram,
246 }
247
248 t r y :
249 df = make_dataframe ( fname )
250 bname = fname . r strip ('. csv')
251
252 partitiogram_name = bname + '−partitiogram . ' + img_format
253 plot_simple_partitiogram (df, img_format, outfile=
             partitiogram_name )
254
255 i f args . a l l :
256 for k, fn in indexogram_choices.items():
257 outfile = bname + '-indexogram -{\}.'. format (k) +
                    img_format
258 fn (df, img_format, outfile=outfile)
259 elif args . stem :
260 k = 'stem'
261 fn = indexogram_choices [k]
262 out file = bname + '-indexogram -[ }. '. format (k) + img_format
263 fn (df, img_format, outfile = outfile)
264 elif args stairs:
265 k = 'stairs'
266 fn = indexogram_choices [k]
267 out file = bname + '-indexogram -\{\}. '. format (k) + img_format
268 fn (df, img_format, outfile=outfile)
269 elif args . combined :
270 k = ' combined'271 fn = indexogram_choices [k]
272 o u t f i l e = bname + '−indexogram − { } . ' . format ( k ) + img_format
273 fn (df, img_format, outfile=outfile)
274 e l s e :
275 k = 'simple'
276 fn = indexogram_choices [k]
```

```
277 outfile = bname + '-indexogram.' + img_format
278 fn (df, img_format, outfile=outfile, close_bubbles=
                 close_bubbles )
279
280 e xc ep t :
281 raise CustomException ('Something wrong with given csv file.')
```
# C. RPA's source-code

```
1 import argparse
2 import csv
3 import fractions
4 import math
5 import music21
6
7 def find_nearest_smaller(value, seq):
8 if value \leq seq [0]:
9 return −1
10
11 if value > \text{seq}[-1]:
12 return seq[-1]
13
14 size = len(seq)15
16 if size == 1 and value >= seq[0]:
17 return seq [0]
18
19 middle_pointer = math. floor (size / 2)20 left = seq [: middle_pointer ]
21 right = seq[middle_pointer:]
22
23 if value \langle right [0]:
24 return find_nearest_smaller(value, left)
25 e l s e :
26 return find_nearest_smaller(value, right)
27
28 def simplify_csv ( csv_fname ) :
29 seq = [ ]
30 last_row = None
31 with open ( csv_fname , 'r') as fp:
32 \t i = 033 for row in csv. reader (fp):
34 if i > 0:
35 i f i == 1 :
36 last_row = row
37 if row [5] != last_row [5]:
38 seq . append ( last_row )
```

```
39 last row = row40 i += 1
41 return seq
42
43 def make_offset_map ( sco ) :
44 measures = sco.parts [0].getElementsByClass (music21.stream.Measure).
         stream ( )
45 return {om. element. offset: om. element. number for om in measures.
         offsetMap()}
46
47 def get_events_location (sco, csv_fname):
48 offset_map = make_offset_map ( sco )
49 offsets = list(offset_map.keys())
50 seq = simplify_csv ( csv_fname )
51
52 events location = {}
53
54 for row in seq:
55 if row [3] == '0':
56 a, b = 0, 157 elif '/' in row [3]:
58 a, b = list(map(int, row[3].split('/')))
59 e l s e :
60 a , b = i n t ( row [ 3 ] ) , 1
61 global_offset = fractions. Fraction(a, b)62 partition = row [5]
63 measure_offset = find_nearest_smaller(global_offset, offsets)
64 measure_number = offset_map [ measure_offset ]
65 offset = global_offset - measure_offset
66 if measure_number not in events_location:
67 events_location [measure_number] = []
68 events_location [measure_number]. append ((offset, partition))
69
70 return events_location
71
72 def main(sco, csv_fname, outfile):
73 events_location = get_events_location (sco, csv_fname)
74
75 p0 = \text{sco}.\text{parts} [0]76 new_part = music21 . stream . Stream ( )
77 new_part.insert(0, music21.clef.PercussionClef())
78
79 measures = {}
80
81 for m in p0. getElementsByClass (music21. stream. Measure):
82 new_measure = music21 . stream . Measure ( )
83 new measure . number = m. number
84 new_measure. offset = m. offset
```

```
85 if m. number in events_location. keys():
86 for _offset, partition in events_location [m. number]:
87 rest = music21 . note . Rest (quarterLength =1/256)
88 rest. offset = _offset
89 rest.addLyric (partition)
90 new_measure.insert(_offset, rest)
91 new_measure = new_measure . makeRests (fill Gaps=True)
92 for el in new_measure:
93 el.style.color = 'white'
94 el.style.hideObjectOnPrint = True
95 measures . update ({m. number : new_measure })
96
97 for m in measures . values () :
98 new_part . append (m)
99
100 new_part = new_part . makeRests (fill Gaps=True)
101
102 \quad \text{sco.insert}(0, \text{new-part})103 sco. write (fmt='xml', fp=outfile)
104
105 if {\_}name{\_} == ' {\_}main{\_}.':
106 parser = argparse . ArgumentParser (
107 \quad \text{prog} = ' \text{rpa}',108 description = 'Rhythmic Partitioning Annotator',
109 epilog = 'Rhythmic Partitioning Annotator')
110 parser . add_argument ("-s", "--score", help = "Score filename . ")<br>111 parser . add argument ("-c", "--csv", help = "CSV filename . ")
        1<br>parser . add_argument ( "-c" , "--csv", help = "CSV filename . ")
112
113 args = parser . parse_args ( )
114 sco_fname = args . score
115 csv_fname = args . csv
116
117 print ('Running script on {} filename ...' . format (sco_fname))
118
119 sco = music21 . converter . parse ( sco_fname )
120 outfile = csv_fname.rstrip('.csv') + '-annotated.xml'
121
122 main ( sco, csv_fname, outfile )
```
# **On Xenakis's Games of Musical Strategy**

Stefano Kalonaris RIKEN Center for Advanced Intelligence Project (AIP) [stefano.kalonaris@riken.jp](mailto:stefano.kalonaris@riken.jp) Orcid: 0000-0002-7372-323X DOI: [10.46926/musmat.2022v6n2.56-71](https://doi.org/10.46926/musmat.2022v6n2.56-71)

*Abstract: In this article, Xenakis's trilogy of pieces based on zero-sum games is investigated, revealing axiomatic inconsistencies between game-theoretical models and their musical translations implemented according to the aesthetic preferences of the composer. The problematic elements regard 1) the formal definition of the games and 2) the limits of objective utility functions in the music domain. After introducing these games of musical strategy and the few existing practical implementations found in the literature, a detailed comparison between the mathematical models and Xenakis's renditions is presented to highlight their divergence. Then, the feasibility from a musical perspective of the rational decision-making required by the models is explored through a computational simulation of game dynamics using Reinforcement Learning. Lastly, the article concludes by contextualising the findings to the increasingly ubiquitous role of the machine in the creative processes of musical composition and generation. In doing so, Xenakis's original works offer themselves as a springboard for (re-)imagining and developing novel approaches integrating human-machine decision processes with musical design and interaction.*

*Keywords: Iannis Xenakis, Game Theory, Reinforcement Learning.*

# I Introduction

*Let* (1959), *Stratégie* (1962) and *Linaia-Agon* (1972) form a trilogy of pieces that Xenakis wrote using identical underlying principles. Such principles imply *external* rather than *internal* conflict, with the latter *uel* (1959), *Stratégie* (1962) and *Linaia-Agon* (1972) form a trilogy of pieces that Xenakis wrote using identical underlying principles. Such principles imply *external* rather than *internal* conflict, with the latter relating to intrinsic factors (*i.e.*, the dialogical relation Xenakis calls the music originating from these *heteronomous* (external conflict) and *autonomous* (internal conflict). These three works can be classified as *game pieces* [\[7,](#page-74-0) [9\]](#page-74-1), which would draw inspiration from a notion of "game" linked to ludic activities, social theory, anthropology and game design. For example, John Zorn's *Cobra* [\[4\]](#page-74-2) focuses on emergent social dynamics, Mauricio Kagel's *Match* [\[11\]](#page-74-3) is inspired by tennis, and Mathius Shadow-Sky's *Ludus Musicae Temporarium* [\[22\]](#page-75-0) is based on the work of Huizinga [\[10\]](#page-74-4) and Caillois [\[6\]](#page-74-5).

Xenakis's trilogy, however, differs in that it is stricter in its application of formal and rational theories on decision-making to the music domain. More specifically, it is rooted in the applied

> **Received**: October 27th, 2022 **Approved**: December 21st, 2022

mathematics field known as *game theory*, which models scenarios of conflict or cooperation between agents. While game theory is popular in economics, social network theory, and computer science (with applications ranging from artificial intelligence to network systems), game-theoretical musical pieces remain relatively under-explored. Besides some sporadic experiments with Bayesian games of imperfect information in the context of networked music performance [\[14,](#page-74-6) [13,](#page-74-7) [12\]](#page-74-8), gametheoretical formalisms are not a popular paradigm for composition or sound design, because of the difficulty of mapping objective utility functions in the music domain. That is, abiding by the principles of optimisation, rational decision-making and mathematical solutions might be, at times, undesirable if in conflict with musical and aesthetic goals. Imaginary rewards (*e.g.*, "points" won or lost in a game) may be less motivating than sonic, experiential counterparts (*e.g.*, the perceived quality of the music or the musical interactions originating from the musical game piece).

Xenakis's game pieces are not devoid of these issues, and it is important to consider them in the context of the (then) newly re-defined role of the composer: caught in between "inventing schemes (previously forms) and exploring the limits of these schemes", and "effecting the scientific synthesis of the new methods of construction and of sound emission" [\[32,](#page-75-1) p.133]. While uncompromisingly and single-mindedly striving for novelty and originality, Xenakis retained an executive role rooted in the idea of the composer as the sole owner of the work. His indisputable aesthetic compass, for example, is asserted when stating that "the winner has won simply because he has better followed the rules imposed by the composer, who, by consequence, claims all responsibility for the 'beauty' or 'ugliness' of the music" [\[31\]](#page-75-2).

However, game theory has an aesthetic of its own. In fact, this might be the true *raison d'etre* of these works, as Xenakis confesses that he had "[. . . ] been interested in social questions, in the relationship between people and the aesthetic aspect of all that" [\[28,](#page-75-3) p.49]. One might say that Xenakis's games of musical strategy find their most defining characteristic to be this tension between internal (the composer's quest for aesthetic integrity) and external conflict (opposing interests which must be allowed to emerge).

When revisiting Xenakis's games of musical strategy, it is also crucial to acknowledge the changes brought forward by the increasingly common application of AI techniques and methods in the music domain and how these retroactively affect one's understanding and appreciation of Xenakis's game pieces. According to Xenakis, the role of the machine is perceived either through negative or positive bias or as an explorative process which, however, is ultimately not sufficient *per se* as a means to artistic value [\[32\]](#page-75-1). In agreement with this viewpoint, this article is, nevertheless, focused on analyses and implementations of Xenakis's trilogy comprising a computer-assisted factor.

## I.i Background

Despite their simplicity and potential for myriad variations and implementations, Xenakis's game pieces have not enjoyed as much attention as the remainder of his body of work. Liuni  $\&$ Morelli [\[18\]](#page-74-9) rendered *Duel* as a live installation in which members of the public could take the role of the conductors. Their movements were analysed by computer vision algorithms to drive the score, which was, in turn, visualised on a large screen. This rendition concentrated on the interactive participation of the human players, and the musical events prescribed in the original score were realised using audio samples instead of real orchestras. Regarding *Linaia-Agon*, there exists a documentary DVD [\[24\]](#page-75-4) with original radio broadcasts and newly recorded live and studio performances of the piece using a computational interface.

As for the computational analysis of Xenakis's trilogy, Sluchin & Malt [\[25\]](#page-75-5) simulated *Duel* based on four different methods for choosing tactics (see Section  $\overline{II}.iii$ ). Beyond the numerical simulation of game dynamics, that work, and a follow-up study [\[26\]](#page-75-6) which included a computational interface to switch between different strategies, does not point to an audio rendition of the piece. *Linaia-Agon*, finally, was analysed by DeLio [\[8\]](#page-74-10), Sluchin [\[23\]](#page-75-7), and Beguš [\[3\]](#page-74-11).

The next section precedes the formal analysis of Xenakis's trilogy by introducing the reader to some fundamental notions in game theory.

## II Fundamental Notions

In the context of game theory, "a game is a description of strategic interaction that includes the constraints on the actions that the players can take and the players' interests, but does not specify the actions that the players do take"  $[21, p.2]$  $[21, p.2]$ . The basic elements of a game are:

- a finite set of **players** *N*
- for each player  $i \in N$  a non-empty set  $A_i$  representing the set of **actions** available to player *i*
- for each player  $i \in N$  a **preference relation**  $\succsim_i$  on  $A = \times_{j \in N} A_j$  (the set of outcomes by *A*)

Morgenstern  $\&$  von Neumann [\[19\]](#page-74-12) are credited as the initiators of modern game theory, which is normally divided into two main branches: **non-cooperative** and **cooperative** game theory. The former considers each player's individual actions as primitives, whereas the latter sees joint actions as primitives, and assumes that binding agreements can be made by players and within groups of players. For the sake of this article, only non-cooperative games are discussed.

Another fundamental characterisation of games that will be crucial for Xenakis's game pieces is based on the **utility function** which maps rewards to actions  $u_i : A \to \mathbb{R}$ , so that  $u_i(a) \geq u_i(b)$ whenever  $a \succeq_i b$ . These "rewards" are hereinafter referred to as **payoffs**. To this end, one can distinguish between **constant-sum** and **variable-sum** games. In the former, the payoffs for each possible combination of actions sum up to the same constant *C*. A particular case of constant-sum games is **zero-sum** games. This means, simply, that for every combination of players' actions, one player's gains are the other's losses, and therefore payoffs sum up to 0. In variable-sum games, on the other hand, the rewards are neither symmetrical (opposites) nor sum up to a constant.

A **strategy** is a decision algorithm which considers the options available under a given scenario. In other words, a strategy is a complete contingent plan that defines the action a player will take in all states of the game. A **strategy profile** is a set of strategies for all players that fully specify all actions in a game.

Insofar as the discussions of this article are concerned, the most important aspects of a game entail notions of *time*, *information*, and *equilibrium*.

#### <span id="page-62-0"></span>II.i Time

This dimension determines whether games are *simultaneous* or *sequential*, meaning whether players take actions synchronously and independently from each other, or in turns, respectively. Simultaneous and sequential games are normally notated differently. For the former, one uses the **normal form** (or **strategic form**), while for the latter the **extensive form** (or **game tree**). For simplicity, two players are considered, hereinafter *x* and *y*. Examples of two games and their graphical representations can be seen in Figure [1.](#page-63-0) In zero-sum games, such as the game shown on the left (known as *Rock, Paper, Scissors*), for each cell in the matrix, payoffs are expressed as a single signed integer. Since this is a zero-sum game, the payoffs are symmetrical (opposites); for example, −1 means (−1, 1) where the first value in the tuple would be assigned to *x* and the second to *y*. Instead, in the sequential game depicted on the right, the payoffs are not symmetrical and are explicitly expressed as tuples of values.

<span id="page-63-0"></span>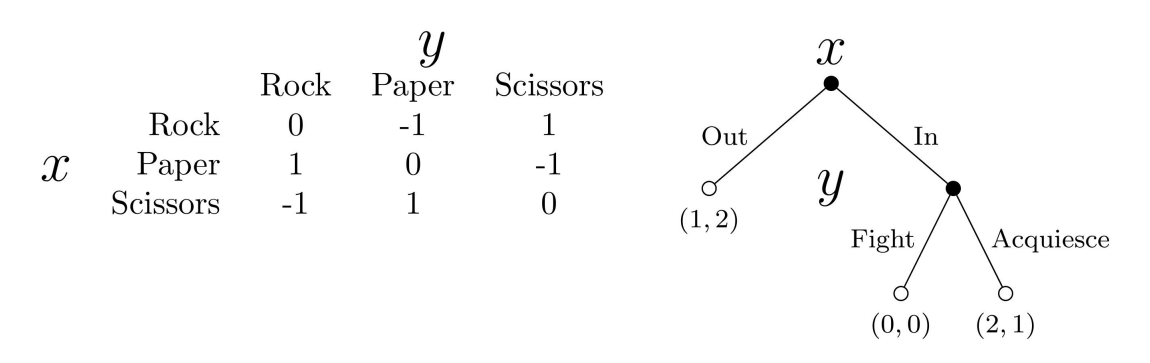

**Figure 1:** *Simultaneous (left) and sequential (right) games, and their notation: normal and extensive form, respectively.*

# II.ii Information

In this dimension, one must distinguish between **perfect** *vs.* **imperfect** and **complete** *vs.* **incomplete** information. The former describes whether or not players have knowledge of each others' actions and history. The latter is instead concerned with common knowledge of each player's utility functions, payoffs, strategies and "types". The two are not mutually exclusive: for example, a game could have perfect and incomplete information, and so forth. These distinctions are not trivial and fundamentally affect the decision-making process.

It is possible to convert simultaneous games from normal to extensive form, and vice versa (**induced normal form**). To illustrate this procedure, a zero-sum game known as *Matching Pennies* is considered. To convert it to extended form using the game matrix, one introduces an **information set**, indicated as a dotted ellipse enveloping decision leaf nodes. The information set shown in the game tree on the right in Figure [2](#page-63-1) indicates that player *y*, while moving after player *x*, has no knowledge of what action the opponent chose and, therefore, whether she finds herself under the right or left leaf node. This uncertainty would define such a game as an extensive form game of incomplete information.

<span id="page-63-1"></span>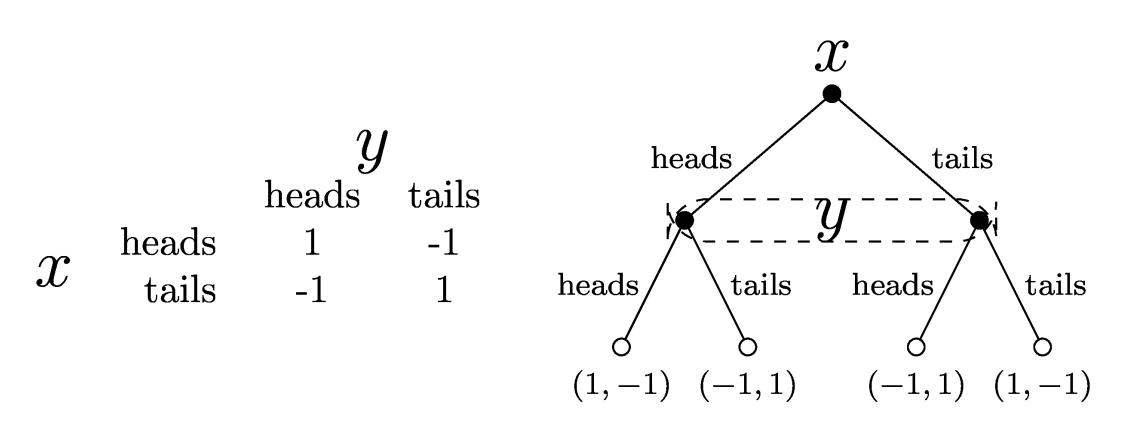

**Figure 2:** *A popular zero-sum game known as* Matching Pennies*, shown in matrix form (left), and in an equivalent extensive form (right).*

However, this article is only concerned with games with perfect and complete information, either simultaneous or sequential. From now on, the former will be referred to simply as **strategic games**, whereas extensive-form games with complete information will be referred to as **extensive**

**games**. For the latter, two more elements are needed for a formal definition:

- a set *H* of sequences where each member is a **history** and each component of a history is an action. A history  $(a^k)_{k=1,...,K} \in H$  is **terminal** if it is infinite or if there is no  $a^{K+1}$  such that  $(a^k)_{k=1,\dots,K+1} \in H$ . The set of terminal histories is indicated as *Z*
- a player function *P* that assigns to each non-terminal history (each member of  $H \setminus Z$ ) a member of *N*

# <span id="page-64-0"></span>II.iii Equilibrium

There are several approaches to solving games. Solutions are optimal combinations of strategies that ensure the best outcome for a given or all players.

For strategic games, different game-theoretic solution concepts include **maximax** (maximise one's payoff), **maximin** (maximise one's minimum payoff, a.k.a. choosing the best of the worst possible outcomes), and **minimax** (minimise one's maximum loss). In a two-player zero-sum game, when the matrix has a **saddle point**, meaning a given action pair yields the best outcome for both players (*i.e.*, neither could do any better), the maximin and minimax strategies produce the same result. Thus, one can define **Nash equilibrium** for a strategic game  $\langle N, (A_i), (\succcurlyeq_i) \rangle$  as the solution where no player has an incentive to change strategy given that no one else does, and express it formally as a profile  $a^*$  ∈ *A* for every player  $i$  ∈ *N* so that  $(a_{-i}^*, a_i^*) \succsim_i (a_{-i}^*, a_i)$  for all  $a_i \in A_i$ .

When there is no saddle point, one can use the notion of equilibrium defined in terms of **mixed strategies** [\[19\]](#page-74-12). This involves randomising one's action selection with weighted probabilities, which ensure statistically optimal outcomes. In other words, each player makes the other indifferent between choosing one action or another, so neither player has an incentive to try another strategy. As a practical example, one can use the previously seen game of *Matching Pennies*. One assumes that player *x* plays heads with probability *p* and tails with probability  $1 - p$ . Similarly, player *y* plays heads with probability *q* and tails with probability 1 − *q*. According to the payoff values in Figure [2,](#page-63-1) *x*'s rewards will be  $1 \cdot q - 1 \cdot (1 - q)$  for playing heads and  $-1 \cdot q + 1 \cdot (1 - q)$  for playing tails. In equilibrium, player *x* is willing to randomise only when she is indifferent between heads and tails. Thus, the two equations must be equal, yielding  $q = \frac{1}{2}$ . Following identical reasoning for player *y*, one obtains  $p = \frac{1}{2}$ . Therefore, both players will play heads or tails with a probability of  $\frac{1}{2}$ . This is a simple if trivial example, but mixed strategies, if allowed, can always guarantee an equilibrium.

For an extensive game  $\langle N, H, P, (\succsim_{i}) \rangle$ , and having defined  $O(s)$  as the outcome of a strategy profile  $s = (s_i)_{i \in N}$ , the Nash equilibrium will be the strategy profile  $s^*$  for every player  $i \in N$  such that  $O(s_{-i}^*, s_i^*) \succsim_i O(s_{-i}^*, s_i)$  for every strategy  $s_i$  of player *i*. Mixed strategies can work analogously to what is seen in strategic games, whereby a Nash equilibrium in mixed strategies for extensive games can be expressed as a profile  $\sigma^*$  of mixed strategies so that  $O(\sigma^*_{-i}, \sigma^*_i) \gtrsim_i O(\sigma^*_{-i}, \sigma^*_i)$  for every mixed strategy *σ<sup>i</sup>* of player *i*.

However, because of the sequential nature of extensive games, the notion of **subgame perfect equilibrium** is introduced. This is a refinement of the Nash equilibrium defined above which accounts for history-dependent best responses so that, for every non-terminal history  $h \in H \setminus Z$  for which the player function is  $P(h) = i$ ,  $O(s_{-i}^*|_h, s_i^*|_h) \succsim_i O(s_{-i}^*|_h, s_i|_h)$  for every strategy  $s_i$  of player *i*, for the subgame *G*(*h*). Normally, subgame perfect equilibrium is obtained using **backwards induction**: starting from the terminal history, one finds the best response strategy profiles or the Nash equilibria in the subgame, assigns these strategy profiles and the associated payoffs to the subgame, and moves successively towards the beginning of the game.

The next section looks at how Xenakis leveraged game-theoretical concepts to design musical game pieces.

# III Xenakis's Game Pieces

Xenakis's trilogy is based on zero-sum games with complete and perfect information: each player, when making a decision, has knowledge of all the events that have previously occurred (*i.e.*, actions taken by the opponent are observable). Xenakis expresses all three games as strategic games using the normal form, and he provides mixed strategy calculations since these game matrices have no saddle points.

The details for each zero-sum game piece in Xenakis's trilogy follow.

## III.i *Duel*

*Duel* is described in Chapter IV of *Formalized Music* [\[32\]](#page-75-1), where the reader is referred for finer details. This game piece sees two conductors and their respective orchestras (hereinafter *x* and *y*, in keeping with the convention adopted thus far) competing against each other via means of juxtaposing musical events (or *tactics*, in Xenakis's choice of terms). Said tactics are chosen based on combinations of pairwise actions (*i.e.*, the payoff matrix) associated with an aesthetic outcome value stipulated by the composer. Details on the musical instructions for these events are omitted here for the sake of brevity. The payoff matrix undergoes several transformations to ensure a fair game, and its final form is shown in Figure [3.](#page-65-0)

<span id="page-65-0"></span>

|                     |              | y                 |                 |                |                 |                 |                 |                 |
|---------------------|--------------|-------------------|-----------------|----------------|-----------------|-----------------|-----------------|-----------------|
|                     |              | T                 | Ш               | $\mathbf{q}$   |                 |                 | VI              |                 |
| $\pmb{\mathcal{X}}$ | $\mathbf{I}$ | $-1$              |                 | $+3$           | $-1$            | $+1$            | $-1$            | $\frac{14}{56}$ |
|                     | Н            |                   | $-1$            | $-1$           | $-1$            | $+1$            | $-1$            | $\frac{6}{56}$  |
|                     |              | $+3$              | $-1$            | $-3$           | $+5$            | $\rm +1$        | $-3$            | $\frac{6}{56}$  |
|                     | $\mathbf{V}$ | $\qquad \qquad -$ | $+3$            | $+3$           | $-1$            | $-1$            | $-1$            | $\frac{6}{56}$  |
|                     |              |                   | $-1$            | $+1$           | $\rm{+1}$       | $-1$            | $-1$            | $\frac{8}{56}$  |
|                     | VI           |                   | $-1$            | $-3$           | $-1$            | $-1$            | $+3$            | $\frac{16}{56}$ |
|                     |              | $\frac{19}{56}$   | $\overline{56}$ | $\frac{6}{56}$ | $\overline{56}$ | $\overline{56}$ | $\frac{16}{56}$ |                 |

**Figure 3:** Duel*'s payoff matrix and associated weights of the mixed strategies.*

The mixed strategy Nash equilibrium for *Duel* can be calculated by determining the probability corresponding to each strategy so that *x* is indifferent to the actions of *y*, and vice versa. Each conductor might select the next event based purely on these probabilistic weights. For example, *x* will pick event I with a probability of  $\frac{14}{56}$ , and so forth.

# III.ii *Stratégie*

Like in *Duel*, there are 6 possible tactics to choose from, but their musical content differs in *Stratégie*. Conceptually an extension of *Duel*, *Stratégie* augments the scope of the score by allowing combinations of 2 or 3 tactics for each conductor. These yield 19 possible combinations for each conductor to choose from and 361 possible pairs of such composite events. The resulting matrix is omitted here. In addition to this matrix, *Stratégie* also provides two additional  $3 \times 3$  matrices that, by aggregating two-by-two and three-by-three compatible combinations of fundamental tactics, reduce the decisional complexity for the conductors.

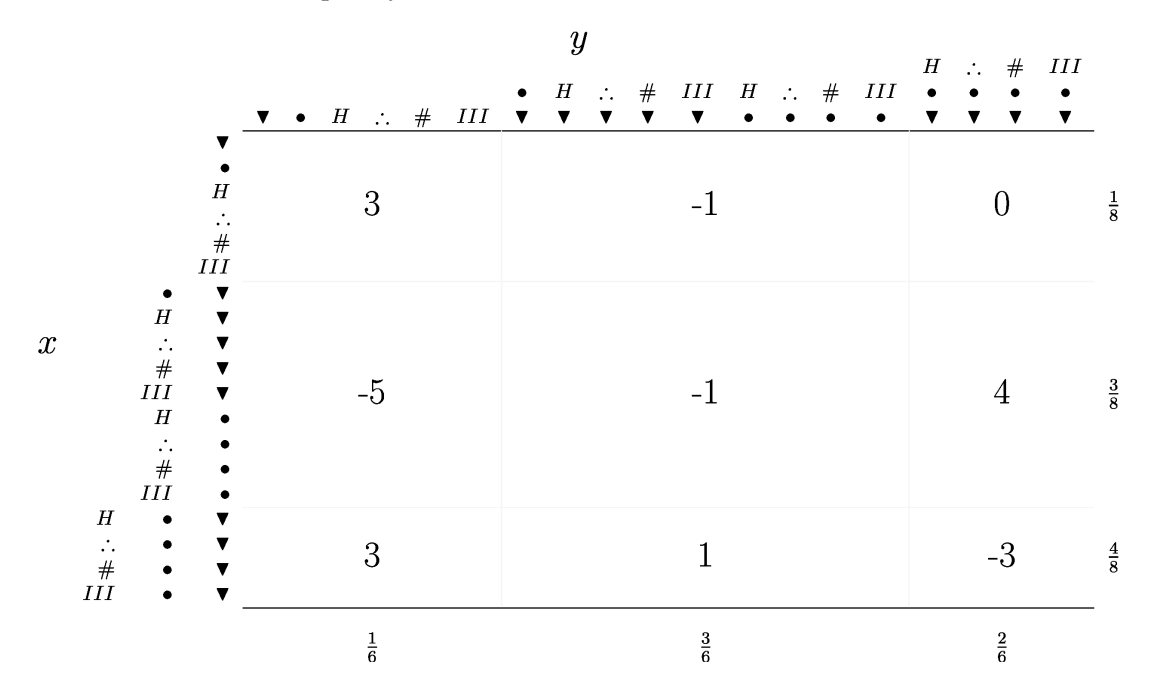

**Figure 4:** *One of* Stratégie*'s* 3 × 3 *payoff matrices and associated weights of the mixed strategies.*

## III.iii *Linaia-Agon*

This piece is inspired by mythological tales of a human musician, Linos, challenging the god Apollo. *Linaia-Agon* is a three-part work, of which the second is structured around zero-sum games of strategy, not unlike those seen so far. This part comprises two games: *Choice of Combats* and *Combats*. Figure [5](#page-67-0) shows the former on the left and one of the combats on the right, with Linos (played by a trombone) indicated as *x* and Apollo (played by a tuba) marked as *y*, for the sake of consistency with earlier seen game matrices. In *Choice of Combats*, the available tactics are indicated as *α*, *β*, *γ* and correspond to specific notes (different for trombone and tuba). The sequence of their occurrence in the game then goes to determine the following part (*i.e.*, *Combats*), where each of these three Greek letters corresponds to a new game matrix, each with different payoffs (and resulting mixed strategy Nash equilibrium) and instrumentation (only for Apollo). In these three games, there are four tactics that one can choose.

Xenakis provides instructions and guidelines for playing his games of musical strategy. If carefully examined, however, these explanations, along with additional evidence gathered from interviews containing direct references or notions relating to the trilogy under scrutiny, might

<span id="page-67-0"></span>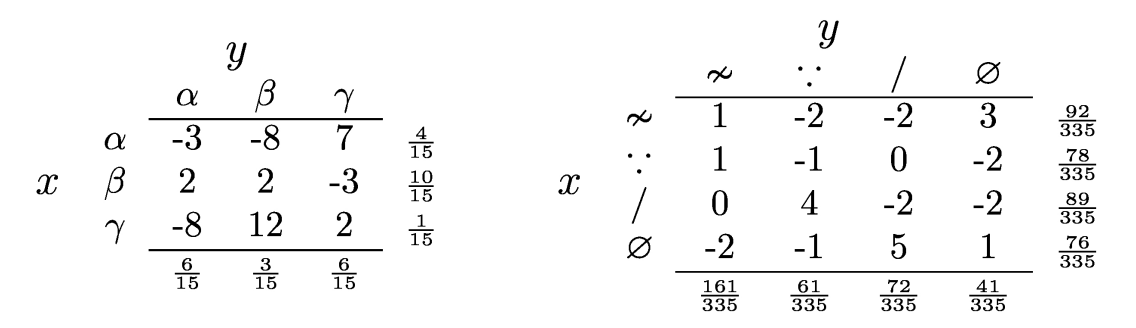

**Figure 5:** *On the left:* Linaia-agon*'s payoff matrix for the* Choice of Combats *game. On the right:* Linaia-agon*'s β game matrix, one of the three* Combats*. Tactics symbols and corresponding musical content are as follows:* ≁ *indicates frequency and amplitude modulation,* ∵ *stands for staccato articulation,* / *means glissandi, and* ∅ *was originally left null in Xenakis's score but is here introduced to denote silence.*

reveal contradictions and incongruencies. The points of contention are discussed in the next section.

## IV INSIGHT

Although discrepancies between the theoretical axioms and the score implementations have been flagged [\[2\]](#page-74-13) for other works of Xenakis, similar discussions concerning his game pieces have not, to the author's knowledge, been had as yet. This section aims to provide deeper insight and a critical understanding of Xenakis's games of musical strategy.

## IV.i Game Formalism

Perhaps the most important issue in Xenakis's trilogy concerns the formal definition of the game model. In particular, there is little clarity with respect to the time dimension (as defined in Section [II.i\)](#page-62-0). In the original description of *Duel* and *Stratégie*, Xenakis states that the payoffs refer to "couples of simultaneous events" [\[32,](#page-75-1) p.114] and again that "pairs of tactics are performed simultaneously" [\[32,](#page-75-1) p.126]. However, in Figure IV-4 [32, p.126], reproduced here in Figure [6,](#page-67-1) one can see that the tactics in a pair are instead asynchronous: one conductor starts by choosing event *i* and the other conductor responds with event *j*. This is further corroborated when, after having decided who is *x* and who is *y* by means of a coin toss, "deciding who starts the game is determined by a second toss" [\[32,](#page-75-1) p.126].

<span id="page-67-1"></span>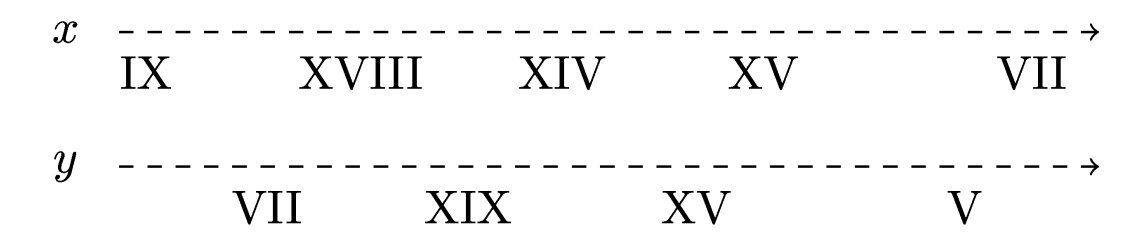

**Figure 6:** *A reproduction of Xenakis's original Figure IV-4 in* Formalized Music*. Note: in this version, only the temporal sequence of tactics is displayed, whereas corresponding payoffs are omitted.*

Moreover, when discussing how to award points, Xenakis suggests "to have one or two referees counting the points in two columns, one for conductor X and one for conductor Y, both in positive numbers". As already explained, however, this is a zero-sum game meaning that one's gains are the other's losses. Therefore, this instruction is somewhat confusing. Another option for awarding points is to use "an automatic system that consists of an individual board for each conductor". In this case, Xenakis explains that, for example, "if conductor X chooses tactic XV against Y's IV, he presses the button at the intersection of row XV and column IV". The use of the word "against" suggests that one conductor selects a tactic conditioned on the tactic of the opponent. So far, all evidence points to sequential games in extensive form. The choice of representation is not a reason for debate, since it is possible to convert from normal to extensive forms, as seen in Section [II.i.](#page-62-0) However, univocal clarity about the time dimension of Xenakis's game pieces becomes problematic because in sequential games players who move later in the game can condition their choices on observed moves made earlier in the game. Conversely, in simultaneous games, players must all choose their own strategies without knowing what strategies are chosen by other players. These two types of games are solved differently, based on this information dependency, as seen in Section [II.iii.](#page-64-0)

Xenakis's games are **repeated**, and at each repetition (hereinafter, **stage game**) both conductors are presented again with the entire game matrix, thus, effectively, starting anew. Repeated games are normally described as extensive form games where each stage game is modelled on a normal form. That is, each stage game is considered either as a strategic game or as an extensive form game with imperfect information derived from the normal form. As Xenakis's games have been shown to be sequential, it can be concluded that they should be classified as finitely repeated sequential games with perfect and complete information, or, more succinctly, **finitely repeated extensive games**. To summarise:

- The strategic relationship between players is expressed by a normal form (the payoff matrix)
- Players play an extensive form game (a sequential game) derived from the normal form
- Payoffs are handed out after every stage game
- Every stage game is the same in every stage
- One can find the minimax point using the normal form representation of the stage game and define the subgame perfect equilibrium in the corresponding repeated game

Having formally defined the game model for Xenakis's trilogy, the next step is to look at the decision-making processes that might provide viable solutions.

## IV.ii Decision-making

Xenakis discusses decision-making strategies explicitly when referring to *Stratégie*, but these equally apply to *Duel*. He provides the following options:

- 1. arbitrary choice
- 2. *a priori* agreement on a sequence of action pairs
- 3. "drawing from an urn containing balls [. . . ] in different proportions"
- 4. eliminating one conductor (the remaining one directs both orchestras)
- 5. conditioning on "the winnings or losses contained in the game matrix"

Option (3) is effectively equivalent to abiding by the mixed strategy Nash equilibrium. Arguably, probabilistic pooling is a difficult task for the average folk: randomising using weighted probabilities would require some aid, which is what Xenakis suggests (*i.e.*, urns). The composer further recommends that this be done offline, before the performance, and adequately rehearsed. However, this option, along with (1), (2) and (4), is disregarded. This is somewhat strange given that a good part of the chapter dedicated to *Duel* and *Stratègie* is spent on optimisations based on randomisation strategies. Except for the last option, all these decision-making methods are deemed unsuitable and termed *degenerate*, lacking "any conditioning for conflict, and therefore without any new compositional argument" [\[32,](#page-75-1) p.113]. One is thus left with subgame perfect equilibrium either via a) backward induction or b) choosing the best response at each stage game and disregarding the history up to that point. Whether to use one or the other is largely dependent on how the game is going to end. Xenakis provides three options to limit the game: based on a fixed number of stage games (histories), on a fixed cumulative payoff value or on a fixed time length.

To use backward induction to calculate the subgame perfect equilibrium, it is necessary to know the terminal history *Z*. There could be two ways to determine the number of histories. In one case this would be decided on the spot, just before starting the game. This would put conductors under considerable strain as they would have to be apt in rapid backward induction calculations. Otherwise, the number of histories could be determined before the start of the game, leaving ample time to calculate the subgame perfect equilibrium using backward induction *a priori*. Then, the conductors would simply follow the sequence of action pairs in *H* during the performance. This case would reduce the decisional power of the conductors to solely choosing a time for the next action, and it would arguably be at least as dismissive of "conditioning for conflict" as the other degenerate options listed earlier.

If the number of stage games is unknown (*i.e.*, the game ends upon reaching a stipulated cumulative payoff or time value) and conductors are advised not to use mixed strategies (see above), then they must simply select the action that yields the best outcome in each stage game. This is akin to a memoryless system since each conductor only considers the current state to deliberate. Besides offering an impoverished notion of decision-making agency (arguably not particularly skilful in dealing with expectation or insightful in the opponent's ways), purely reacting at each decision node without knowledge of the past highlights another problematic aspect of Xenakis's game design. That is, there might be times when having to choose between equivalent payoffs for different action pairs in the game matrix, as in the case of *Duel* (see Figure [3\)](#page-65-0) and *Linaia-Agon*'s *Choice of Combat* (see Figure [5\)](#page-67-0). How would then a conductor break these ties? Random selection must be excluded since it is *degenerate* according to Xenakis (see above). What about personal preference regarding the aesthetic value of candidate actions or action pairs? This would seem reasonable, although in conflict with the aesthetic top-down control advocated when one is told that "I am the judge - the one who determines which solution is more interesting" [\[28,](#page-75-3) p.108].

Finally, it must be noted that a subgame perfect equilibrium requires that, regardless of what players observe, they will continue to maintain the original assumptions that the opponent is 1) rational 2) knows the game or perceives it identically to how it has been specified and 3) does not make mistakes. If the sole aim was to keep with a less lenient approach that foregrounds the mathematical foundations of the game piece over an ill-defined utility function in the music domain, then computational conductors could be employed. To investigate this option, the next section offers a simple simulation using computational conductors that can learn optimal strategies.

## V Experiment: *Duel*

*Duel* is considered as a case study. The experiment presented here is not a mere replication of that conducted by Sluchin & Malt [\[25\]](#page-75-5) because it involves computational decision-making agents that are able to learn how to solve *Duel* via either minimax or mixed strategies. The game is treated as a simultaneous repeated game, allowing the conductors to continue playing it as many times as necessary to learn the best response. A conductor is modelled using Reinforcement Learning (RL), one of the three main paradigms used in machine learning (the others being: supervised and unsupervised learning) and the most widely applied to gaming problems, in general. RL involves a loop whereby agents in an environment take actions and receive feedback from some reward function, thus incrementally learning to optimise their cumulative rewards. RL is normally modelled as a Markov Decision Process (MDP): at each discrete time step *t*, the agent receives the current state  $s_t$  and a reward  $r_t$ , chooses an action  $a_t$  from the set of available actions  $A$ , which modifies the environment to a new state  $s_{t+1}$  and yields a new reward  $r_{t+1}$  based on the transition ( $s_t$ ,  $a_t$ ,  $s_{t+1}$ ). Through this iterative process, the learning agent aims to learn a policy:  $\pi$  :  $A \times S \rightarrow [0,1]$ ,  $\pi(a,s) = \Pr(a_t = a \mid s_t = s)$  that maximises the expected cumulative reward. Arguably, RL is very suitable for modelling game-theoretical tasks [\[20\]](#page-74-14).

# V.i Q-Learning

Q-learning [\[30\]](#page-75-9) is a model-free RL algorithm, meaning that it does not use the transition probability distribution associated with an MDP, but it is rather a trial-and-error approach. Q-learning was chosen for the experiment presented in this section because it is applicable exclusively to discrete action and state spaces, which is the case of Xenakis's game pieces. Q stands for the quality of a state-action combination, and it is expressed as  $Q : S \times A \rightarrow \mathbb{R}$  using a value iteration update equation that accounts for the weighted average of the old value and the new information, as well as other parameters such as a learning rate *α* and a discount factor *γ*. Simply put, the Q-learning algorithm works as follows: initialise a Q-table ( $n \times m$  with  $n =$  number of actions and  $m =$  number of states), choose an action, measure the reward, update the Q-table, repeat.

## V.ii Tournament

For this experiment, three types of conductors are used: one that learns the mixed strategy Nash equilibrium using Q-learning (hereinafter, *NashQ*), another that learns the minimax strategy using Q-learning (from now on referred to as *MinimaxQ*), and yet another which does not learn but simply selects tactics at random (hence, called *Random*). The simulation was implemented using the Python<sup>[1](#page-70-0)</sup> programming language with few additional dependencies. These included the *nashpy* library[2](#page-70-1) which offers different algorithms for the calculation of the Nash Equilibria, such as *vertex enumeration* [\[29\]](#page-75-10) or the Lemke & Howson [\[17\]](#page-74-15) method. Learning conductors were instantiated with a default value of  $\gamma = 0.99$ . In this case, a tournament comprises all possible combinations of conductors, with repetition  $(e.g., [A, A], [B, B],$  etc.) but with order invariance  $(e.g., [A, B] == [B, A])$ . One instance of a repeated game between any given pair will hereafter be referred to as an *epoch*, whereas one repetition of the game in an epoch will be called an *episode*.

Figure [7](#page-71-0) shows one epoch in a tournament, between a NashQ and a MinimaxQ, while Figure [8](#page-71-1) shows the duel between two NashQ. Figure [9,](#page-72-0) instead, shows a duel involving a Random conductor, as a comparison baseline. From these plots, it is possible to note that, after an initial

<span id="page-70-0"></span><sup>1</sup><https://python.org>

<span id="page-70-1"></span><sup>2</sup><https://pypi.org/project/nashpy/>

<span id="page-71-0"></span>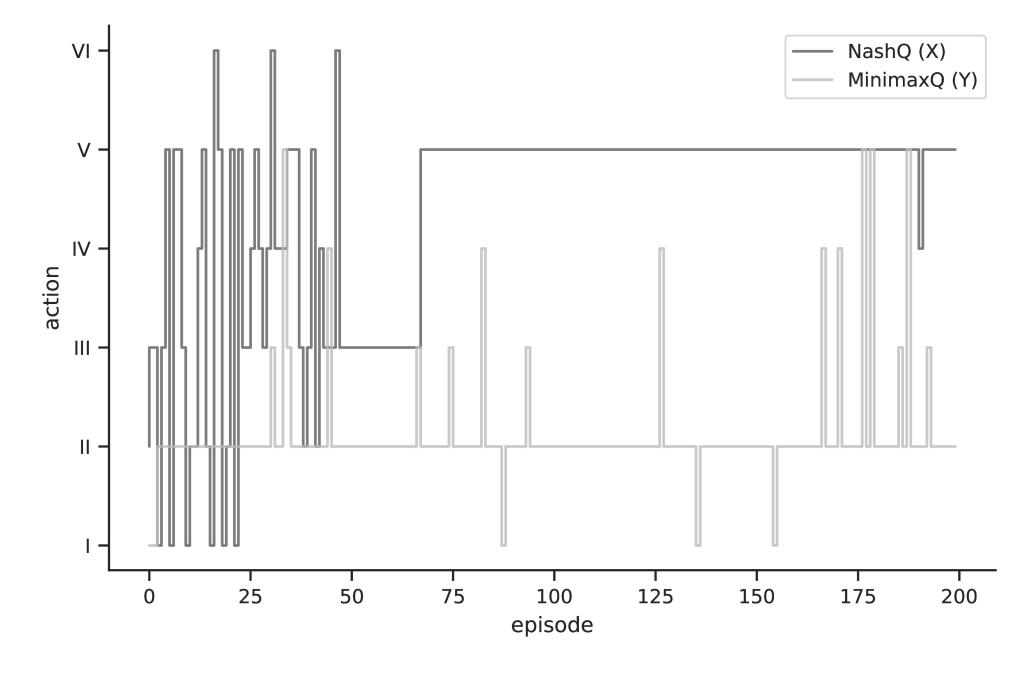

Duel: NashQ vs MinimaxQ - Action History

<span id="page-71-1"></span>**Figure 7:** *Duel between a NashQ conductor and a MinimaxQ opponent, playing a repeated game of 200 episodes.*

 $VI$ NashQ (X) NashQ (Y)  $\vee$  $\overline{N}$ action  $\bar{\rm III}$  $\ensuremath{\mathsf{H}}$  $\overline{1}$  $\frac{1}{25}$  $\frac{1}{75}$  $\frac{1}{50}$  $150$  $\dot{o}$  $100$  $125$  $175$  $200$ episode

Duel: NashQ vs NashQ - Action History

**Figure 8:** *Duel between two NashQ conductors, playing a repeated game of 200 episodes.*
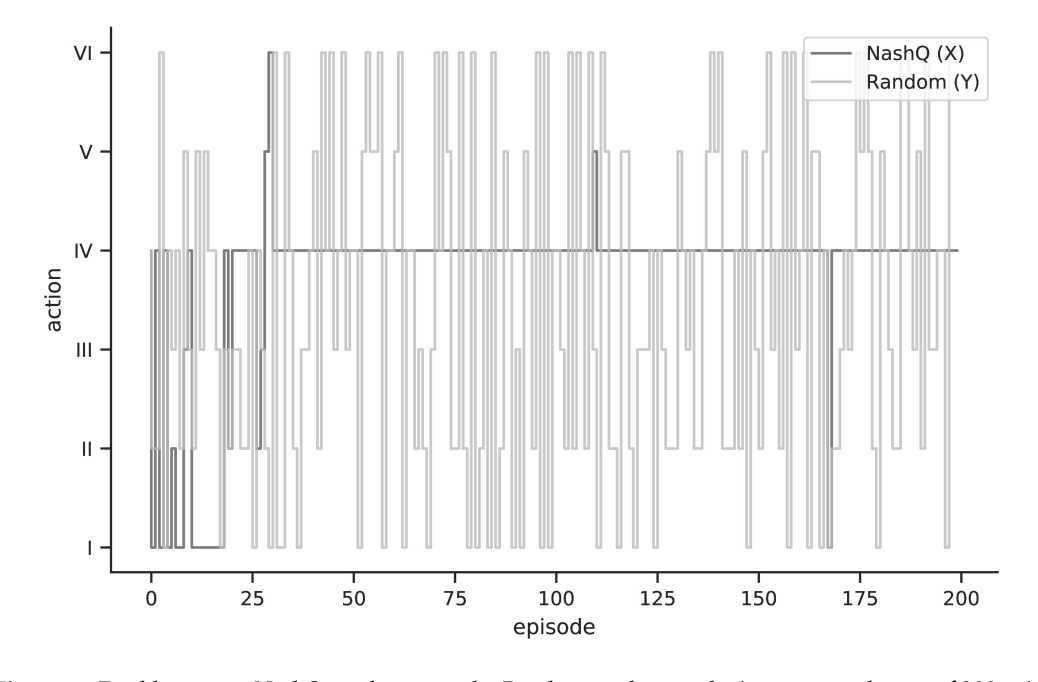

Duel: NashQ vs Random - Action History

**Figure 9:** *Duel between a NashQ conductors and a Random conductor, playing a repeated game of 200 episodes.*

phase of learning, the conductors converge towards stable strategies, meaning that they end up playing the same tactic for many consecutive episodes.

In a real-performance scenario, how would these learnt behaviours and policies potentially affect the resulting music? Although there is general consensus on the basic principles of design in visual arts  $[1]$ , the same cannot be said for musical design and composition. However, the notion of *contrast* (or variety) seems to be a constant among all the arts, including music. Using contrast as an evaluation metric, would imply that learned, informed conductors might be liable for considerably lower musical contrast (boring music, some might say?), whilst being numerically optimal.

## VI Reflection & Future Work

It is hopefully clear by now how the choice of an applied mathematics framework gives rise to some interesting disjunctures. The axioms of game theory, which presuppose a well-defined utility function, can be challenging to uphold when artistic, creative, and aesthetic goals compete with theoretical ones. One must then consider that the intrinsic value of a game-based framework resides in the possibility to subvert its rational/theoretical axioms in favour of more palatable, musically pleasing, or desirable outcomes. Doing so allows *x* or *y* to make sub-optimal or biased choices in terms of payoff that are instead optimal from an artistic (subjective) viewpoint. Given the current involvement of computers in creative and musical tasks, it is important to contextualise the lessons learned so far. Solving Xenakis's game matrices is a trivial task. Simulating *naturalistic decision-making* [\[16\]](#page-74-0) that might communicate a sense of negotiation between aesthetic or musical concerns and the mathematical imperatives of the game, on the other hand, is not. To this end, when designing computational versions of Xenakis's zero-sum games of strategy, one could deliberately introduce some sub-optimality [\[15\]](#page-74-1), even opening up to simple options such as finite state machines. In this case, decision policies could stochastically include not only *mixed strategies* and *minimax*, but also subversive states based on the simulation of some aesthetic preference, for example, or some intrinsic attitude trait (*e.g.*, impulsive, greedy, rational, etc.). Employing simple approaches such as automata might sound naïve in an age of large language models with billions of parameters [\[5\]](#page-74-2) and an in-depth discussion of the best approaches to simulate a process as complex as human decision-making is beyond the scope of this article (and possibly beyond the scope of machine learning techniques to date). Thus, these speculations are merely included as a springboard for further exploration of Xenakis's game pieces. For example, paradigms such as interactive evolutionary computation [\[27\]](#page-75-0), whereby the reward function (the fitness function, in this case) is updated according to the feedback given by a human meta-conductor, could be leveraged. Furthermore, and particularly given the recent shift toward increased online presence due to the COVID-19 pandemic, telematic, remote implementations of Xenakis's game pieces could also be envisaged. These are just a few re-imagined incarnations of Xenakis's trilogy among the endless possibilities available.

## VII CONCLUSION

This article considered the games of musical strategy composed by Xenakis between 1959 and 1972 and discussed philosophical, musical, and mathematical properties of these works. In identifying a problematic disparity between the game-theoretical models and their rendition in Xenakis's gamebased works, the relationship between rational decision-making and the notion of payoff or reward in a musical context foregrounded further incongruencies. It was posited that a payoff matrix alone is not a sufficient incentive or motivation to resolve musical conflict and that, if one wishes to use applied mathematics for musical interaction in a strict fashion, disappointments regarding both numerical solutions and musical texture are likely to emerge. These claims were substantiated by an in-depth probe at a theoretical level, accompanied by supporting evidence offered in the form of direct references in Xenakis's game description and instructions. More evidence was gathered via a simulation of *Duel*, where computational learning agents took on the role of conductors and battled in an extensive tournament. Said agents were modelled using Reinforcement Learning to optimise their responses over time, based on different solutions (namely mixed strategies and minimax). An additional agent that responded arbitrarily (without learning) was also used as a comparison baseline. In summary, this article attempted to show that the experience of playing a game of musical strategy is a complex phenomenon where disparate factors converge, transcending the pure mechanics stipulated by the mathematical model of the game. Arguably, a real conductor, even if appropriately informed about the axioms of the game and its solutions, would still exhibit behaviours based not only on the utility function, but (presumably) also on aesthetic preference, feedback from the audience, the orchestra(s), the acoustic environment, and so forth. Notwithstanding the limitations of the mathematical framework that this article investigated, and given the new potential provided by machine learning and networked performance, game theory-based pieces continue to be exciting vehicles for structuring musical interaction and design that can open up to novel and unforeseen modalities of musical expression.

## **REFERENCES**

<span id="page-73-0"></span>[1] Bang, Molly (1991). *Picture This:* Perception & Composition. Boston: Bulfinch Press.

- [2] Bayer, Francis (1981). *De Schoenberg à Cage*. Paris: Kliencksieck.
- [3] Beguš, Jelena Jankovi´c (2016). Playing the game with aleatorics and narrativity: *Linaia-Agon* by Iannis Xenakis. *New Sound*, v. 48, n. 2, pp. 109–130.
- [4] Brackett, John (2010). Some Notes on John Zorn's Cobra. *American Music*, v. 28, n. 1, pp. 44–75.
- <span id="page-74-2"></span>[5] Brown, Tom; *et al* (2020). Language models are few-shot learners. In: Larochelle, H. *et al* (Ed.), *Advances in Neural Information Processing Systems*, vol. 33, pp. 1877–1901.
- [6] Caillois, Roger (1961). *Man, Play and Games*. New York: Free Press of Glencoe.
- [7] Cox, Christoph (2004). The Game Pieces. In: *Audio Culture:* Readings in Modern Music. New York: Continuum.
- [8] DeLio, Thomas (1987). Structure and strategy: Iannis Xenakis' Linaia-Agon. *Interface*, v. 16, n. 3, pp. 143–164.
- [9] Havryliv, Mark; Vergara-Richards, Emiliano (2006). From Battle Metris to Symbiotic Symphony: A New Model For Musical Games. In: *Proceedings of the 2006 International Conference on Game Research and Development*, Perth, Australia, pp. 260–268.
- [10] Huizinga, Johan (1955). *Homo Ludens.* A study of the play-element in culture. Boston: Beacon Press.
- [11] Kagel, Mauricio (1964). Match. Universal Edition.
- [12] Kalonaris, Stefano (2016). Markov Networks for Free Improvisers. In: *Proceedings of the* 42*nd International Computer Music Conference*, Utrecht, The Netherlands, pp. 181–185.
- [13] Kalonaris, Stefano (2017). Adaptive specialisation and music games on networks. In: *Proceedings of the* 13*th International Symposium on Computer Music Multidisciplinary Research*, Matosinhos, Portugal, pp. 420–429.
- [14] Kalonaris, Stefano (2018a). Beyond Schemata in Collective Improvisation: A Support Tool for Music Interactions. *Leonardo Music Journal*, v. 28, n. 1, pp. 34–37.
- <span id="page-74-1"></span>[15] Kalonaris, Stefano (2018b). Satisficing goals and methods in human-machine music improvisations: Experiments with *Dory*. *Journal of Creative Music Systems*, v. 2, n. 2.
- <span id="page-74-0"></span>[16] Klein, Gary A.; *et al* (1993). *Decision Making in Action:* Models and Method. New York: Ablex.
- [17] Lemke, Carlton E.; Howson, Jr. Joseph T. (1964). Equilibrium points of bimatrix games. *Journal of The Society for Industrial and Applied Mathematics*, v. 12, n. 2, pp. 413–423.
- [18] Liuni, Marco; Morelli, Davide (2006). Playing Music: An installation based on Xenakis' musical games. In: *Proceedings of the Working Conference on Advanced Visual Interfaces*, AVI '06, New York, NY, USA, pp. 322–325.
- [19] Morgenstern, Oskar; von Neumann, John (1947). *The Theory of Games and Economic Behavior*. Princeton: Princeton University Press.
- [20] Nowé, Ann; Vrancx, Peter; De Hauwere, Yann-Michaël (2012). Game theory and multiagent reinforcement learning. In: M. Wiering & M. van Otterlo (Eds.), *Reinforcement Learning:* State-of-the-Art pp. 441–470. Berlin, Heidelberg: Springer Berlin Heidelberg.
- [21] Osborne, Martin J.; Rubinstein, Ariel (1994). *A Course in Game Theory*. Cambridge: MIT Press.
- [22] Shadow-Sky, Mathius (1980). Ludus Musicae Temporarium. [http://centrebombe.org/](http://centrebombe.org/livre/1980.b.html) [livre/1980.b.html](http://centrebombe.org/livre/1980.b.html). Accessed: December 22nd, 2022.
- [23] Sluchin, Benny (2005). Linaia-Agon: Towards an Interpretation Based on the Theory. In: *Proceedings of the International Symposium Iannis Xenakis*, pp. 299–311.
- [24] Sluchin, Benny (2015). Linaia-Agon By Iannis Xenakis: Surpassing One's Limit / Le Dépassement De Soi. <https://moderecords.com/catalog/284-xenakis/>. Accessed: February 14th, 2022.
- [25] Sluchin, Benny; Malt, Mikhail (2011a). Open form and two combinatorial musical models: The cases of Domaines and Duel. In: C. Agon *et al* (Ed.), *Mathematics and Computation in Music* pp. 255–269. Berlin, Heidelberg: Springer Berlin Heidelberg.
- [26] Sluchin, Benny; Malt, Mikhail (2011b). Play and game in Duel and Strategy. In: *Proceedings of the Xenakis International Symposium*.
- <span id="page-75-0"></span>[27] Takagi, Hideyuki (2001). Interactive evolutionary computation: fusion of the capabilities of EC optimization and human evaluation. *Proceedings of the IEEE*, v. 89, n. 9, pp. 1275–1296.
- [28] Varga, Bálint András (2003). *Conversations with Iannis Xenakis*. London: Faber & Faber.
- [29] von Stengel, Bernhard (2007). Equilibrium Computation for Two-Player Games in Strategic and Extensive Form. In: N. Nisan *et al* (Ed.), *Algorithmic game theory* pp. 53–78. Cambridge: Cambridge University Press.
- [30] Watkins, Christopher J. C. H. (1989). *Learning from Delayed Rewards*. Ph.D. Thesis, Kings College.
- [31] Xenakis, Iannis (1972). Duel. Éditions Salabert.
- [32] Xenakis, Iannis (1992). *Formalized music:* thought and mathematics in composition. Hillsdale: Pendragon Press.

# **Building a Knowledge Base of Rhythms**

## Charles Ames

[info@charlesames.net](mailto:info@charlesames.net) Orcid: 0000-0001-7263-3518 DOI: [10.46926/musmat.2022v6n2.72-94](https://doi.org/10.46926/musmat.2022v6n2.72-94)

*Abstract: This article is about composing programs. It explores generating up-front a knowledge base of rhythms as an alternative to generating rhythms on the fly. Since the knowledge base contains much more information than any one composing program will ever actually use, it employs ISAM technology to persist the information in one random-access file. The fundamental rhythmic entities are monophonic patterns and polyphonic textures. Patterns are defined as successions of pulse events (rests, attacks, ties). Textures present multiple patterns simultaneously. Various entity properties are calculated up front and stored alongside content data. For textures, these properties include an attacks profile, which is a vector. A persistent lookup map is realized to efficiently identify textures sharing attacks profiles in common. A pattern-to-pattern comparison identifies relationships which are documented in an ISAM map; these pattern-to-pattern relationships are then used to build a random-access map of texture-to-texture relationships. The article closes with a series of applications demonstrating how rhythms may be selected by combining knowledge-base queries with random shuffling and constraint filtering.*

*Keywords: Composing program. Rhythm knowledge base. ISAM.*

## I. Introduction

R hythm is the foundation of my music-theoretical thinking. To give a visual analogy, rhythm provides the shapes which pitch illuminates with color. Pretty much all of my composing programs lay out the rhythm first and fil hythm is the foundation of my music-theoretical thinking. To give a visual analogy, rhythm provides the shapes which pitch illuminates with color. Pretty much all of my composing programs lay out the rhythm first and fill in the pitches later. That applies to programs which dissonance.

Most of my programs have taken an on-the-fly approach to generating rhythms. For example, my [1](#page-76-0)987 "Cybernetic Composer"<sup>1</sup> generated rhythms for rock, 2 jazz styles, and ragtime using context-sensitive grammars which divided long durations into shorter ones. Three of the four styles alternated 'composed' tunes with 'improvisatory' material; the 'composed' sections followed templates which generated 'fresh' rhythms for some segments and copied earlier rhythms for other segments. One feature of the rock style was an improvisatory break during which the accompaniment rested while the lead played through.

> **Received**: October 21st, 2022 **Approved**: December 21st, 2022

<span id="page-76-0"></span><sup>&</sup>lt;sup>1</sup>The "Cybernetic Composer" is described on my site at [https://charlesames.net/cybernetic-composer/index.](https://charlesames.net/cybernetic-composer/index.html) [html](https://charlesames.net/cybernetic-composer/index.html).

You can judge from the examples provided on my site whether these grammars were effective; however, the site examples were selected to present my work in the best light. The two rock examples happen to present fairly active material for their improvisatory breaks, but this didn't always happen. The rhythm generator basically worked its way down the decision tree by flipping coins, and I was unable at the time to figure out how to incline those decisions toward more active results. Later it occurred to me that however many different rhythms my grammars were capable of producing, it would still be practical to run an enumeration algorithm that would list all candidates up front. Having that, my program could assign an activity score (attacks per beat) to each candidate. But by then the *Age of Intelligent Machines* exhibit was already on the road.

The idea of enumerating material up front stuck with me. I took a stab at it in the programs for my 1988 solo-violin piece, "Concurrence" [\[1\]](#page-98-0). Here the rhythmic material comprised different ways of dividing a quarter note into sixteenths, given that the instrument could do any of four things in each sixteenth: Initiate a new note, tie from a previous note, slur from a previous note, or rest. But this time around my concern wasn't for the qualities of specific patterns but rather for rather the degree of similarity between any two patterns. This was measured by calculating the minimum number of primitive operations required to transform one pattern into the other. The rhythm-selecting programs worked from a template which laid out the compositional form as a sequence of nodes, one per quarter note. These nodes were connected with references that indicated "this node is similar to that previous node" or "this node contrasts with that previous node".

The present effort generalizes what I did for "Concurrence" into a knowledge base of rhythms. First off, the idea of dividing quarter notes into sixteenths generalizes into the idea of dividing some unspecified longer duration into pulses of nominally-equal shorter durations. Beyond that, the fixed-length, monophonic patterns of "Concurrence" are here extended to textures with two, three, or four pulses, layering up to three patterns polyphonically. Hovering over this effort has been the prospect of combinatorial explosion. Faced with this prospect, the distinction between freshly attacked notes and slurred-to notes had to be dropped. I found it necessary to limit the maximum pattern length to 4 and to fix the number of layered patterns at 3 (fewer layers are accommodated by allowing some layers to rest). Even under these restrictions it required some 4 days to build the file; most of this time being taken up by the process of gleaning texture-to-texture relationships.

At this writing I have only the vaguest idea what kind of pieces this knowledge base will be used for, only that there will be more than one (health permitting) and that the first of these pieces will employ additive rhythms. Since the knowledge base is intended for multiple use by myself and possibly others (if there's any interest), its design is neutral and generic.

## II. ISAM Persistence

According to my production framework<sup>[2](#page-77-0)</sup> I should be implementing the overall compositional process as a succession of stages, with earlier stages leaving XML-formatted files of data for later stages to pick up. However here I am creating a knowledge base of building blocks, which knowledge base is potentially usable by many projects. Therefore the data needs to be persistent (stored in a file) and random-access. Although the knowledge base may hold a great deal of material, only a limited subset will be brought in to any individual application. Also there will be a need to query the knowledge base for sets of entities which meet certain criteria or for sets of entities which bear a certain relationship to some entity already in hand.

<span id="page-77-0"></span><sup>2</sup><https://charlesames.net/glossary/production-framework.html.>

As a retired database programmer my first instinct was to go the full SQL route, but SQL databases impose considerable overhead. The requirements just listed can instead be satisfied using *Indexed Sequential Access Method* (ISAM), a technology central to SQL databases which is also available in stand-alone implementations. The ISAM implementation I found to do this in **Java** was **MapDB**. [3](#page-78-0) **MapDB** is "free and open-source" and at this writing is into its 3.X production release. Despite this history the documentation remains sketchy. The online **Javadoc** equivalent simply lists methods without either method or parameter descriptions. Explanatory documents are few and far between, and of those that I could find, the sample code that did what I wanted to do wouldn't even compile.

That's the bad news. The good news is that **MapDB** implements a BTreeMap class, which acts like **Java**'s SortedMap interface but which stores its data in a random-access file rather than in memory. Like a SortedMap, a BTreeMap pairs *keys* with associated *values*. You can store **Java** objects as BTreeMap values with the proviso that the stored objects cannot reference other objects. So if object A relies on object B you have to implement object B with a unique identifier (**MapDB** seems to like long integers). Then if you've pulled object A from its BTreeMap, and want to look at a B contained within A, you can get object B's identifier from object A and use the identifier to pull object B from the BTreeMap where object B resides.

In the SQL world I would have stored each class of object in a *database table* with the unique identifier as its *primary key*. To facilitate queries for objects I would have implemented *table indices* enumerating the relevant properties and which objects have them.

**MapDB** has no tables and hence no table indices. However one can construct a BTreeMap which serves a purpose similar to a table index. In my first attempt to do this I built the *key* from one or more object properties and used the unique object identifier (a long) as the *value*. This didn't work because a Map (both SortedMap and BTreeMap implement this interface) associates exactly one value with each valid key. My second attempt incorporated the unique object identifier as the rightmost key element. This also didn't work — the sample code provided for this situation wouldn't compile — however I did manage to find a successful kludge by packing key elements into long integers.

## III. ENTITIES

The PulseEventType enumeration lists three things that one layer within a texture can do during a pulse: REST, ATTACK, and TIE.

Instances of the PulsePattern class persist in the knowledge base. A PulsePattern describes a succession of pulses and what happens in each pulse. This succession is implemented as an array of PulseEventType elements. The elements of this array are accessed using a position index, while the length of a PulsePattern instance is the array length (i.e. the number of pulses). Each PulsePattern is identified by a serially-generated long integer. There is only one constraint in forming a PulsePattern: a TIE can never follow a REST.

Instances of the PulseTexture class also persist in the knowledge base. A PulseTexture layers multiple simultaneous PulsePattern instances, all of the same length. This is implemented as an array of long integers, whose elements are PulsePattern identifiers. The elements of this array are accessed using a layer index, while the depth of a PulseTexture instance is the array length (i.e. the number of overlaid patterns). Each PulseTexture is identified by a serially-generated long integer. The definition of a PulseTexture abstracts away the order of patterns within the texture. Thus if a PulseTexture contains patterns A, B, and C, that would apply to pattern A on

<span id="page-78-0"></span><sup>3</sup><https://MapDB.org/>.

top, pattern B in the middle, and pattern C on the bottom. However it would also apply to pattern B on top, pattern C in the middle, and pattern A on the bottom.

A specific *statement* of a PulseTexture is obtained by combining the PulseTexture with a mapping from musical parts to texture layers. For any given PulseTexture of depth 3, up to six distinct statements are available, corresponding to the six permutations of the set  $\{0, 1, 2\}$ . Part-tolayer mappings are represented in the knowledge base using the Permutation class. Permutation instances combine an array of 3 ordinals with a long-integer identifier derived by packing the number of array elements (3) in the leftmost nibble and the individual ordinals in successive nibbles thereafter. The six Permutation instances persist in the knowledge base, though in practice they are cached into an in-memory map.

Both simple and compound texture statements can be represented using the TextureStatement class, whose components are pairings of PulseTexture instances with Permutation instances. The TextureStatement class effectively presents a two-dimensional array of PulseEventType elements, with a part index ranging from 0 to depth−1 and a position index ranging from 0 to length−1. Instances of the TextureStatement class do *not* persist in the knowledge base; however the end product of any session working with the knowledge base will typically be one or more TextureStatement instances.

Instances of the Relation class persist in the knowledge base because in order to get **MapDB** to work I needed to associate each Relation instance with a persistent long-integer identifier. A Relation instance combines a RelationCategory with an integer offset. RelationCategory is a software enumeration which among other things includes code to determine whether two patterns are related in that way. The offset depends upon the RelationCategory. For examples the offset for RelationCategory. ROTATE indicates how far to right shift, while the offset for RelationCategory.MASK indicates which pulse position is affected. The full RelationCategory enumeration is presented below.

The remaining class whose instances persist in the knowledge base is Profile. A Profile is array of integers which count how often a certain PulseEventType (or combination thereof) occurs simultaneously during the corresponding pulse in a PulseTexture instance. The elements of this array are accessed using a position index, while the length of a Profile instance is the array length (i.e. the number of pulses). Profile instances also include a long-integer identifier which packs the number of array elements (the length) in the leftmost nibble and the individual counts in successive nibbles thereafter.

## IV. Scalar Properties

<span id="page-79-0"></span>The most fundamental property of a PulseTexture is length. The most fundamental properties of a PulseTexture are length and depth.

There is a family of scalar properties which have absolute versions, which are integer counts, and relative versions. The relative version is a floating-point number calculated as the count divided by its upper limit. Examples for the following definitions will be drawn from PulseTexture #16520, which has the following content:

#### PulseTexture #16520

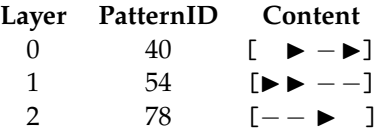

The content is represented pictographically: "▶" means ATTACK, "-" means TIE, and " " means REST .

## i. Attacks

The attacksCount and attacksRatio are dual properties shared by PulsePattern and PulseTexture instances. For PulsePattern the attacksCount is the number of pulses with the ATTACK event type, for which the upper limit is the pattern length. For PulseTexture the attacksCount remains the number of  $ATTACK$  pulses, however the upper limit expands to length  $\times$  depth.

Referring back to PulseTexture #16520, PulsePattern #40 has 2 attacks, PulsePattern #54 has 2 attacks, and PulsePattern #78 has 1 attack. Therefore PulsePattern #16520 has an attacksCount of  $2 + 2 + 1 = 5$  attacks. The attacksRatio is  $5/12 = 42\%$  of a possible 12.

#### ii. Coverage

The coverageCount and coverageRatio are also dual properties shared PulsePattern and PulseTexture. For a PulsePattern instance the coverageCount is the number of ATTACK pulses plus the number of TIE pulses, for which the upper limit is the pattern length. For PulseTexture the upper limit expands to length  $\times$  depth.

Referring back to PulseTexture #16520, PulsePattern #40 has 3 non-rest events, PulsePattern #54 has 4 non-rest events, and PulsePattern #78 has 3 nonrests. Therefore PulsePattern #16520 has a coverageCount of  $3 + 4 + 3 = 10$ . The coverageRatio is  $10/12 = 83\%$  of a possible 12.

The compliment to coverageCount is the count of rests, which for PulsePattern #16520 is 2 or 17% of a possible 12.

## iii. Dispersion

The dispersionCount and dispersionRatio are dual properties of PulseTexture instances. The dispersionCount is the number of pulses with an  $ATTACK$  in at least one layer. The upper limit is length.

PulseTexture #16520 has 1 attack in pulse-position 0 (PulsePattern #54), 2 attacks in pulseposition 1 (PulsePattern #40 and #54), 1 attacks in pulse-position 2 (PulsePattern #78), and 1 attack in position 3 (PulsePattern #40). This gives a dispersionCount of 4 with a 100% dispersionRatio out of a possible 4.

The compliment to dispersionCount is the count of pulses without an ATTACK in any layer. For PulsePattern #16520 this is 0 or 0% of a possible 4.

#### <span id="page-80-0"></span>iv. Imbalance

The imbalanceCount and imbalanceRatio are dual properties of PulseTexture instances. The imbalanceCount is calculated by iterating through the layers, determining the maximum and minimum number of attacks, then subtracting the minimum from the maximum. If this max-min is zero, all layers will share the same number of attacks. Otherwise at least one layer will have more than its fair share activity. The upper limit obtains when all attacks happen in the same layer.

For PulseTexture #16520 the maximum number of attacks is 2 (PulsePattern #40 and #54) and the minimum number of attacks is 1 (PulsePattern #78). Thus the imbalanceCount is  $2-1=1$  and the imbalanceRatio is 25% of a possible 4. An imbalanceCount of 4 (100%) would have resulted if one pattern had 4 attacks and another of the remaining 2 patterns had no attacks.

The compliment to imbalanceCount is length − imbalanceCount. For PulsePattern #16520 this is  $4 - 0 = 4$  or 100% of a possible 4.

## V. Order of Patterns in Textures

<span id="page-81-2"></span>The enumeration algorithm for PulseTexture instances iterates through all possible pattern IDs for layer 0. Layer-1 pattern IDs range from the layer-0 pattern ID upwards, while layer-2 pattern IDs range from the layer-1 pattern ID upwards. This allows the same pattern to appear twice or three times in the same texture, but prevents any two textures from presenting the same set of patterns in different permutations.

Anyone employing a PulseTexture instance as a building block for a musical passage will quickly need to determine which musical part will play which layer. Accepting the default order is generally not a desirable option. If the voices are co-equal then a better option would be to permute layers randomly. If the context is metric and one voice has a lead role with the others providing accompaniment, then it may be desirable to assign those layers which most coincide with strong beats to the accompaniment and give the more syncopated layer to the lead voice. This metric option requires strong-beat position data.

Yet another option is to find the permutation which orders the patterns from most to least active. To quantify the level of activity within a pattern I implemented a *beauty contest*<sup>[4](#page-81-0)</sup> using the formula:

pattern activity = 
$$
16 \times
$$
 attacks + ties + rand[0, 1]. (1)

For example consider PulseTexture #16520:

- [ ▶ −▶]contains 2 attacks and 1 tie. A random offset of 0.524 gives an activity score of 33.524.
- [▶ ▶ − −]contains 2 attacks and 2 ties. A random offset of 0.340 gives an activity score of 34.340.
- [− − ▶ ]contains 1 attacks and 2 ties. A random offset of 0.721 gives an activity score of 18.721.

The permutation which orders the patterns from most to least active is therefore  $(1, 0, 2)$ . Notice that the number of attacks always swamps the number of ties, while the random offset exerts influence only when two patterns share the same counts of attacks and ties.

## VI. PROFILES

<span id="page-81-3"></span>I adhere to the premise that musical meter is established through the convergence of polyphonic attacks on strong beats and divergence of attacks on weak beats. $5$  The rhythmic knowledge base described here does not itself favor 'metric' textures; however, it does provide a handle which can be used to identify them. This handle is the *attack profile*.

<span id="page-81-0"></span> $4$ Beauty contests are simpler among the merit-based problem-solving strategies discussed in [\[2\]](#page-98-1). The specific heading is "'Beauty Contest' and 'Blackboard' Models", pp. 75–76.

<span id="page-81-1"></span><sup>5</sup>This premise underlies an article by Karl Kohn [\[3\]](#page-98-2). Kohn showed me a renotation example during an undergraduate composition lesson; however the lesson slipped from memory until we met again a few years ago. Convergence of polyphonic attacks is also the premise underlying my "Complementary Rhythm Generator". The backstory given on my site (<https://charlesames.net/rhythm/index.html>) says that I came to the premise while studying the collected motets of Guillaume de Machaut. I now realize that Kohn's lesson primed me for this realization.

The *attacks profile* is a vector property of the PulseTexture class. It is an array of small integers (actually bytes) giving the number of simultaneous ATTACK events, by pulse position. When two textures have the same attack profile, they will be heard to have the same aggregate rhythm. If the profile divides into regular groups initiated by larger ATTACK counts, then this aggregate rhythm will be heard as meter.

Two textures having the same attacks profile is a binary relationship which establishes *equivalence classes* among PulseTexture entities. Since PulseTexture entities have short lengths it is possible to pack their profiles into the 16 nibbles of a long integer, then create a lookup map of PulseTexture instances using this packed profile as the most significant key element.

For example, PulseTexture #16520 has attack profile  $[1, 2, 1, 1]$ . A query of the lookup map returns 756 PulseTexture instances sharing the same attack profile. These results include PulseTexture #16520. Here is a random sampling of other textures returned by the same query:

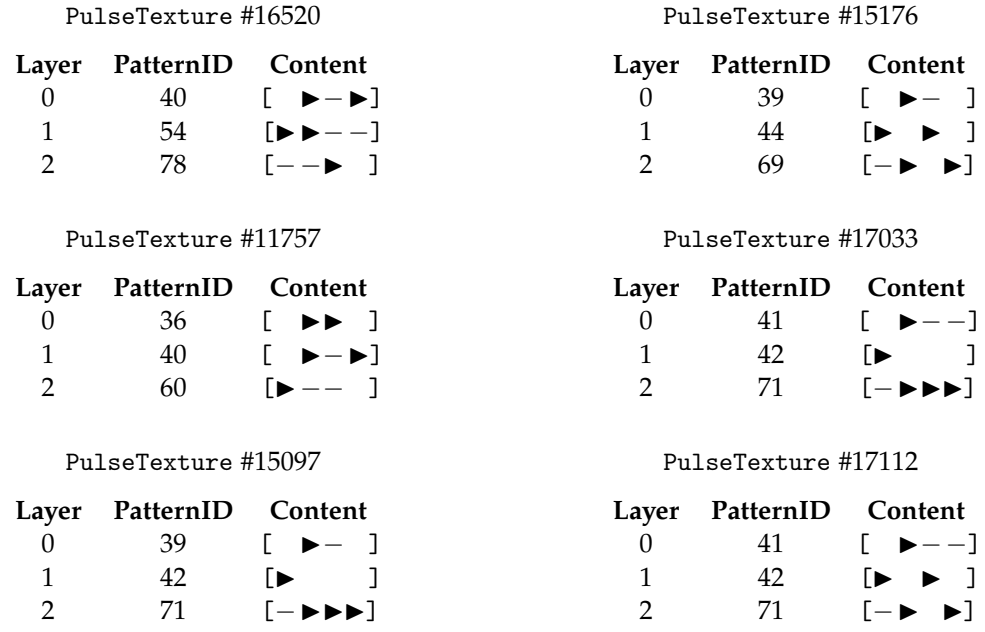

Yet to be implemented as of this writing are the *rest profile*, the *coverage profile*, and the *nonattacks profile*. The *rest profile* gives the number of simultaneous REST events by pulse. The *coverage profile* gives the number of simultaneous non-REST events (ATTACK or TIE) by pulse; it is the compliment of the *rest profile*. The *non-attacks profile* gives the number of simultaneous non-ATTACK events (REST or TIE) by pulse; it is the compliment of the *attacks profile*. Among these the *coverage profile* is most clearly useful.

## VII. Relations

My original plan was to enumerate all possible PulseTexture instances of depth 3 and lengths of 3, 4, and 5, then evaluate all PulseTexture pairs to discover whether some close relationship existed between the pair and, if so, to document that relationship. This plan was wrecked by combinatorial explosion. Testing for depth 3 produced 120 PulseTexture instances of length 2 and 1,771 PulseTexture instances of length 3. This meant evaluating  $(120+1,771)^2=18,912=$ 3,575,881 PulseTexture pairs. The test ran through to completion, but it took my laptop 3 days to run it. As things turned out I was able to speed things up substantially by caching pattern maps into in-memory collections. This allowed me to include textures of length 4, of which there were 29,260 instances. The number of required pairwise evaluations thus increased to  $(120 + 1,771 + 29,260)^2 = 311,512 = 970,384,801$ ; however in-memory caching allowed my laptop to crunch these through in 2 days rather than 3. However, there were bugs. Once those were (mostly) remedied it required over 4 days to build the file.

Relations are defined between PulsePattern instances. A Relation instance assigns a unique long-integer ID, to the combination of a RelationCategory (defined through an Enum) and an offset. Thus IDENTITY (0) indicates the identity relation while  $REVERSE(0)$  indicates the retrograde relation. 0 is the only offset permitted for these two categories. Here is a summary of RelationCategory items:

- IDENTITY Target same as source. This relation only happens when the compared PulsePattern instances have the same ID.
- REVERSE Target retrograde of source. This relation preserves durations, for examples, *REVERSE*(0) for  $[\triangleright -$  – ] gives  $[\triangleright -$  – ] while *REVERSE* (0) for  $[\triangleright \triangleright$  ] gives  $[\triangleright \triangleright]$ .
- EXTEND Target same as source except for pulse inserted in *N*-th position. If an inserted REST would precede a TIE, then the TIE converts to an ATTACK. For example, EXTEND(1) for [▶−▶]gives[▶ ▶−▶],[▶−−▶], and[▶ ▶ ▶].
- TRUNCATE Target same as source except for pulse removed from *N*-th position. For example TRUNCATE(1) for  $[\blacktriangleright$  - $\blacktriangleright$ ] gives  $[\blacktriangleright$  - $\blacktriangleright$ ]. If the ATTACK is truncated from the succession REST, ATTACK, TIE then the TIE converts to an ATTACK. For example, TRUNCATE(2) for  $[\triangleright \rightarrow -]$  gives  $[\triangleright \rightarrow]$ .
- ROTATE Target derived from source by right shifting *N* positions, with  $N \neq 0$ . For example  $ROTATE(1)$  for  $[\triangleright \rightarrow \rightarrow]$  gives  $[\triangleright \rightarrow \rightarrow]$ . If right-shifting a REST places it in front of a TIE, then the TIE converts to an ATTACK; for example  $\text{ROTATE}(1)$  for  $[-\blacktriangleright]$  gives  $[\blacktriangleright \blacktriangleright]$  rather than the invalid  $[\triangleright -]$ .
- *MASK* Target derived from source by resting in *N*-th pulse. For example, *MASK* (1) for [▶  $\blacktriangleright \blacktriangleright \blacktriangleright$ ] gives  $[\blacktriangleright \blacktriangleright \blacktriangleright]$ . If pulse  $N + 1$  has a *TIE*, then the *TIE* converts to an *ATTACK*; for example, MASK(0) for  $[\triangleright -1]$  gives  $[\triangleright -]$ rather than the invalid  $[\preceq -1]$ .
- EXCHANGE Target derived from source by swapping pulse position *N* with pulse position *N* + 1. For example, *EXCHANGE*(1) for  $[\triangleright \rightarrow \square]$  gives  $[\triangleright \rightarrow \square]$ . Exchanges preserve durations; for example  $\textit{EXCHANGE}(0)$  for  $[\blacktriangleright -]$  gives  $[\blacktriangleright -]$ . If the exchange would move a REST in front of a TIE, then the TIE converts to an  $ATTACK$ ; for example  $EXCHANGE(0)$  for [ $-$  ] gives [  $\blacktriangleright$ ] rather than the invalid [  $-$ ].

There is no exclusivity to relations:  $[\triangleright \triangleright \triangleright \triangleright]$  bears the *IDENTITY* (0) relation to itself, but it also bears the relations REVERSE (0), ROTATE (*N*) (for every *N*), EXCHANGE (*N*) (for every *N*) and so forth.

Coding the procedures which discover valid relations between patterns was a challenging exercise combining asymmetric iterations with conditional branching. The special circumstances introduced by ties greatly complicate things. This is an exercise I would recommend for beginning programmers, especially those who wish to pursue composing programs.

To document all pattern-to-pattern relations I implemented a BTreeMap whose *key* consisted of three long integers: the source-pattern ID, the relation ID, and the target-pattern ID. Placing the relation ID in the middle allowed map queries of the form: given a a reference instance, which PulsePattern instances bear any sort of relation? Also map queries of the form: given a a reference instance, which PulsePattern instances bear a specific relation? (The BTreeMap value repeated the relation ID.) For the record, the number of pattern-to-pattern relations discovered was 6889.

Two PulseTexture instances are defined to bear a Relation if all their layered PulsePattern instances bear the same relation. Given any two PulseTexture instances (a source and a target), the comparison algorithm iterated through all the different ways the target layers could align with the source layers. (With the knowledge base depth set to three layers per texture, this amounted to six permutations.) The algorithm then identified all the different relations existing between source layer 0 and its corresponding target layer. For each layer-0 relation, the remaining layers were compared. If both remaining source layers bore the same relation to their corresponding target layers, then the two textures were determined to have that relation.

To document the close relationships discovered by these pairwise comparisons, I created a BTreeMap whose *key* combined four long integers: the source-texture ID, the relation ID, the permutation ID, and the target-texture ID. (The BTreeMap value repeated the relation ID and the permutation ID.)

Specifying the source-texture ID as 16520 and allowing the remaining key fields to range freely queries all texture-to-texture relations with PulseTexture #16520 as the source. This query fetched back 51 instances in all. Here once again is PulseTexture #16520:

#### PulseTexture #16520

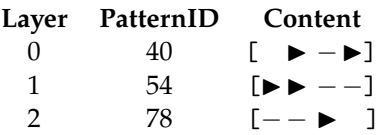

And here is a random sampling of 6 from the 51 instances fetched:

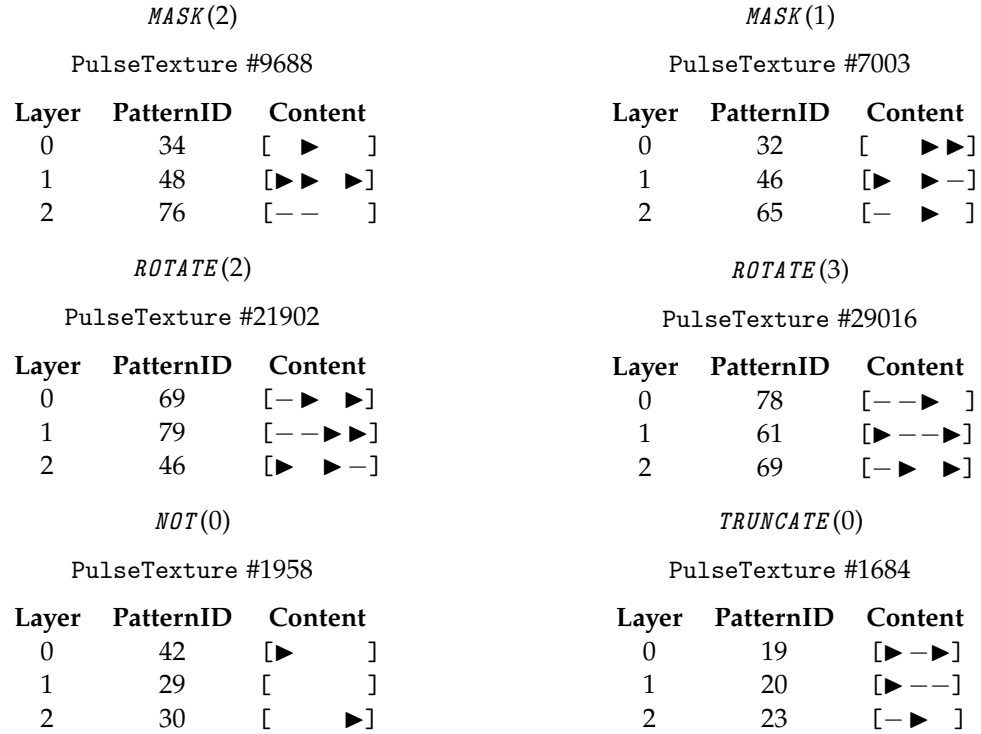

(Notice that PulseTexture #9688 is missing an attack in position 3 of layer 0. The RelationCategory code still needs work.)

## VIII. Application: Foundational Textures

<span id="page-85-0"></span>The rhythmic knowledge base described here takes a neutral attitude toward rhythmic material. With applications this changes. Here the user actively expresses some sort of preference. He or she first uses a BTreeMap to *query* for candidates meeting some desired criterion. The resulting list can then be *filtered* by iterating through them and discarding those which fail to meet additional criteria. The pared-down list should then be shuffled randomly to eliminate enumeration biases. If all criteria have been applied, then the first candidate in the shuffled list becomes the selection. However sometimes additional criteria remain which impose additional overhead — like trying out different permutations. In this scenario a second iteration may be necessary. The selected candidate will be the first one in the shuffled list which has a permutation that works.

## <span id="page-85-1"></span>i. Silence

A texture is *concerted* when for any given pulse position, all layers have the same event type. This very first application will demonstrate how to identify concerted textures which are entirely silent; that is, where the event type is REST for all layers and all positions.

There is no lookup map which specifically identifies silent textures. The best route available is the attacks-profile lookup map. Querying this map for the attacks profile [0,0] returns 10 candidates (from the 120 textures of length 2). The first 5 of these are:

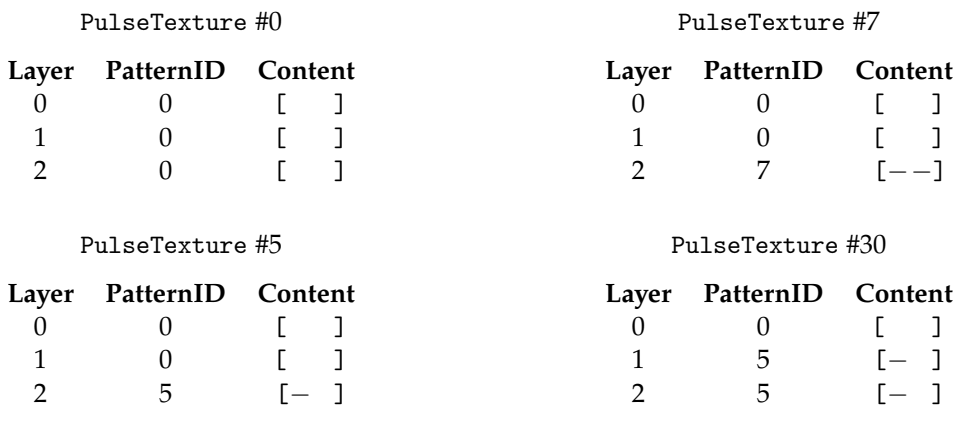

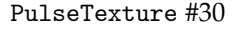

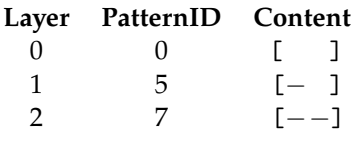

While it happens that PulseTexture #0 is the exactly the texture sought, the end user can't be expected to know that the texture-enumeration algorithm would have produced this first. However, with only 10 candidates it is not unreasonable to iterate through the candidates to filter out those with event type  $TIE$  in any layer or position. Once coverage profiles have been captured within the stored PulseTexture instances, it will be a simple matter to exclude textures with coverage profiles other than [0,0].

To identify silent textures of length 3 involves first querying for textures with attacks profile [0,0,0]. This returns 20 candidates (from the 1771 textures of length 3), which can then be filtered for coverage profile [0,0,0].

Likewise, identifying silent textures of length 4 involves first querying for textures with attacks profile [0,0,0,0]. This returns 35 candidates (from the 29260 textures of length 4), which can then be filtered for coverage profile [0,0,0,0].

In summary, the query-and-filter operations just described produce exactly three examples of entirely silent textures, one for each texture length in the knowledge base:

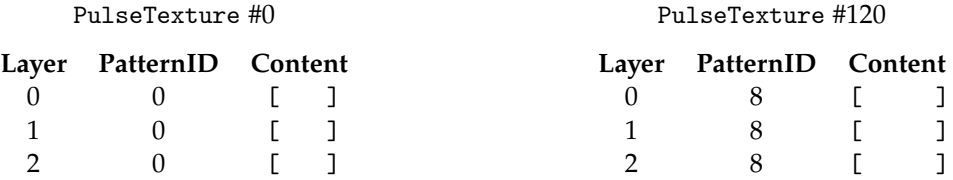

#### PulseTexture #1891

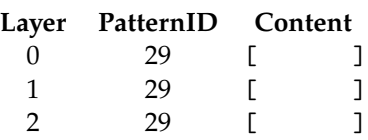

## <span id="page-86-0"></span>ii. Onbeats

This second application will demonstrate how to identify concerted textures where the event type is ATTACK for all layers in position 0 and not ATTACK elsewhere. Candidates will be identified using the attacks-profile lookup map, for profiles containing the number of simultaneous events per pulse in pulse position 0 and 0 in all other positions. The number of simultaneous events per pulse is determined by the knowledge-base depth, which is 3.

The patterns will be articulated in three ways:

- Staccato onbeats will be identified using a coverage profile that is the same as the attacks profile.
- Sustained onbeats will be identified using a coverage profile with 3 in all positions.
- Detached onbeats will be identified using a coverage profile with 0 in the rightmost position and with 3 in all other positions.

The query phases of these operations produced 5 candidates of length 2, 10 candidates of length 3, and 20 candidates of length 4.

Filtering by the staccato coverage profile produced exactly three examples of staccato-onbeat textures, one for each texture length in the knowledge base:

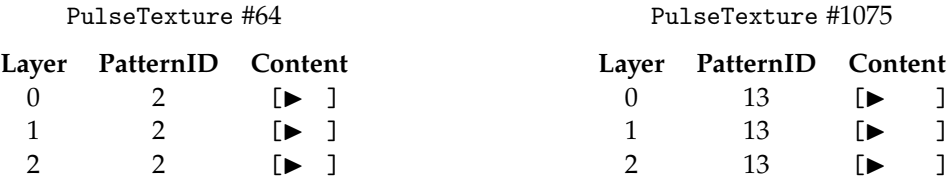

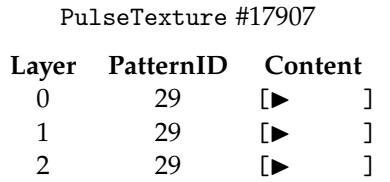

Filtering by the sustained coverage profile produced exactly three examples of sustained-onbeat textures, one for each texture length in the knowledge base:

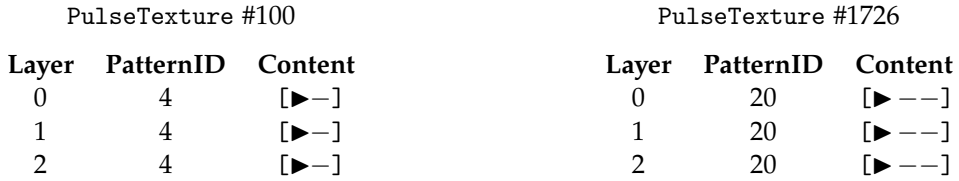

#### PulseTexture #29127

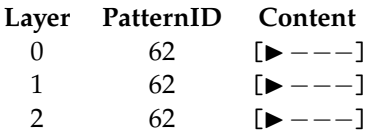

Filtering by the detached coverage profile produced exactly three examples of detached-onbeat textures, one for each texture length in the knowledge base:

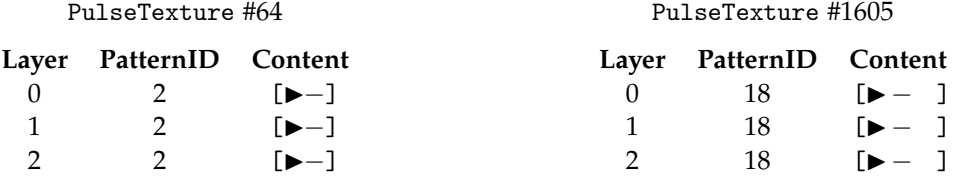

#### PulseTexture #28551

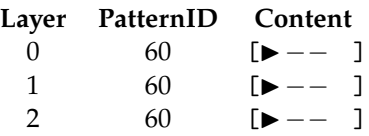

## IX. Application: Additive Rhythm

What I'm looking to do first with this knowledge base is additive rhythm. The most basic thing that happens with additive rhythm is elongating musical ideas one pulse at a time.

This next application will generate a TextureStatement compounding six simple texturestatements with this structure:

## i. **XXO XX'O**

Texture-statement **X**, being first, cannot contain TIE events in pulse position 0. Its activity profile will be [3,1,2,1]. This profile satisfies the no-starting TIE constraint and also establishes a  $2+2$ beat structure. Texture-statement **O** will be the staccato onbeat texture of length 4, identified previously under "Onbeats" (Subsection [ii](#page-86-0) of Section [VIII\)](#page-85-0) as PulseTexture #17907. Item **X'** will extend texture-statement **X** by one pulse, added to the end. The first four pulses will have the same content as texture-statement **X**. The fifth pulse will have an ATTACK in one layer. This establishes a beat structure of  $2 + 3$ .

But wait: The knowledge base does not support PulseTexture instances of length 5 or greater. That means dividing texture-statement **X** into texture-statement **A** with activity profile [3,1] and texture-statement **B** with activity profile [2,1], then extending texture-statement B into texture-statement B' with activity profile [2,1,1]. The structure now becomes:

## ii. **XXO XAB'O**

Step 1: Texture-statement **X** is selected by querying the PulseTexture supply by attacks profile [3,1,2,1]. This query discovered 100 candidates. Here are the first 6:

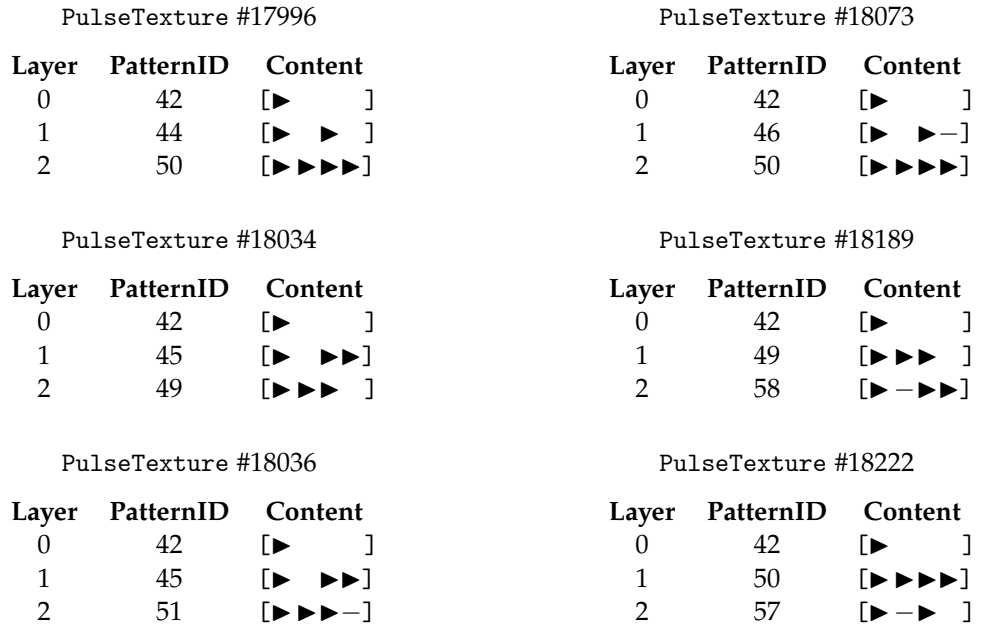

The query fetches results in their enumeration order, which seems to disfavor TIE events. Since the only criterion prescribed is the attacks profile, any bias introduced by the enumeration algorithm should be overcome by choosing one candidate at random. So I did that (and ended up tweaking the random seed until the result had a few ties). The selected candidate was #19999:

## PulseTexture #19999

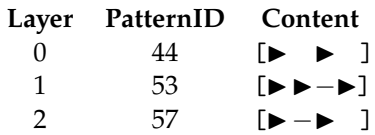

Step 2: PulseTexture #19999 embraces six different actual passages depending upon which musical part plays which layer. The selected permutation orders layers from most to least active, using the *beauty contest* described above under "Order of Patterns in Textures" (Section [V\)](#page-81-2):

### PulseTexture #19999

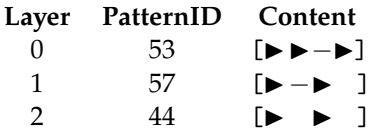

Step 3: How to divide **X** into **A** and **B**, given how the knowledge base documents relations between PulseTexture instances? There is no direct way to extract two out of four pulses from a texture. However, texture-statement **A** can be obtained from texture-statement **X** by looking up an intermediate texture-statement **Q** bearing the relation TRUNCATE (3) to **X**, then looking up a PulseTexture bearing the relation TRUNCATE (2) to **Q**. Both of these lookups are supported by a BTreeMap, making them efficient.

Querying the knowledge base for textures with the *TRUNCATE* (3) relation to PulseTexture #19999 fetches back:

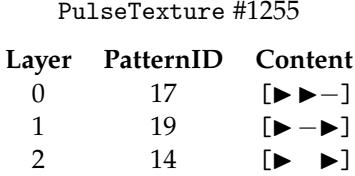

Querying the knowledge base for textures with the TRUNCATE(2) relation to PulseTexture #1255 gives the result desired for texture-statement **A**:

 $D_{11}$   $\rightarrow$   $T_{21}$   $\rightarrow$   $\rightarrow$   $\pm$   $\sqrt{71}$ 

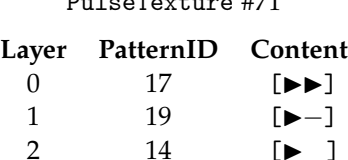

Step 4: Extracting the final two pulses out of texture-statement **X** can be accomplished by looking up an intermediate texture-statement R bearing the relation TRUNCATE (0) to **X**, then looking up a PulseTexture bearing the relation TRUNCATE (0) to **R**.

Querying the knowledge base for textures with the TRUNCATE(0) relation to PulseTexture #19999 fetches back:

#### PulseTexture #700

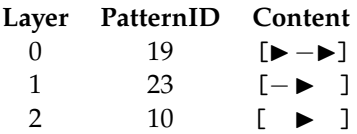

Querying the knowledge base for textures with the TRUNCATE (0) relation to PulseTexture #700 gives the result desired for texture-statement **B**:

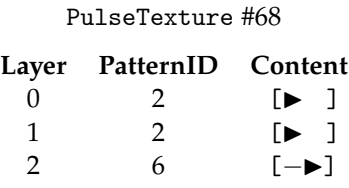

Step 5: Querying the knowledge base for textures with the *EXTEND* (2) relation to texturestatement **B** brought back 18 textures of length 3. Filtering these down to attacks profile [2,1,1] produced 6 candidates:

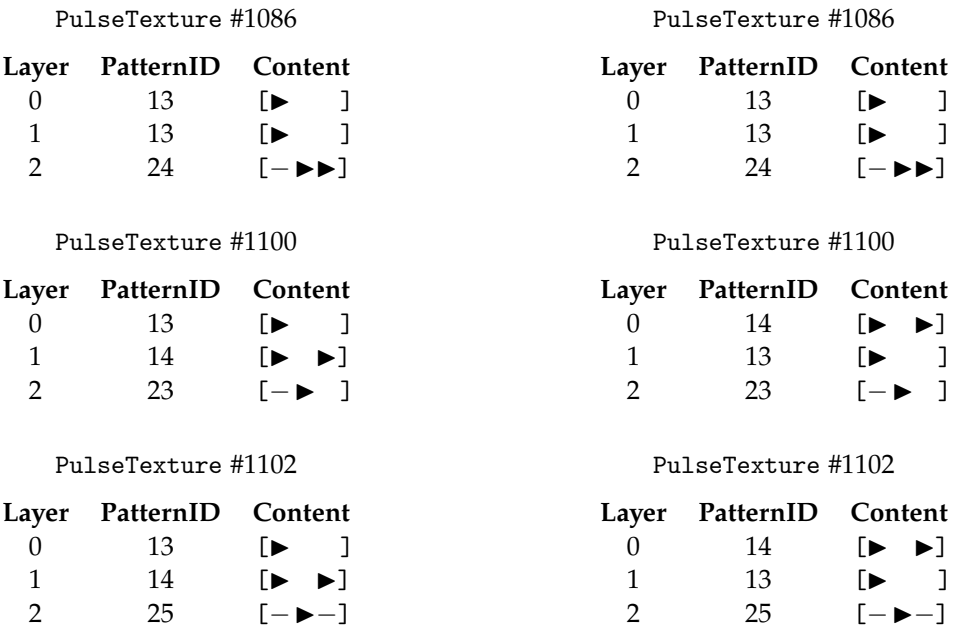

Of these PulseTexture #1100 was selected at random, then permuted to align with texturestatement **X**:

#### PulseTexture #1100

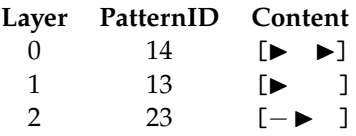

All the component texture statements have been identified. It just remains to join these simple statements into a compound TextureStatement instance. Here is the result:

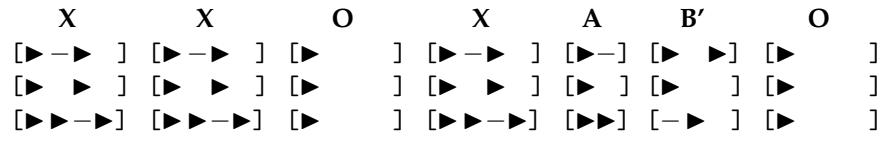

## X. Application: Vertical Masking

<span id="page-91-1"></span>This application gives an imagined nod to the *Schillinger System* [\[4\]](#page-98-3) or at least something that John Myhill<sup>[6](#page-91-0)</sup> presented as coming from the Schillinger System during a spring 1979 course on composing programs at the State University of New York at Buffalo.

I have mixed feelings about Schillinger. I have no sympathy for his aesthetic, which to me seems to hold that music is somehow 'good' if derivable mathematically and 'poor' otherwise. I am also intimidated both by the sheer size of his tome and by its opaqueness. I acquired the *Schillinger System*'s two massive volumes when still in high school, but never personally got much past the "Theory of Rhythm" (Book I) and the "Theory of Melody" (Book IV). Yet the Schillinger System is no more arbitrary than serialism, and it potentially offers techniques far richer than retrograde, inversion, and transposition. If one can get through those many pages of mathematical ciphers.

The technique of *vertical masking*, employed here, was something John Myhill talked about while presenting Schillinger in the above-mentioned course. The thrust of Myhill's presentation was that one can take a musical passage with several voices and vary it by rotating which instrument plays which part — rotation being Schillinger's go-to permutational device. Vertical masking provides further variation by selectively blanking out some parts while the others continue to play. Since this is exactly what happens in fugal expositions, the processes of part-permutation and vertical masking naturally go together. However I am presently writing this with Schillinger's volumes beside me. Thumbing through these books (which I hadn't cracked in decades), I have not been able to locate the masking scenario Myhill presented.

I had introduced ROTATE and MASK (the horizontal kind) as RelationCategory items with Schillinger in mind. Now I discover that masking is not actually present in Schillinger's technique. I had also been thinking that there was a fair amount of overlap between what I am doing here and what Schillinger did back when. This experience suggests not.

This present application starts with a texture-statement **X**, deconstructs it into layers, then arranges the layers according to the plan presented below:

| rww wana wan | $X-0-1$ $X-0-1$<br>rwww.m | $X=0$<br>信昌昌昌)<br><u>roo aa aan aan i</u> | $X=0$<br>信昌昌昌) | X<br>[翻 翻            <br>但自自自<br>roo aa aan ah 1 | x<br>信昌昌昌<br>「皿皿皿皿】 |
|--------------|---------------------------|-------------------------------------------|----------------|--------------------------------------------------|---------------------|
| O            | $X-1$                     | $X\sim 0$                                 | $X\sim2$       | X                                                |                     |
| 「囲           | 「睡睡睡睡」                    | 「翻                                        | [翻 翻 翻 翻]      | 「興 興 爾 爾]                                        | 「囲                  |
| 眉            |                           | 信昌昌昌                                      | 信昌昌昌           | 信昌昌昌                                             | 「昌                  |
| ΓШ           | <u>FWU WU WU WU </u>      | roo oo oo oo 1                            | ГШ             | raa aa aan aan ah                                | 「皿                  |

<span id="page-91-0"></span><sup>6</sup> John Myhill was a close friend of Lejaren Hiller who taught mathematics at SUNY/Buffalo. His field was recursive function theory but he was also keenly interested in composing programs.

**O** indicates the staccato onbeat texture of length 4 identified under "Onbeats" as PulseTexture #17907 (Subsection [ii](#page-86-0) of Section [VIII\)](#page-85-0). Since the content of **X** has yet to be determined beyond its length (4), the above plan uses the symbols " $\mathbb{H}$ ", " $\mathbb{H}$ " and " $\mathbb{H}$ " to indicate different layers. Variations upon **X** will be derived by blanking out one or two of the three layers. If "blank" means rest in all pulse positions, then are 3 ways of blanking 1 out of 3 layers and also 3 ways of blanking 2 out of 3 layers. However metric considerations suggest that that for two consecutive statements (a leader and a trailer), then a part which is active in the leader but blank in the trailer should be allowed 'resolution' to the trailer downbeat. So the **X**∼0 and **X**∼1 items in the above plan blank out all bit the first pulse position.

The plan indicates layer-specific blanking options by appending the blanked layer ID, prefixed either by a hyphen ("−") or a tilde ("∼"). The hyphen indicates full silence (all pulses resting), while the tilde indicates an isolated down beat of (just one attack, then rests). For example **X**−0 − 1 indicates the PulseTexture which carries over from texture-statement **X** in layer 2 but which is fully silent in layers 0 and 1.

Readers will notice that in spite of my backstory, the plan takes no steps to rotate layers. I originally intended to include rotations but decided it would unnecessarily complicate the plan. Layer permutation is basic functionality in TextureStatement instances. It is no reach at all to rotate layers if one wishes to do so.

For this present application, texture-statement **X** will be metric, with full coverage (no part rests during any pulse). It should be equally active in all parts; that is, the imbalanceCount (Subsection [iv](#page-80-0) of Section [IV\)](#page-79-0) should be 0 (this did not prove attainable).

Step 1: Selecting texture-statement **X** began by querying the PulseTexture supply by attacks profile [3,1,2,1]. As reported earlier, this query discovered 100 candidates. Filtering out candidates with coverage profiles other than [3,3,3,3] whittled this number down to 5. None of these candidates had imbalanceCount scores of 0, which is what I was hoping for, but three candidates had imbalanceCount scores of 1:

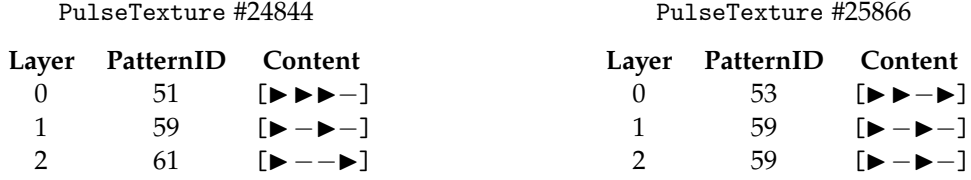

#### PulseTexture #26306

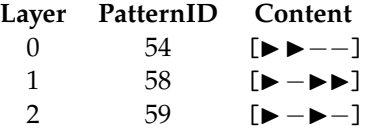

The application randomly selected PulseTexture #26306, which is fortunate because this texture conforms least slavishly to the meter. (Demonstrating once again that while randomness is necessary for *unbiased* selection, positive criteria should override.) The selected permutation of PulseTexture #26306 orders its layers from most to least active, using the *beauty contest* described above under "Order of Patterns in Textures" (Section [V\)](#page-81-2):

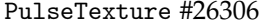

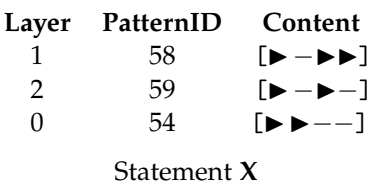

The earlier "Silence" application (Subsection [i](#page-85-1) of Section [VIII\)](#page-85-0) identified PulseTexture #1891 as the silent texture of length 4. The supply of PulseTexture instances has a lookup map by pattern IDs, so querying this map with patterns #29 (from all layers of PulseTexture #1891), #29 again, and #54 (bottom layer of **X**) is very efficient. This query fetched back PulsePattern #1916:

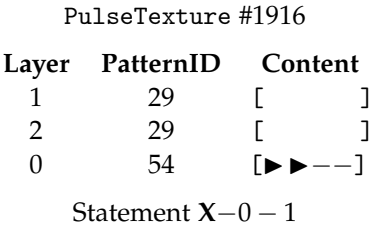

The remaining statements are identified by similar lookup queries. The earlier "Onbeats" application (Subsection [ii](#page-86-0) of Section [VIII\)](#page-85-0) identified PulseTexture #17907 as the staccato onbeat texture of length 4. All three layers of PulseTexture #17907 employ PulsePattern #42, therefore #42 is the 'blanked' pattern ID used in for the **X**∼0 and **X**∼2 queries:

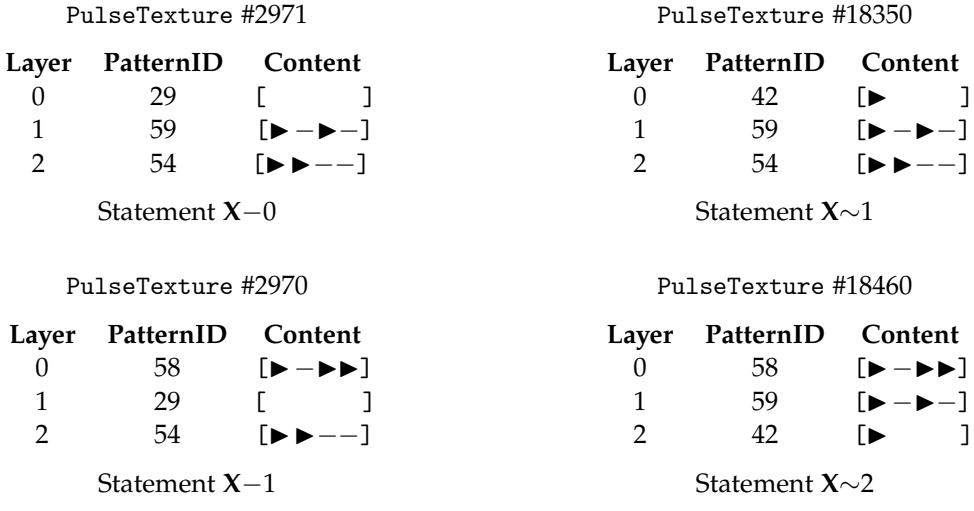

Understand that the lookup map lists pattern ID's in all possible permutations. Thus looking up the pattern-ID sequence [29,59,54] will fetch back PulsePattern #2971 even though this instance actually lists its component patterns in ascending order: [29,54,59]. The code surrounding the lookup request also determines what Permutation is necessary to present the patterns in their requested order.

Compounding these seven simple statements together according to the plan graphed above completes the result:

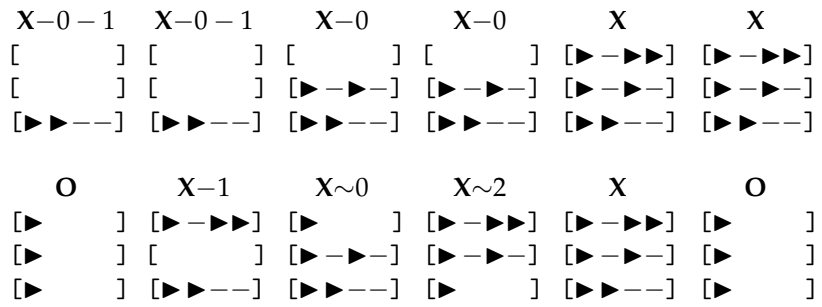

## XI. Application: Counter Rhythm

My coined term *counter rhythm* abstracts pitch away from *counter melody*, which according to *Wikipedia* is "a sequence of notes ... written to be played simultaneously with a more prominent lead melody". This next application seeks to write *two* counter rhythms, to be played simultaneously with a more prominent lead rhythm. The lead rhythm is given as an input.

My own take is that a good counter rhythm compliments the lead with respect to the meter. That means that when the lead part syncopates over a strong beat, the counter part fills in the beat. And when the lead part attacks a weak beat, the counter part either ties over or rests. (Remember the premise, stated earlier under "Profiles" (Section [VI\)](#page-81-3), that "musical meter is established through the convergence of polyphonic attacks on strong beats and divergence of attacks on weak beats.")

Another desirable feature of counter rhythms is that they actively contribute. This additional proviso was added late after initial attempts produced solutions where one counter rhythm simply rested.

Here is the rhythm for the lead part:

 $[\triangleright \triangleright \triangleright] [- \triangleright \triangleright -] [\triangleright \square]$ 

The meter is described using the attacks profile [2,1,2,1], which repeats. Interpreted with respect to this 2+2 beat structure, the lead rhythm features a syncopation over beat 2. Placing 2, rather than 3, in position 0 of the attacks profile ensures that one counter part will play a pickup rhythm during beat 1. It also ensures that both counter parts will attack the second onbeat (since the lead syncopates there).

The solution involves the following steps:

- 1. Using the knowledge base to find PulseTexture instances which conform to attacks profile [2,1,2,1].
- 2. Filtering out those PulseTexture instances which do not contain the lead rhythm or which have imbalanceCount properties greater than 2 (no successful candidates actually had fewer). The results of this step are then randomly shuffled to eliminate enumeration bias.
- 3. Iterating through the shuffled instances. For each instance, a Permutation is sought which brings the lead pattern to part 0 and which also excludes unanticipated ties. If such a permutation is discovered, the Pulse and its associated Permutation are selected. Otherwise iteration proceeds.

Step 1: Querying for textures with attacks profile [2,1,2,1] returns 476 PulseTexture instances. Step 2: (Filtering)

- Looking up  $[\triangleright \rightarrow]$  returned PulsePattern #45. 58 of the textures returned in Step 1 included PulsePattern #45 as one layer while also possessing an imbalanceCount of 2.
- Looking up [− ▶ ▶ −] returned PulsePattern #72. 20 of the textures returned in Step 1 included PulsePattern 4 #72 as one layer while also possessing an imbalanceCount of 2.

Step 3: (Iteration and 2nd Filtering)

Here are the first 6 of the 58 shuffled PulseTexture instances obtained for [▶ ▶▶] (PulsePattern #45).

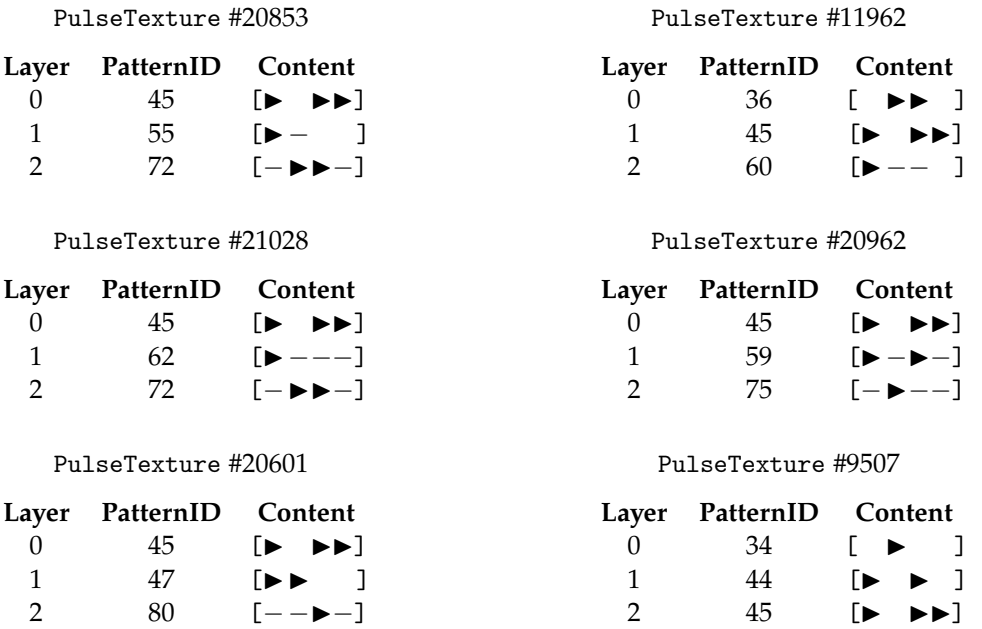

The first 3 of these options begin with ties; therefore the specific texture chosen was #11962. This texture lists pattern #45 as layer 1:

#### PulseTexture #11962

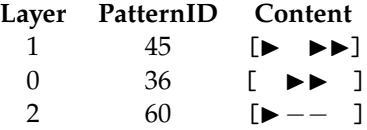

Here are the first 6 of the 20 shuffled PulseTexture instances obtained for [− ▶▶ −] (PulsePattern #72).

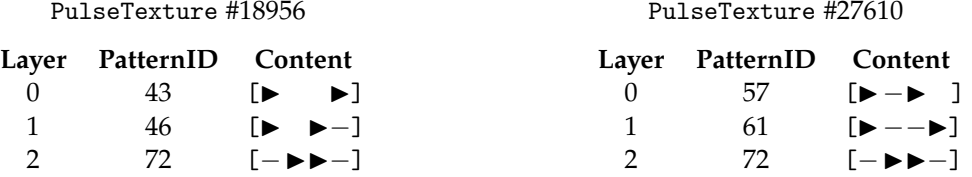

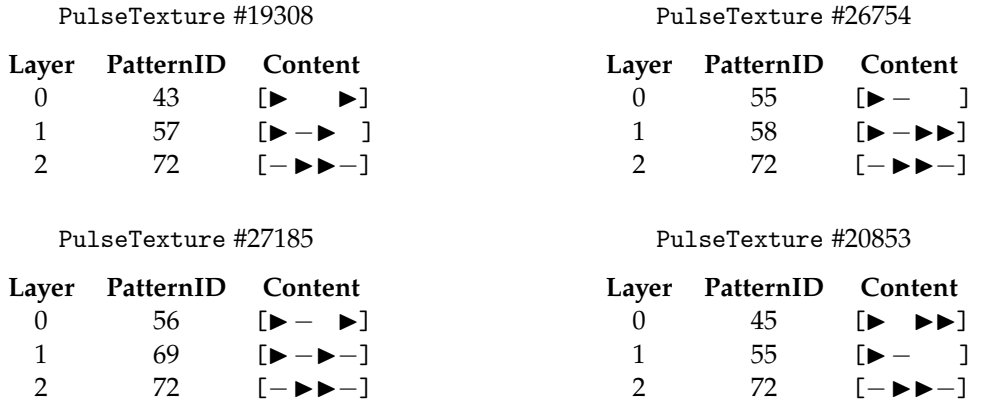

The first of these options is PulseTexture #18956. Layer 2 is pattern #72, which is the lead rhythm. This pattern  $[-\rightarrow \rightarrow -]$  begins with a *TIE*, but that's okay because it follows on after pattern #45  $[\triangleright \rightarrow \triangleright]$  which does not end with a REST. So #18956 is the selection:

#### PulseTexture #18956

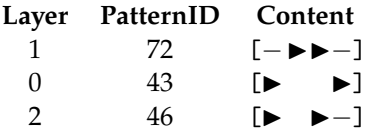

And here is the assembled TextureStatement instance:

[▶ ▶▶] [−▶▶−] [▶ ] [ ▶▶ ] [▶ ▶] [▶ ] [▶−− ] [▶ ▶−] [▶ ]

## XII. Application: Cross Rhythm

The term *cross rhythm* here refers to simultaneous musical parts playing patterns which share a common pulse but which do not share the same length. This is distinguished from *polyrhythm*, where pulses happen at different speeds, and also from *hemiola*, which is a full metric modulation between, say, 3/4 time and 6/8 time. The knowledge base described here copes with hemiola very easily. It does not cope with polyrhythm at all. The present exercise will demonstrate that cross-rhythm is doable. However whether it is worth the trouble depends upon whether one finds it needful to express a cross-rhythm in the TextureStatement format.

Cross rhythm and polyrhythm (but not hemiola) are both examples of what Steve Reich calls "phase music". Another example is the selection principle I call "statistical feedback"<sup>[7](#page-96-0)</sup> when applied to nonuniform weights. The compositional attraction here is that you have a period of time over which individual parts proceed inexorably but which the tension between parts destabilizes until everything comes together at the moment of convergence. Like a cadence only different.

This exercise will cross the pattern  $[ \blacktriangleright \blacktriangleright \blacktriangleright \blacktriangleright]$  (5 pulses) in one musical part with the pattern [▶ − ▶▶] (4 pulses) in a second musical part. Understand that these components need not

<span id="page-96-0"></span><sup>7</sup><https://charlesames.net/feedback/index.html>

be literal — for example, one could dynamically swap out [ ▶▶▶▶ ] for [ ▶▶ – ▶ ] or even [− ▶▶▶▶].

Often just one part 'crosses' the rest of the ensemble; that is, the remaining parts hold to an established beat. The present exercise will not play favorites in that way. Rather the third part will present the rhythm derived by Joseph *Schillinger* in "Interferences of Periodicities", Chapter 2 of Book 1, the Schillinger System's "Theory of Rhythm". In this case the 'periodicities' are 5 and 4 and the resultant sequence of durations (pulse counts) is  $\{4, 1, 3, 2, 2, 3, 1, 4\}$ . The present exercise will articulate these durations in a detached manner, meaning that pulse positions between  $ATTACK$  events will be TIE events up to the position just before the next  $ATTACK$ ; this will be a REST event.

What will be produced here is a succession of texture-statement instances, and the first thing to decide is the sequence of statement-instance lengths. One alternative would be employ Schillinger's interference durations; however, the knowledge base does not support PulseTexture instances of length 1. A reasonable alternative is to employ the shorter pattern length (4), since PulseTexture instances of length 5 are also not supported.

Next follows a collation algorithm which works out what sequence of pulse events each part will play during a statement, which looks up the corresponding PulsePattern in the knowledge base, and which in turn uses all three patterns to look up a PulseTexture and an associated Permutation. I explained how PulseTexture lookups work under the "Vertical Masking" application (Section  $X$ ). The point here is that the knowledge base doesn't really help out with these collation tasks. Cross rhythm is not what the knowledge base is about. The present exercise only makes sense if performed within a larger context that makes active use of the TextureStatement representation.

Here is the assembled result:

[ ▶▶▶] [▶ ▶▶] [▶ ▶ ▶] [▶ ▶▶ ] [▶ ▶▶▶] [▶ ] 5 5 5 5  $[$   $\blacktriangleright$   $\blacktriangleright$   $\blacktriangleright$   $[$   $\blacktriangleright$   $\blacktriangleright$   $\blacktriangleright$   $]$   $[$   $\blacktriangleright$   $\blacktriangleright$   $]$   $[$   $\blacktriangleright$   $\blacktriangleright$   $]$   $[$   $\blacktriangleright$   $]$   $[$   $\blacktriangleright$   $]$   $[$   $\blacktriangleright$   $]$   $[$   $\blacktriangleright$   $]$   $[$   $\blacktriangleright$   $]$   $[$   $\blacktriangleright$   $]$   $[$   $\blacktriangleright$   $]$  4 4 4 4 4 [▶−− ] [▶ ▶− ] [▶ ▶ ] [▶− ▶] [▶−− ] [▶ ] 4 1 3 2 2 3 1 4

## XIII. Reflections

This article describes a personal effort to carry through ideas I've had percolating in response to earlier projects of mine. Whether anybody (other than Schillinger) has done this before, all or in part, I wouldn't know. I have long been out of academics. Having limited cognitively productive hours, I feel no obligation to divert them into scholarship.

I am grateful to Hugo Carvalho, to the MusMat Research Group, and to the *Brazilian Journal of Music and Mathematics* for inviting me to contribute. The software project described here did not exist prior to that invitation, so it can legitimately said to have been created under MusMat auspices.

If I suddenly had a massively parallel supercomputer at my disposal (plus a full-time professional programmer to adapt my existing inline code to multi-threading), I would increase the number of overlaid patterns in a texture (its depth) from 3 to 4. That would raise the number of textures by a power of 4 and the number of texture-pair evaluations by a power of 8 (?). I believe the examples provided by this article demonstrate how the length limit can be worked around using compound texture statements. There is no corresponding workaround for the depth limit.

Limited changes of scale are imaginable. *Parts* can easily scale vertically to homophonic *choirs*. Creative interpretation of the PulseEventType set (REST , ATTACK , TIE ) can be used to scale *pulses* horizontally into longer durations. Here context may exert influence. Thus the first duration in the succession [REST , ATTACK ] might be filled with some sort of pickup rhythm.

Something "Concurrence" had which presently does not exist here are primitive pattern alterations like these:

- Promoting a rest/demoting a tie:  $[\triangleright] \Longleftrightarrow [\triangleright]$
- Promoting a tie/demoting an attack: [  $\rightarrow -$  ]  $\Longleftrightarrow$  [  $\rightarrow \rightarrow$  ]
- Anticipating/delaying an attack: [ ▶▶]  $\Longleftrightarrow$  [ ▶-▶]

Such alterations don't readily generalize to textures. Still, they ought to be explored.

## **REFERENCES**

- <span id="page-98-0"></span>[1] Ames, Charles (1988). Concurrence. *Journal of New Music Research*, v. 17, n. 1, pp. 3–24.
- <span id="page-98-1"></span>[2] Ames, Charles (1992). Quantifying Musical Merit. *Journal of New Music Research*, v. 21, n. 1, pp. 53–94.
- <span id="page-98-2"></span>[3] Kohn, Karl (1981). The Renotation of Polyphonic Music. *The Musical Quarterly*, v. 67, n. 1, pp. 29–49.
- <span id="page-98-3"></span>[4] Schillinger, Joseph (1941, 1942, 1946). *The Schillinger System of Musical Composition*. New York: Carl Fischer.

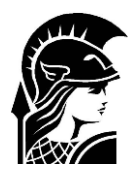

FEDERAL UNIVERSITY OF RIO DE JANEIRO Denise Pires de Carvalho Rector

Carlos Frederico Leão Rocha Vice Rector

Denise Maria Guimarães Freire Pro-Rector of Graduate and Research

# CENTER OF LITERATURE AND ARTS

Cristina Grafanassi Tranjan  $Dean$ 

# **SCHOOL OF MUSIC**

Ronal Silveira Director

Marcelo Jardim Vice-director

David Alves Associate Director of Undergraduate Education

Marcelo Jardim Director of the Cultural Artistic Sector

Maria José Bernardes Di Cavalcanti Director of Public Outreach

João Vidal Coordinator of the Graduate Program in Music

Patricia Michelini Aguilar Coordinator of the Graduate Program Professional in Music

# **COORDINATORS**

Carlos Almada (leader) Carlos Mathias Cecília Saraiva Daniel Moreira Hugo Carvalho Liduino Pitombeira

## **CURRENT MEMBERS**

Ana Miccolis (Doctoral student) Ariane Petri (Doctoral student) Claudia Usai (Master student) Filipe de Matos Rocha (Doctoral student) Gabriel Barbosa (Undergraduate Research Project) Igor Chagas (Master student) Natanael Luciano de Matos (Master student) Pedro Proença (Doctoral student) Pedro Zizels Ramos (Doctoral student) Rui Aldé Lopes (Undergraduate Research Project) Sebastião Rodrigo (Undergraduate Research Project) Tatiana Thays Davalos Alves (Undergraduate Research Project) Vinicius Braga (Undergraduate Research Project) Vinícius Rodrigues (Undergraduate Research Project)

# **ALUMNI**

Adriel Viturino (Undergraduate Research Project) Alexandre Avellar (Undergraduate Research Project) Alexandre Ferreira (Doctoral student) André Codeço (Doctoral Student) André Pinto (Undergraduate Research Project) Desirée Mayr (Doctoral Student) Eduardo Cabral (Undergraduate Research Project) Érico Bonfim (Doctoral student) Fabio Monteiro (Master student) Gabriel Mesquita (Master student)

Helder Oliveira (Doctoral student) João Penchel (Undergraduate Research Project) Jorge Santos (Master student) Leandro Chrispim (Master student) Marcel Castro Lima (Master student) Marco Antônio Ramos Feitosa (Post-doc) Mariane Batista dos Santos (Undergraduate) Max Kühn (Master student) Nathalie Deziderio (Undergraduate) Rafael Fortes (Master student) Rafael Soares Bezerra (Undergraduate Research Project) Roberto Macedo (Doctoral student) Rodrigo Furman (Master student) Rodrigo Pascale (Undergraduate Research Project)

# **COLLABORATORS**

Alexandre Schubert (Prof. UFRJ) Fábio Adour (Prof. UFRJ) Francisco Erivelton Aragão (Prof. UFC) Pauxy Gentil-Nunes (Prof. UFRJ) Nei Rocha (Prof. UFRJ) Petrucio Viana (Prof. UFF) Stefanella Boatto (Prof. UFRJ) Raphael Sousa Santos

# FRONT COVER ART

Watercolor painting: Hugo Carvalho Editing: Daniel Moreira